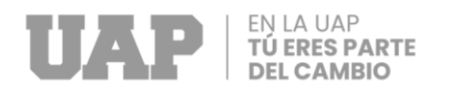

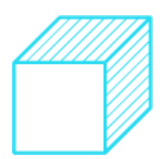

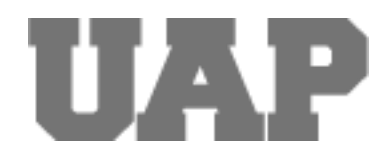

# **UNIVERSIDAD ALAS PERUANAS**

# **FACULTAD DE INGENIERÍAS Y**

# **ARQUITECTURA**

# **ESCUELA PROFESIONAL DE INGENIERÍA CIVIL**

**APLICACIÓN DE HERRAMIENTAS LAST PLANNER SYSTEM EN LA** 

**CONSTRUCCION DE OBRAS CIVILES DE PLANTA EMPACADORA** 

**DE UVA – AGROCASAGRANDE EN LA CIUDAD DE TRUJILLO AÑO** 

**2022.**

**TRABAJO DE SUFICIENCIA PROFESIONAL**

**PARA OPTAR EL TÍTULO PROFESIONAL DE INGENIERO CIVIL PRESENTADO POR: Bach. JOSE ANTONIO VALDEZ SALAZAR ORCID:0000-0001-8163-8871 ASESOR: Mg. JORGE DAVID GARCÍA SANTOS ORCID:0000-0003-3654-1127**

<span id="page-0-0"></span>**PARA OPTAR EL TÍTULO PROFESIONAL DE INGENIERO CIVIL ICA – PERÚ** 

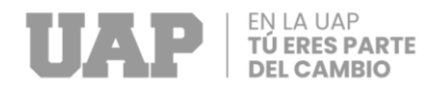

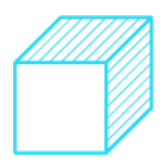

### **DEDICATORIA**

<span id="page-1-0"></span>Este estudio lo dedico principalmente a Dios porque gracias a él pude terminar la carrera, a mis padres porque siempre han estado conmigo apoyándome, dándome aliente a no rendirme y seguir adelante dándome los mejores consejos siempre, a mi nona, aunque no esté físicamente con nosotros siempre me dio ánimos y le prometí que lo iba a lograr.

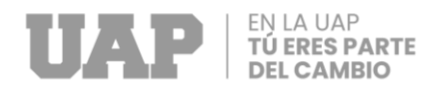

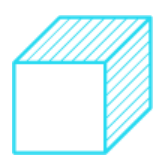

#### **AGRADECIMIENTO**

El agradecimiento al ser Divino por otorgarme una familia maravillosa quienes has apostado y creído en mí, por darme el ejemplo, motivación y sacrificio.

A la empresa Avpings que me brindaron su valioso apoyo y tiempo para la realización de este proyecto.

<span id="page-2-0"></span>Agradezco a mis maestros de la Escuela Profesional de Ingeniería Civil.

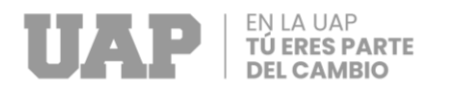

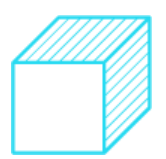

#### **RESUMEN**

El presente trabajo tiene como objetivo aplicar herramientas Last planner en la construcción de obras civiles, en este caso una planta empacadora de uva agrocasagrande ubicada en la ciudad de Trujillo. El last planner system (LPS), es un sistema el cual incluye una metodología para cumplir con sus objetivos establecidos de planificación, hoy en día establece una alta rentabilidad en el mercado de obras civiles, dando resultados favorables para ambos intermediarios.

Se ejecutó este proyecto teniendo como resultado: reducción de costos, reducciones de plazos y mayor productividad.

La aplicación de Last Planner System (LPS), en la planta empacadora de uva Agrocasagrande Se organiza a través de un cronograma de pronóstico que ayuda a completar las actividades de construcción al reducir la incertidumbre de planificación.

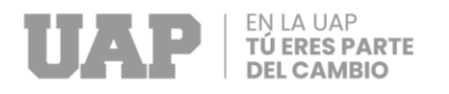

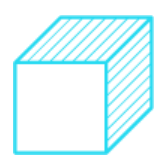

### **ABSTRACT**

<span id="page-4-0"></span> The objective of this professional proficiency work is to apply last planner tools in the construction of civil works, in this case a grape packing plant located in agrocasagrande in the city of Trujillo.

The Last Planner System(LPS), is a system that includes a methodology to meet its established planning objectives, today it establishes a high profitability in the civil works market, giving favorable results for both intermediaries.

This project was executed resulting in: cost reduction, deadline reductions and higher productivity.

The application of the Last Planner System(LPS), in the agrocasagrande grape packing plant located in the city of Trujillo, was organized through schedules that helped with the fulfillment of construction activities by reducing the uncertainty associated with planning.

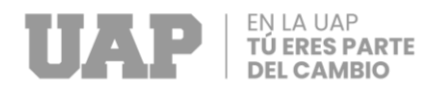

.

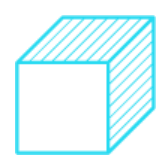

#### **INTRODUCCIÓN**

<span id="page-5-0"></span>Este trabajo posee como meta la ejecución de las herramientas de last planner system en las actividades de la construcción de planta empacadora de uva en la ciudad de Trujillo esto se generó debido a la falta de desarrollo de planificación en obras que a través de los años se buscó su mejora en productividad.

El proyecto de la construcción de planta empacadora de uva ejecuto el siguiente mecanismo para tener mejores resultados que beneficiarían tanto a la empresa contratante y a la empresa contratista obteniendo resultados favorables logrando asi: Mejora flujos de trabajo, disminuye desperdicios de materiales, mayor control de rendimientos diarios, semanales, mensuales, mejora el cumplimiento de los plazos, se identifican las posibles restricciones dándoles solución y mayor margen de utilidad.

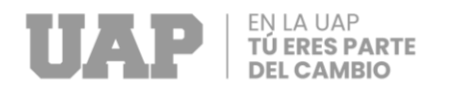

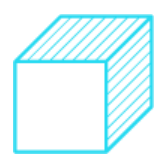

## <span id="page-6-0"></span>**TABLA DE CONTENIDOS**

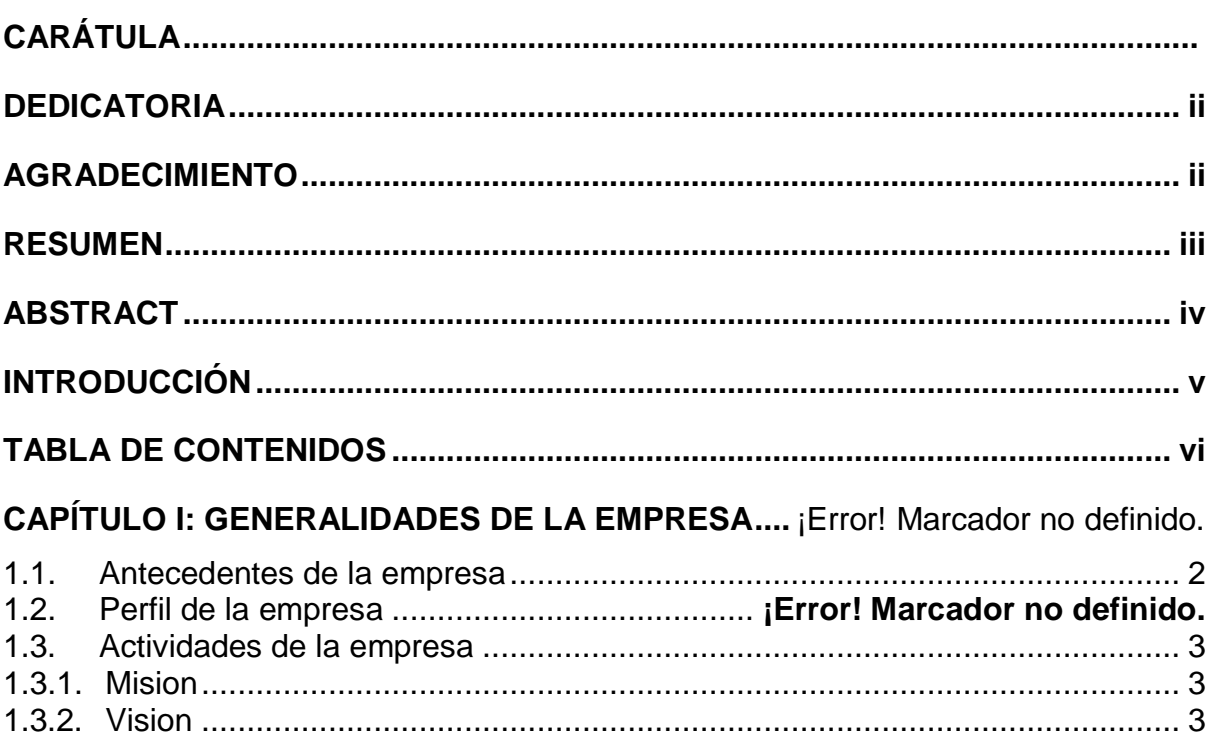

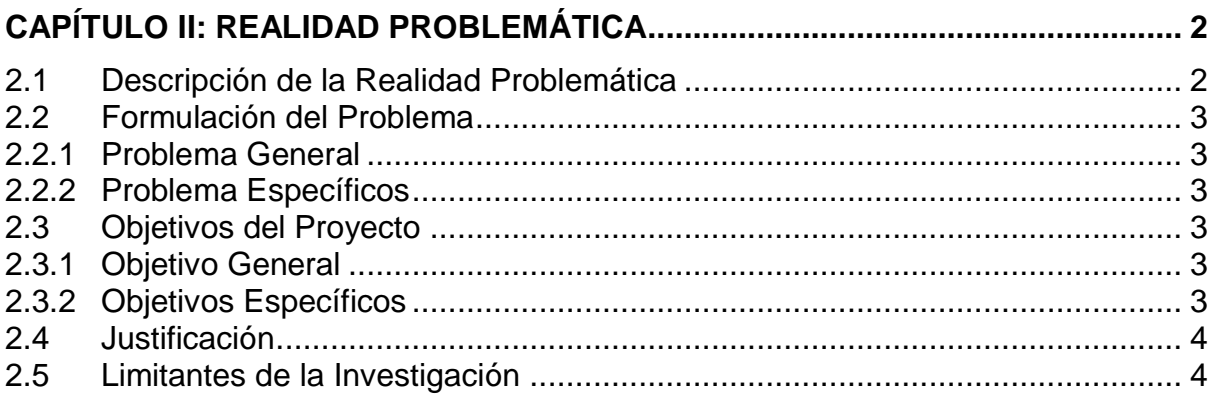

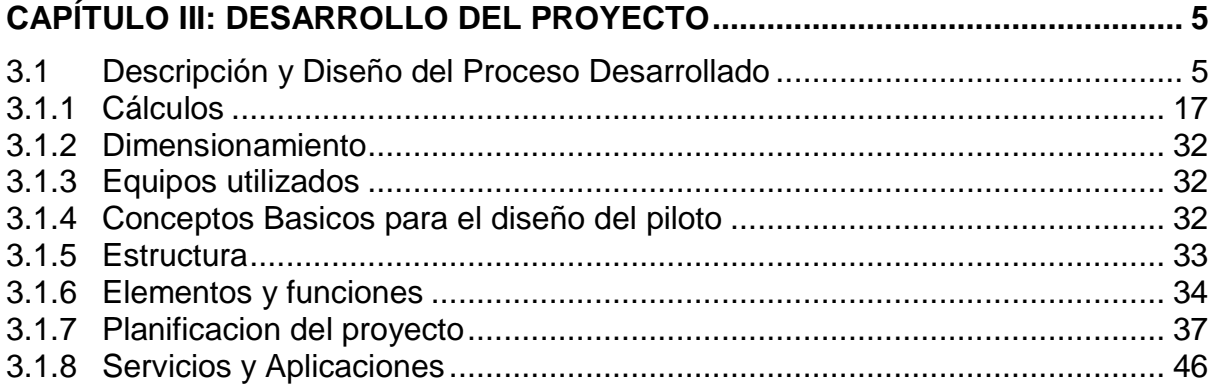

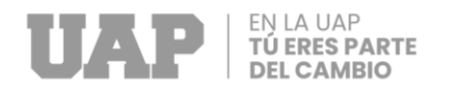

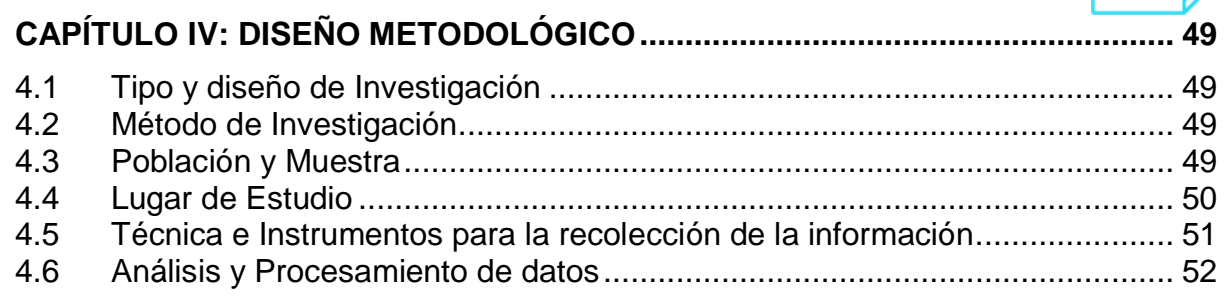

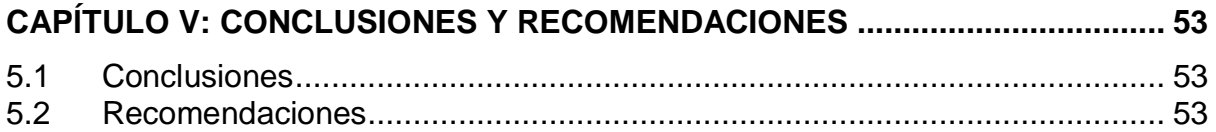

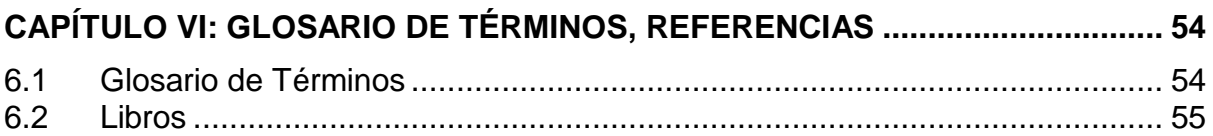

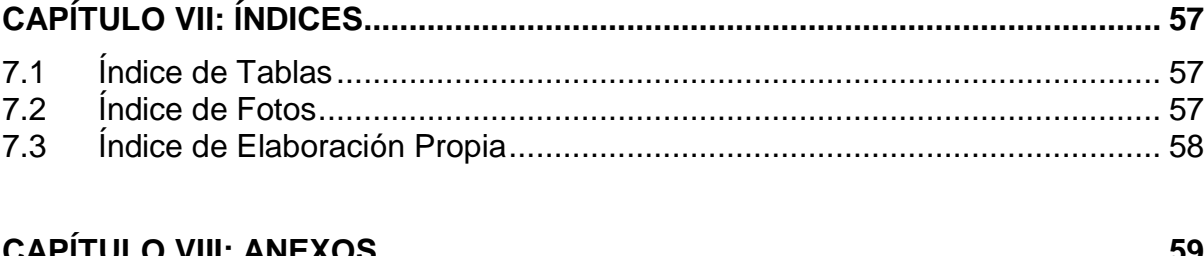

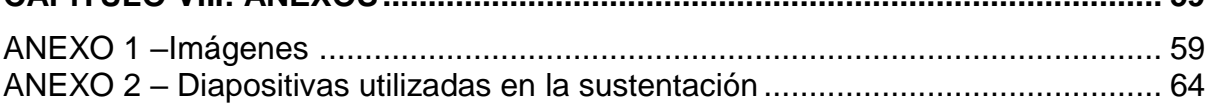

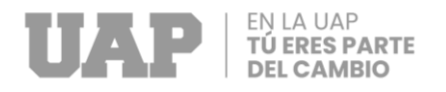

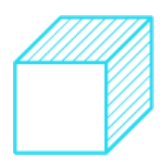

# **CAPÍTULO I**

### **GENERALIDADES DE LA EMPRESA**

#### **1.1 Antecedentes de la empresa**

#### **1.2 Perfil de la empresa**

Perfil de la constructora AVPINGS CONTRATISTAS GENERALES S.R.L empresa dedicada a la construccion de obras de plantas agroindustriales y edificaciones en general. Constituida en el año 2006 por el ingeniero Ángel Roberto Valdez Pazos, la empresa se centró a la construcción de naves industriales en su mayoría gracias al crecimiento en la agricultura en la ciudad de Ica a través de los años teniendo gran acogida por ser una empresa de alta calidad, responsabilidad y compromiso creciendo cada vez más con clientes potenciales.

#### **1.3Actividad de la Empresa**

#### **1.3.1 Misión**

Ser una empresa líder en la construcción agroindustrial y la construcción en general, con un equipo capaz de realizar proyectos exitosos, trabajando de manera eficiente, correcta y confiable.

#### **1.3.2 Visión**

Ser una empresa constructora a nivel nacional que desarrolla proyectos con excelencia y eficacia, coadyuvando así, al crecimiento económico de nuestro país.

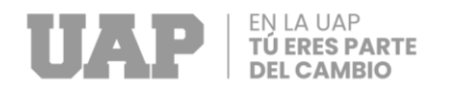

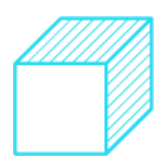

# **CAPÍTULO II**

### **REALIDAD PROBLEMÁTICA**

#### <span id="page-9-0"></span>**2.1 Descripción de la Realidad Problemática**

En los proyectos hay un problema de atraso es decir hay problemas de planeación (proyeccion) y en ocaciones se renegocian parametros de contrato que no pueden ver y detectar problemas que causan atrasos, como planean muchas veces establecen mecanismos de control, identifican diagramas de Gantt y puede estimar el tiempo de cada actividad e identificar las relaciones de priorización y esta es la debilidad de la programación tradicional porque muchas de estas suposiciones nunca se cumplen y se ignoran operaciones importantes, los recursos se utilizan de manera ineficiente porque no hay información y el punto es hacer lo más posible. tanto progreso como sea posible y eventualmente conducirá a malos resultados económicos que no están planificados, nos hemos excedido en costo y tiempo; Pues básicamente estaría descrito en el estudio (IMPLEMENTACIÓN DEL ÚLTIMO SISTEMA DE PLANIFICACIÓN EN FUNCIONAMIENTO)

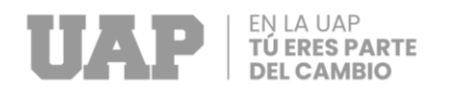

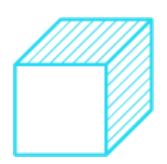

### **2.2Formulación del problema**

### <span id="page-10-0"></span>**2.2.1 Problema General**

¿Cómo aplicar herramientas last planner system en la construcción de obras civiles de planta empacadora de uva – agrocasagrande en la ciudad de Trujillo año 2022?

### <span id="page-10-1"></span>**2.2.2 Problema Específicos**

- ¿De qué manera podríamos comparar los tiempos utilizando herramientas last planner system en la construcción de obras civiles de planta empacadora de uva – agrocasagrande en la ciudad de Trujillo año 2022?
- ¿Cómo influye la optimización de materiales utilizando las herramientas last planner system en la construcción de obras civiles de planta empacadora de uva –agrocasagrande en la ciudad de Trujillo año 2022?
- ¿De qué manera evaluar la mejora de mano de obra utilizando herramientas last planner system para la construcción de obras civiles de planta empacadora de uva - agrocasagrande en la ciudad de Trujillo año 2022?

### <span id="page-10-2"></span>**2.3Objetivos del Proyecto**

#### <span id="page-10-3"></span>**2.3.1 Objetivo General**

Aplicar herramientas last planner en la construcción de obras civiles de planta empacadora de uva – agrocasagrande en la ciudad de Trujillo año 2022

#### <span id="page-10-4"></span>**2.3.2 Objetivos Específicos**

- Comparar los tiempos al utilizar herramientas last planner en la construcción de obras civiles de planta empacadora de uva – agrocasagrande en la ciudad de Trujillo año 2022.
- Verificar la optimización de materiales utilizando las herramientas last planner system de planta empacadora de uva – agrocasagrande en la ciudad de Trujillo año 2022.

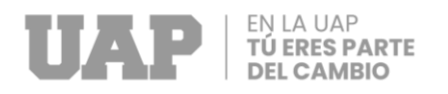

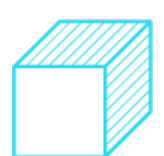

 Evaluar la mejora de mano de obra utilizando last planner system para la construcción de obras civiles de planta empacadora de uva – agrocasagrande ciudad de Trujillo año 2022.

#### <span id="page-11-0"></span>**2.4Justificación**

Hoy en día se conoce de la dificultad que tiene las obras de construcción al momento de cumplir los plazos establecidos, la cual principal es debido al conjunto de disciplinas, de esta manera lo que las empresas buscan es reducir costos e incrementar el margen de utilidad por ende el beneficio es tanto para la empresa y para la obra.

#### <span id="page-11-1"></span>**2.5Limitantes de la Investigación**

Hubo paralización de obra por obras secundarias de mayor prioridad.

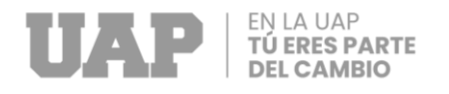

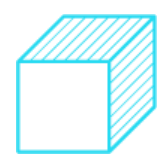

# **CAPÍTULO III**

### <span id="page-12-0"></span>**DESARROLLO DEL PROYECTO**

#### <span id="page-12-1"></span>**3.1Descripción y Diseño del Proceso Desarrollado**

**PLAN DE TRABAJO OBRAS CIVILES OBRAS PRELIMINARES TRAZO Y REPLANTEO** 

Para la ejecución de estos trabajos se tomará en cuenta lo siguiente:

Previamente para la ejecución de los trabajos, se realizará el reconocimiento del área de trabajo y los equipos topográficos deberán contar con sus certificados de calibración emitidos por una empresa reconocida por AGROCASAGRANDE SAC, la misma que se verificara in situ con la supervisión.

Se realizará el trazo y replanteo partiendo de los puntos de control entregados por la supervisión que deben estar monumentados con coordenadas UTM y de acuerdo al levantamiento topográfico realizado por la ingeniería.

En forma diaria se efectuará el trazo y replanteo utilizando coordenadas UTM para cada actividad de las obras civiles: movimiento de tierras, encofrados, colocación del acero y vaciados de concreto, cuyas características deben estar de acuerdo a los planos de detalles aprobados para construcción, todo el trabajo se realizará en forma continua y formando brigadas las mismas que en muchos casos desarrollaran sus actividades en forma paralela.

De acuerdo al proyecto todas las fases de ejecución tendrán un protocolo de topografía, el cual será llenado por el Contratista y la Supervisión para su respectivo control diario y aprobación.

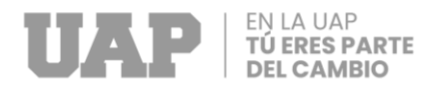

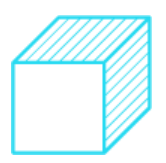

El equipo previsto para la ejecución de estos trabajos está formado por:

#### Cuadro 1: Equipo cuadrilla rediminiento trazo y replanteo

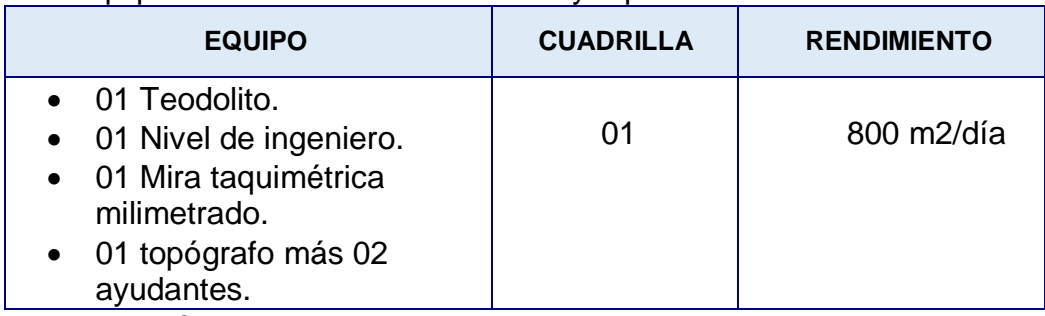

Fuente: Elaboración propia

### **CONTROL TOPOGRÁFICO DURANTE EL PROCESO DE OBRA. LIMPIEZA DE PERMANENTE DE OBRA. MOVIMIENTO DE TIERRAS.**

### **REFINE, NIVELACION Y COMPACTACION DE AFIRMADO.**

Mediante el empleo de equipos menores y herramientas manuales, se efectuará el refine y nivelación del terreno, hasta tener los niveles indicados en planos de construcción, con la tolerancia de precisión especificados.

El equipo previsto para la ejecución de estos trabajos está formado por:

Cuadro 2: Equipo cuadrilla rediminiento refine nivelación y compactación

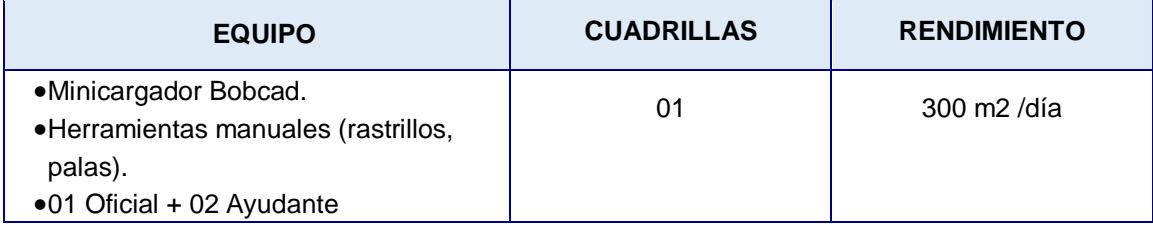

Fuente: Elaboración propia

#### **EXCAVACION DE ZANJAS.**

Las excavaciones para terreno normal son terrenos de conformaciones de Afirmado, Arena Limosa, arena mal graduada de acuerdo al estrato del terreno verificado referencialmente en la parte geotécnica del proyecto.

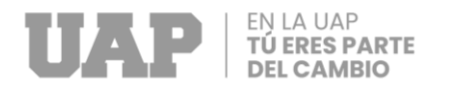

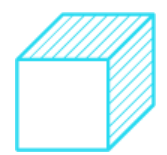

El equipo previsto para excavar el material estará formado por:

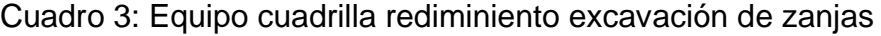

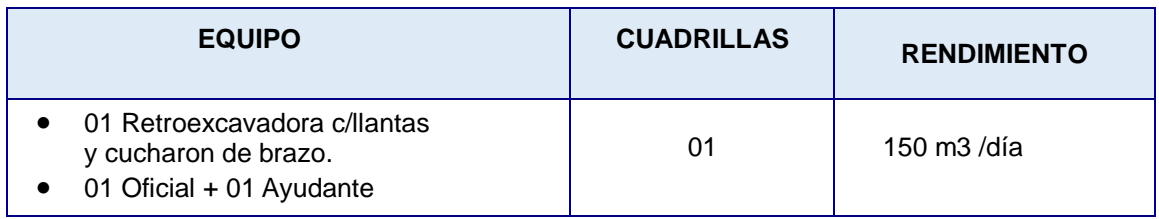

Fuente: Elaboración propio

Además, se tomará en cuenta lo siguiente:

De acuerdo al proyecto todas las fases de ejecución tendrán un protocolo de excavación, el cual será llenado por el Contratista y la Supervisión para su respectivo

control diario y aprobación.

Las maquinarias se encontrarán en buenas condiciones para un óptimo trabajo.

Cada maquinaria contara con un operador de equipo pesado.

Con respecto a las cuadrillas estas se irán incrementando de acuerdo a necesidades

de obra y con sus respectivos equipos de trabajo.

### **RELLENO CON MATERIAL PROPIO.**

El material a usar será seleccionado y la compactación se realizará en capas de 0.30 m alcanzando una densidad no menor del 95% de la máxima densidad obtenida del proctor modificado.

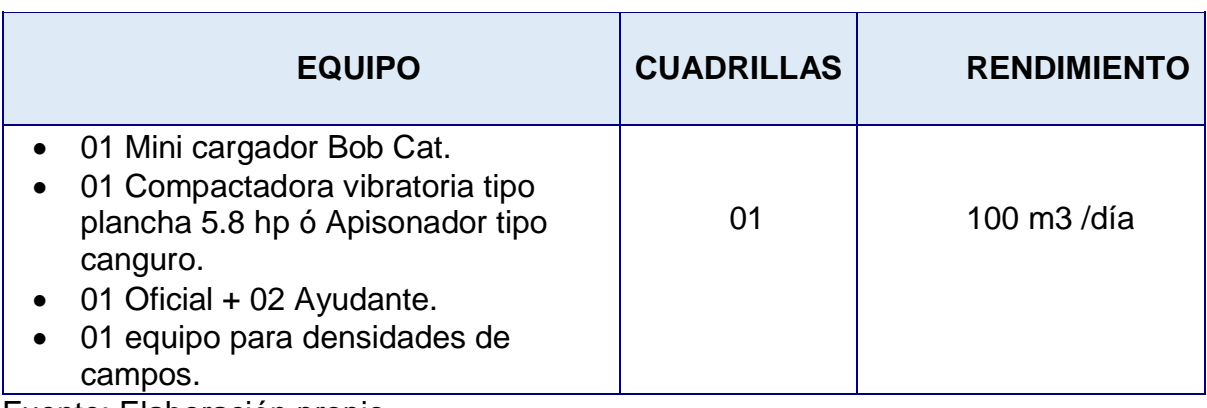

Cuadro 4: Equipo cuadrilla rediminiento relleno con material propio

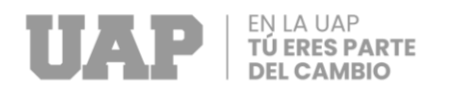

Además, se tomará en cuenta lo siguiente:

De acuerdo al proyecto todas las fases de ejecución tendrán un protocolo de relleno y compactación, el cual será llenado por el Contratista y la Supervisión para su respectivo control diario y aprobación.

Cada maquinaria contara con un operador de equipo múltiple.

Con respecto a las cuadrillas estas se irán incrementando de acuerdo a necesidades

de obra y con sus respectivos equipos de trabajo.

#### **ELIMINACION DE MATERIAL EXCEDENTE.**

Estos materiales sobrantes de las excavaciones masivas, que no sean aptos para los rellenos, se eliminara hacia botaderos aledaños a la obra y/o indicados por la supervisión para evitar la contaminación del material óptimo para rellenos.

El equipo previsto para la ejecución de estos trabajos está formado por:

Cuadro 5: Equipo cuadrilla rediminiento eliminación de material excedente

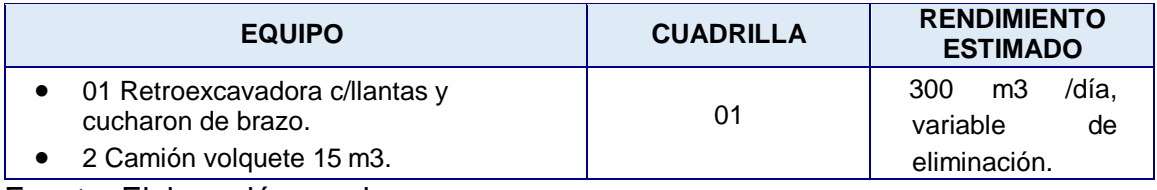

Fuente: Elaboración propio

Además, se tomará en cuenta lo siguiente:

De acuerdo al proyecto todas las fases de ejecución tendrán un protocolo de eliminación de material excedente, el cual será llenado por el Contratista y la Supervisión para su respectivo control diario y aprobación.

Cada maquinaria contara con un operador de equipo múltiple.

Con respecto a las cuadrillas estas se irán incrementando de acuerdo a necesidades

de obra y con sus respectivos equipos de trabajo.

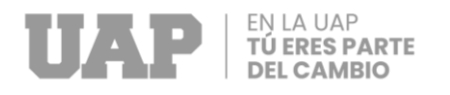

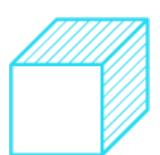

El material recolectado será humedecido adecuadamente con un camión cisterna de agua, levantar polvo en la zona de trabajo.

#### **OBRAS DE CONCRETO.**

El concreto se utilizará para la construcción de los elementos estructurales Como: zapatas f`c= 210 Kg/cm2, pedestales f`c= 210 Kg/cm2, losas de piso f`c= 210 Kg/cm2, zócalos y sardineles f`c= 175 Kg/cm2.

#### **MATERIALES.**

#### **CEMENTO.**

Debido a que el suelo donde se ejecutaran los trabajos son agresivos con contenidos de cloruros solubles, sulfatos solubles y sales solubles de acuerdo a los ensayos químicos del suelo, el cemento portland para todos los concretos será del tipo MS y cumplirá con lo establecido por la Norma ASTM C 150 y Norma Técnico Peruana 334.009, este se suministrará en Bolsas.

#### **AGREGADOS.**

Los agregados extraídos de la cantera aprobada, siendo estas luego del proceso de chancado y zarandeo correspondiente, deben cumplir con todos los requisitos nombrados en el proyecto. En cuanto a su granulometría el agregado grueso podrá fluctuar de ¾" a 1 ½" aproximadamente. Los diseños serán realizados y emitidos por una empresa o institución de reconocida Calidad.

#### **AGUA POTABLE.**

El agua será potable, el abastecimiento será mediante camiones cisterna exclusivamente para este uso con la finalidad de evitar la contaminación de las sales o materiales orgánicos como silicatos que se contaminaría en el trayecto del transporte.

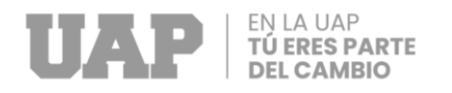

#### **ADITIVOS.**

Los aditivos a emplearse será previa autorización de la supervisión, tanto como acelerantes de concreto, plastificantes, inhibidor de corrosión, impermeabilizante y otros, estos se realizará con proveedores SIKA o CHEMA.

#### **ENCOFRADOS.**

El encofrado propuesto para los trabajos verticales y/u horizontales serán de madera con Triplay Fenólico, las características de este encofrado es ligero y mano portable para las diferentes dimensiones según diseño de ingeniería en el cual como complementos llevan sus accesorios de dicha fabricación correspondiente homologada. La fabricación de paneles será utilizando triplay de ¾" y madera tornillo que cumpla con las densidades requeridas y su respectivo impermeabilizante. En caso de ser necesario se empleará encofrado metálicos.

El equipo previsto para el abastecimiento será formado por:

Cuadro 6: Equipo cuadrilla rediminiento encofrados

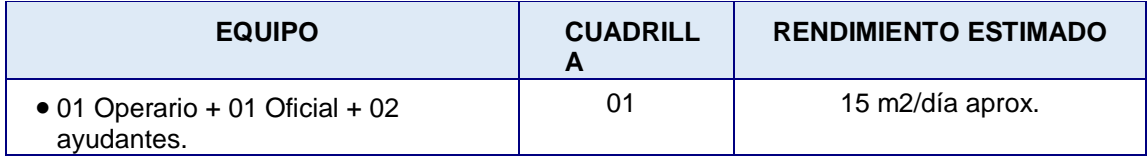

Fuente: Elaboración propio

De acuerdo al proyecto todas las fases de ejecución tendrán un protocolo de encofrado, el cual será llenado por el Contratista y la Supervisión para su respectivo control diario y aprobación.

El número de usos dependerá de su conservación, siendo el promedio de 15 usos por panel.

Con respecto a las cuadrillas estas se irán incrementando de acuerdo a necesidades

de obra y con sus respectivos equipos de trabajo.

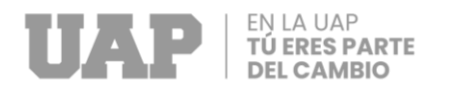

### **DESENCOFRADOS.**

Para el desencofrado se deberá tomar en cuenta si se ha utilizado aditivos o no para determinar los días de fraguado y realizar en la fecha adecuada correspondiente el procedimiento de desencofrado.

El equipo previsto para el abastecimiento será formado por:

Cuadro 7: Equipo cuadrilla rediminiento desencofrados

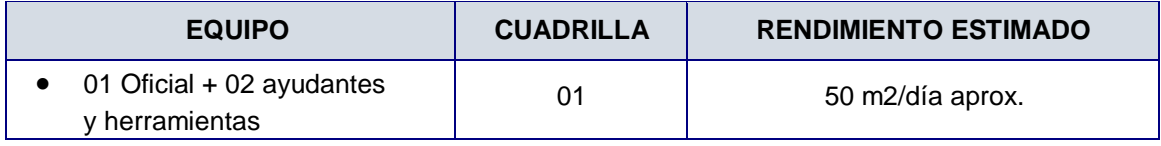

Fuente: Elaboración propio

#### **ACERO.**

El acero será de f'y = 4200 kg/cm2 y suministrado por un proveedor.

Estos elementos se armarán en los talleres y se transportara con un camión plataforma hacia el lugar de trabajo según los requerimientos, y se colocara considerando los recubrimientos especificados, utilizando dados de concreto de la misma resistencia del concreto a utilizar en el elemento estructural.

El equipo previsto para el abastecimiento será formado por:

Cuadro 8: Equipo cuadrilla rediminiento acero

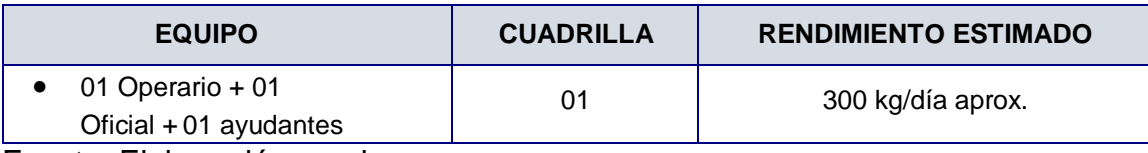

Fuente: Elaboración propio

De acuerdo al proyecto todas las fases de ejecución tendrán un protocolo de acero de refuerzo, el cual será llenado por el Contratista y la Supervisión para su respectivo control diario y aprobación.

Con respecto a las cuadrillas estas se irán incrementando de acuerdo a necesidades de obra y con sus respectivos equipos de trabajo.

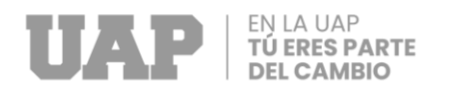

#### **GROUTING.**

Para estos trabajos se empleará el material epoxico SIKAGROUT 110 que es un mortero Pre dosificado para Anclajes de Máquinas y Estructuras

Este conglomerado es de elevada resistencia, con áridos especiales de granulometría controlada, aditivos de alta tecnología, libre de cloruros y componentes metálicos; y listo para su utilización, basta de sólo adicionarle agua para tener una mezcla de elevada resistencia y fluidez. No se tiene retracción una vez aplicado en anclajes o bajo placas de asiento gracias al efecto expansivo que se tiene en la mezcla,

#### Cuadro 9: Equipo cuadrilla rediminiento grouting

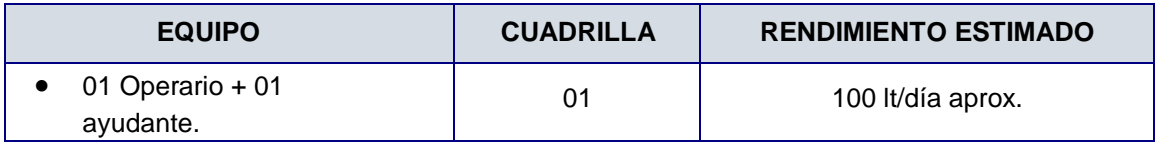

Fuente: Elaboración propio

#### APLICACIÓNES.

Aplicacion bajo estructuras metalicas.

#### PROCEDIMIENTO.

-Control topográfico de la zona estructural para colocar planchas nivelantes.

-Picado del área que se va a colocar el grouting para que tenga adherencia entre el concreto y el grouting.

-Limpieza con soplador de aire eléctrico en el área donde se colocará el grouting.

-Encofrado perimetral del área de base colocando ochavos de ¾" en la parte superior de dicho encofrado con control de niveles topográficos de acuerdo a cotas asignadas de acuerdo al proyecto.

-Preparado, batido y colocado del grouting 110 en el área de la base como capa nivelante.

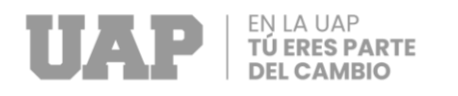

### Preparación del Grouting

El grouting viene en bolsa de 25 kg y se colocará a un envase limpio y se realizará un batido con la paleta incorporada a un taladro donde se batirá hasta homogenizar la mezcla con la cantidad adecuada de agua.

#### **PERNOS DE ANCLAJE.**

Para la colocación de pernos de anclaje de diferentes dimensiones que incluye pernos de anclaje con camiseta se confeccionaran plantillas estructurales considerando las dimensiones de los planos del proyecto tanto en planta como la verticalidad de separación de dichos elementos.

FIJACION DE PERNOS DE ANCLAJE CON MATERIAL EPOXICO

-Para colocación de pernos de anclaje con material epóxico se tiene que hacer el trazo y replanteo.

-Los pernos serán fijados antes del vaciado de concreto, de ser necesario su fijación esporádica se tendrá que realizar al 100% prueba de extracción.

-Se controlará los pernos de anclaje topográficamente sobre los ejes de acuerdo al proyecto, las dimensiones y la nivelación.

El equipo previsto para estos trabajos será formado por:

Cuadro 10: Equipo cuadrilla rediminiento pernos de anclaje

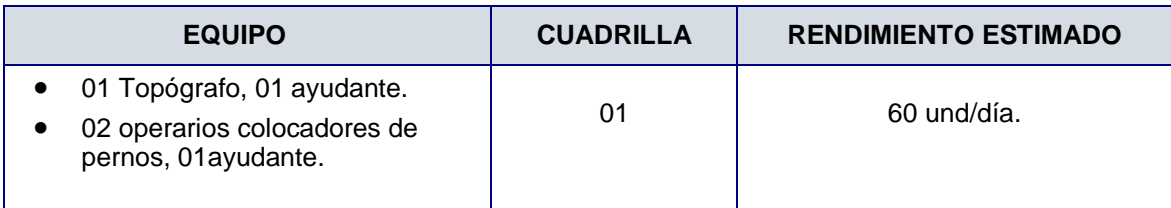

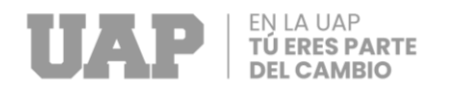

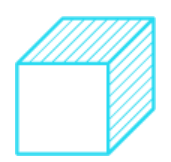

#### **PISOS Y PAVIMENTOS.**

#### **LOSA DE CONCRETO E = 15 CM.**

Son los pisos de concreto formado por cemento, arena y piedra según diseño de mezcla.

La resistencia requerida en los pisos será en la Zona de Senasa, Despacho y Cámara

de Producto terminado de 210 kg/cm2 e=8'' y en los demás ambientes serán de 210

kg/cm2 e=6''.

El equipo previsto para estos trabajos será formado por:

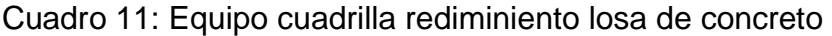

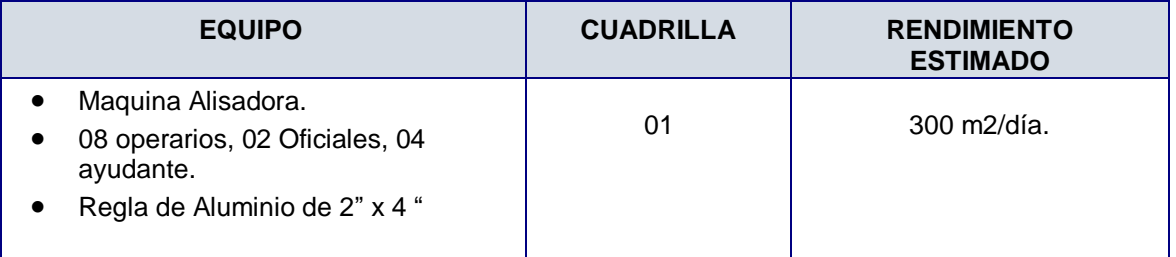

Fuente: Elaboración propio

Se ponen reglas de aluminio al espesor a llenar serán de altura variable de acuerdo a los planos.

Previo al llenado, deberán construirse las canaletas de evacuación de aguas de limpieza.

Se vaceara en paños largos y alternados, no se puede llenar a la vez paños alternos vecinos,

Una vez vertido el concreto sobre el afirmado, se esparcirá sobre los cuartones divisorios de los paños, con reglas metálicas, regularmente pesadas, trabajada por dos personas, que igualan y aplastan el concreto.

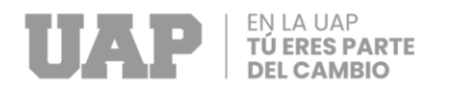

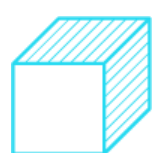

Cuando los primeros paños, vaciados del piso de concreto hayan endurecido a tal grado que la superficie no se deforme y las reglas metálicas no se desprendan con facilidad, se sacarán estas.

El piso será acabado con una superficie de cuarzo puro pulido (4 kg/m2), aplicado inmediatamente se haga el vaceado y nivelado del concreto de la losa.

El curado será mediante la aplicación del riego en arroceras o cubierto por mantas plásticas por un periodo no menor de 7 días.

#### **CORTE Y SELLADO DE JUNTAS.**

Las losas serán cortadas con discos entre 5 y 6 mm de espesor en cuadrículas máximo de 4 m x 4 m promedio y con una profundidad de 1/3 del espesor de la losa, luego se ubicará un cordón llamado Closed Cell y sobre ella se aplicará un sellador elastométrico de poliuretano bicomponente y de alta calidad de consistencia autonivelante (Sikaflex 2CSL).

El equipo previsto para estos trabajos será formado por:

Cuadro 12: Equipo cuadrilla rediminiento corte y sellado de juntas

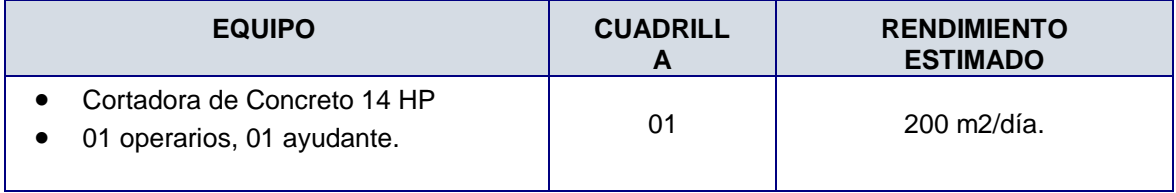

Fuente: Elaboración propio

#### **BALANZA Y NIVELADOR.**

Las cajuelas serán hechas de concreto con marcos de ángulos de 3'' x 1/4'' con sus respectivos anclajes, en los casos de los niveladores y la balanza contarán con desagüe dirigido a la red con tubos de 2'' PVC, también quedará entubado para su instalación eléctrica.

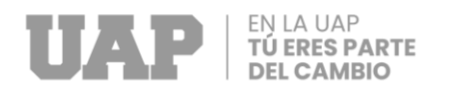

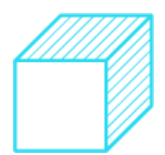

### Cuadro 13: Equipo cuadrilla rediminiento balanza y nivelador

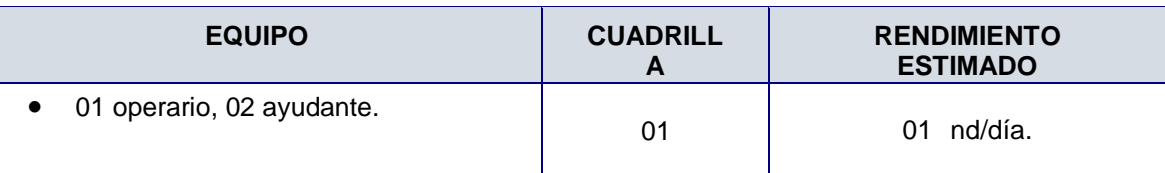

Fuente: Elaboración propio

#### **3.1.1 Requerimientos**

La Normatividad Aplicada en la siguiente investigación fue la siguiente:

- Reglamento de Metrados para Obras de Edificación (D.S. N° 013-79-VC, de fecha 1979-04-26) **(vivienda, Decreto supremo, 2002)**
- Reglamento Nacional de Edificaciones (D.S. 011-2006-VIVIENDA, de fecha 08.05.06) (vivienda, Reglamento nacional de edificaciones, 2006)

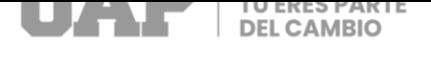

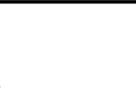

## <span id="page-24-0"></span>**3.1.1 Cálculos**

## Tabla 01: Presupuesto de Obra

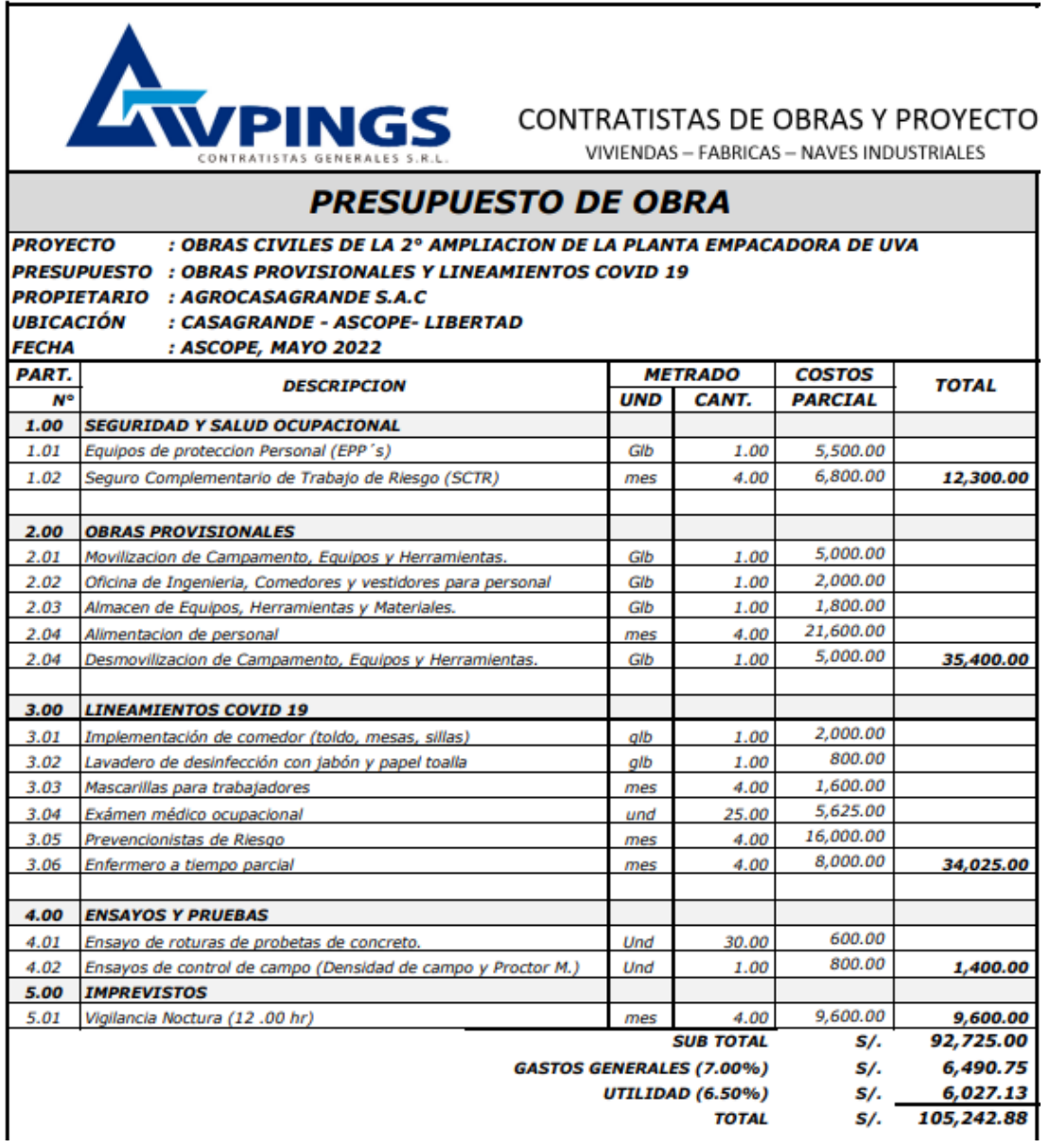

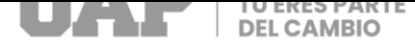

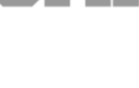

## Tabla 02 : Presupuesto de Obra

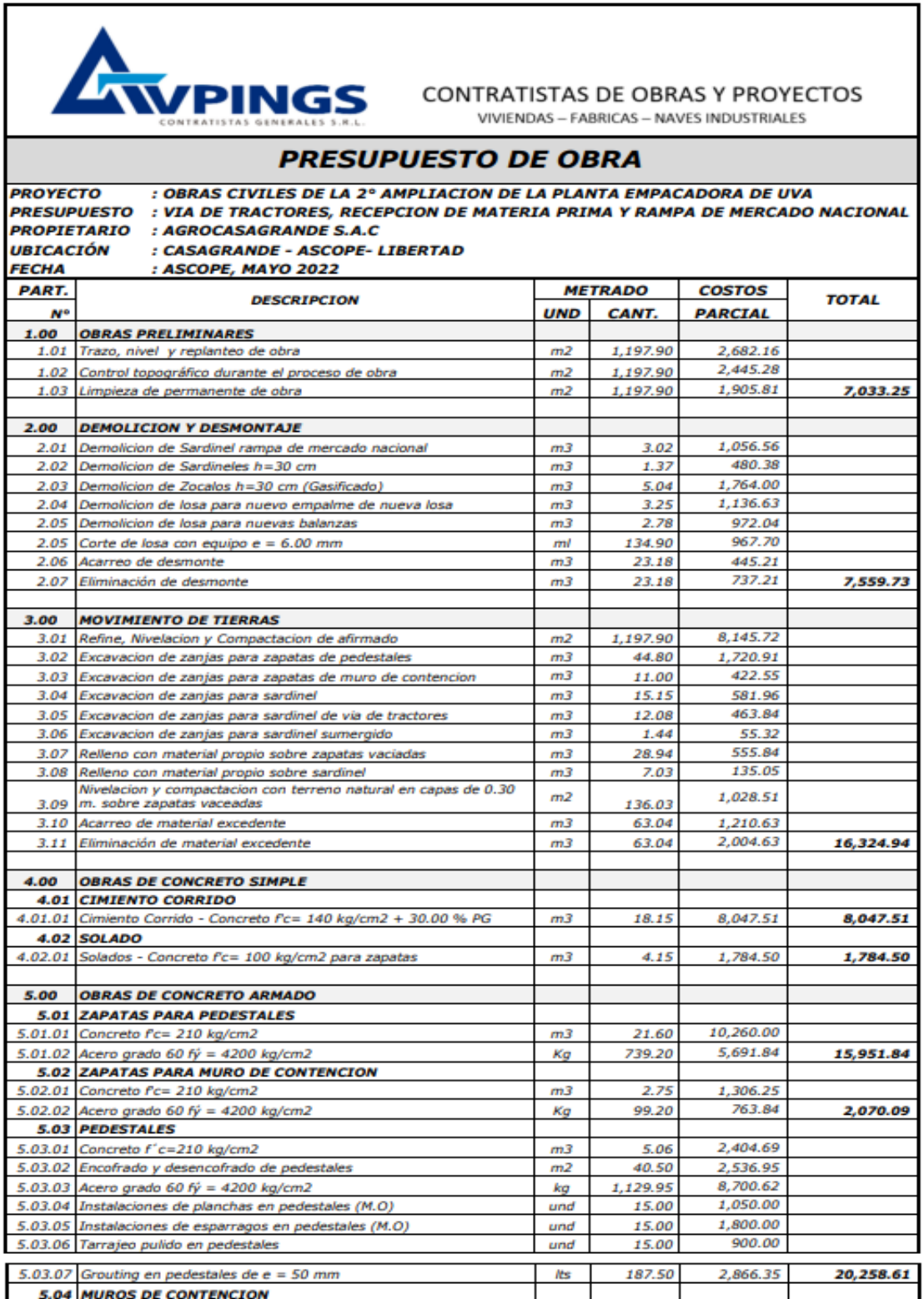

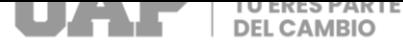

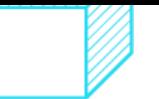

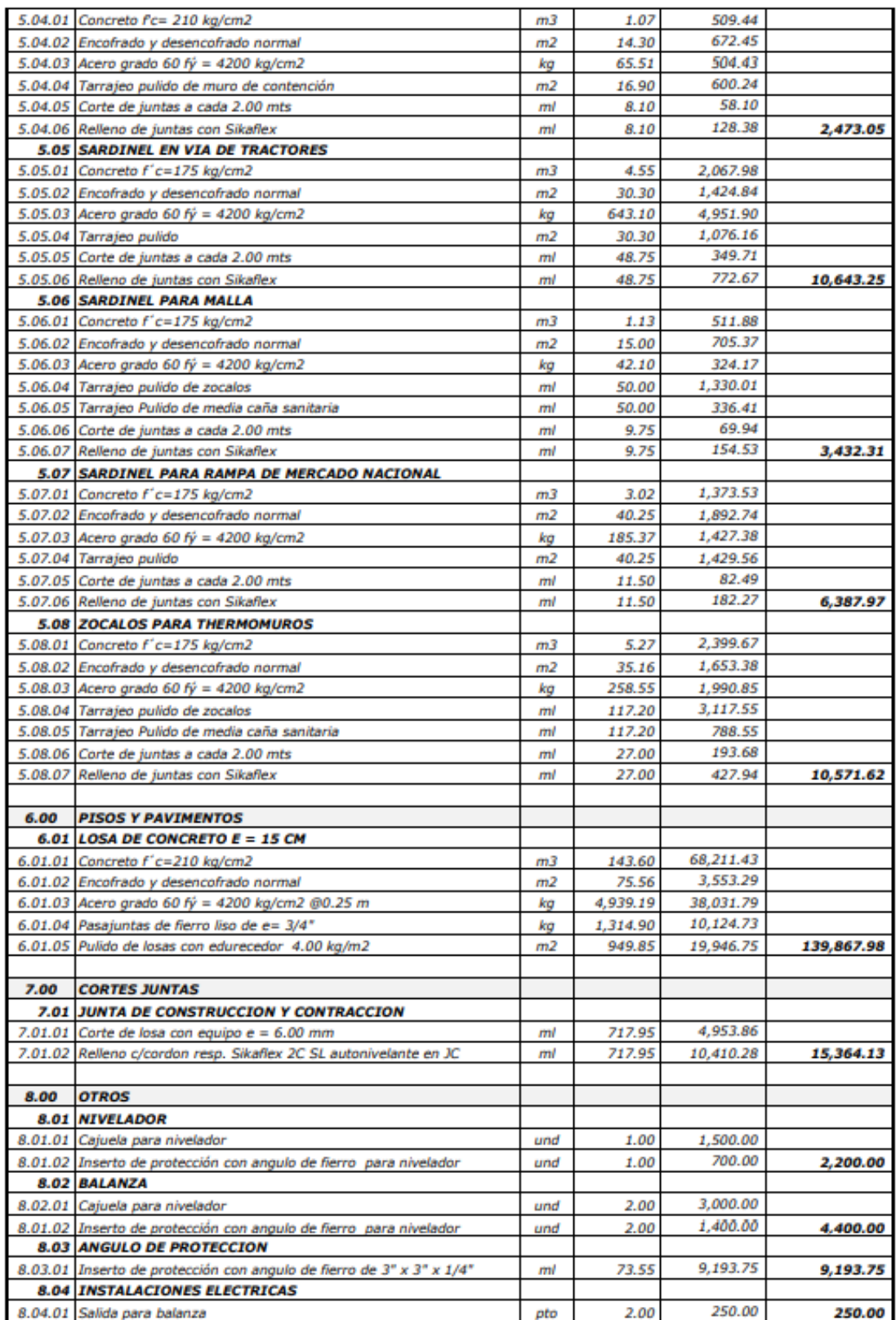

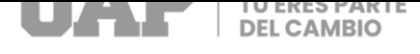

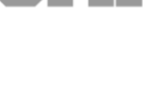

## Tabla 03: Presupuesto de Obra

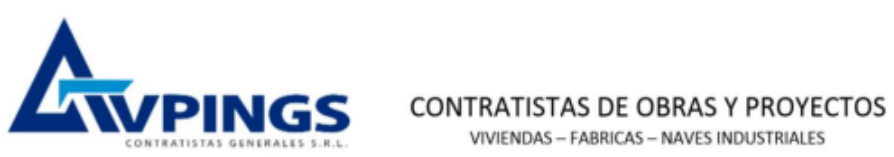

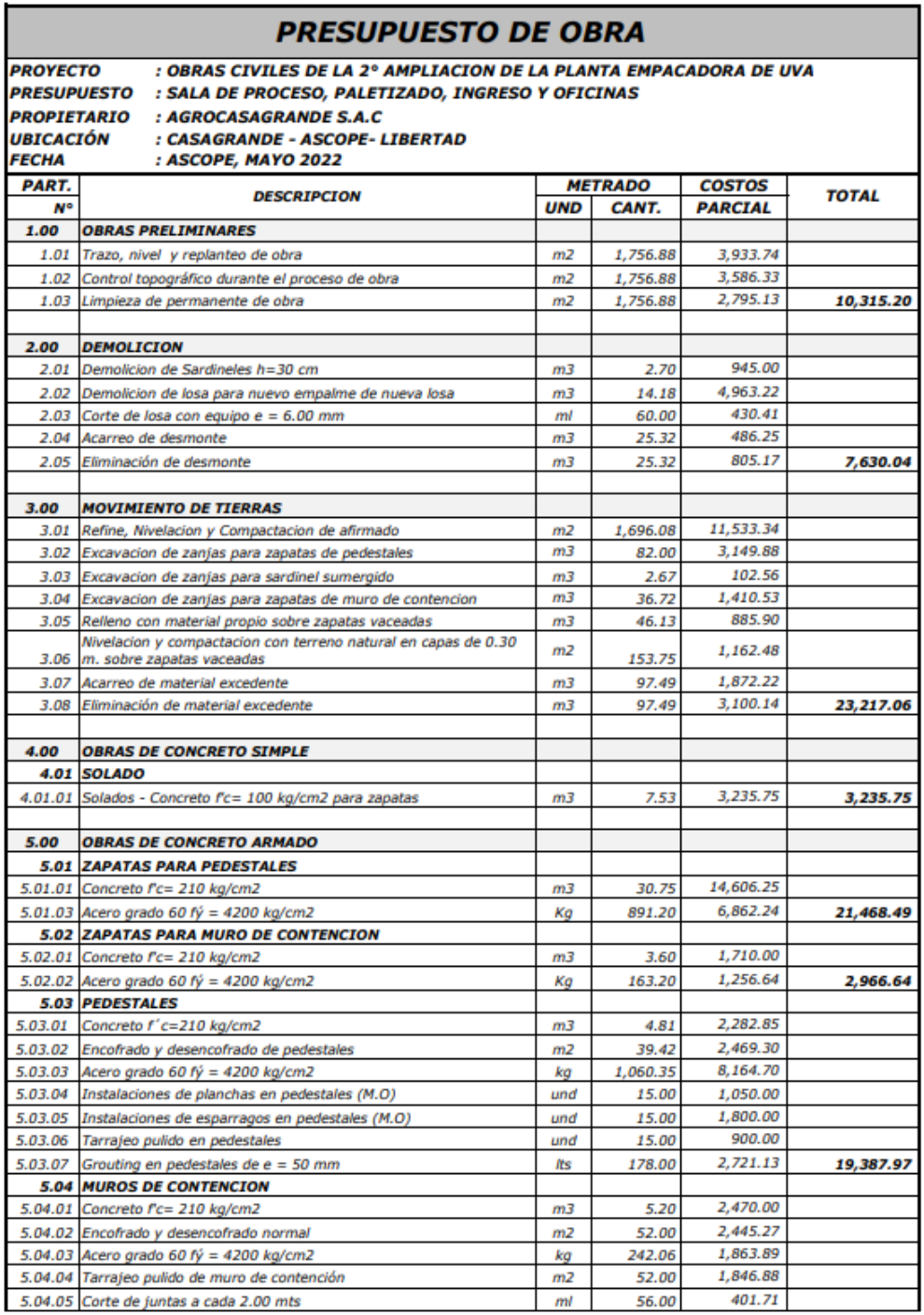

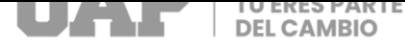

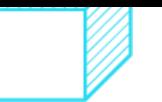

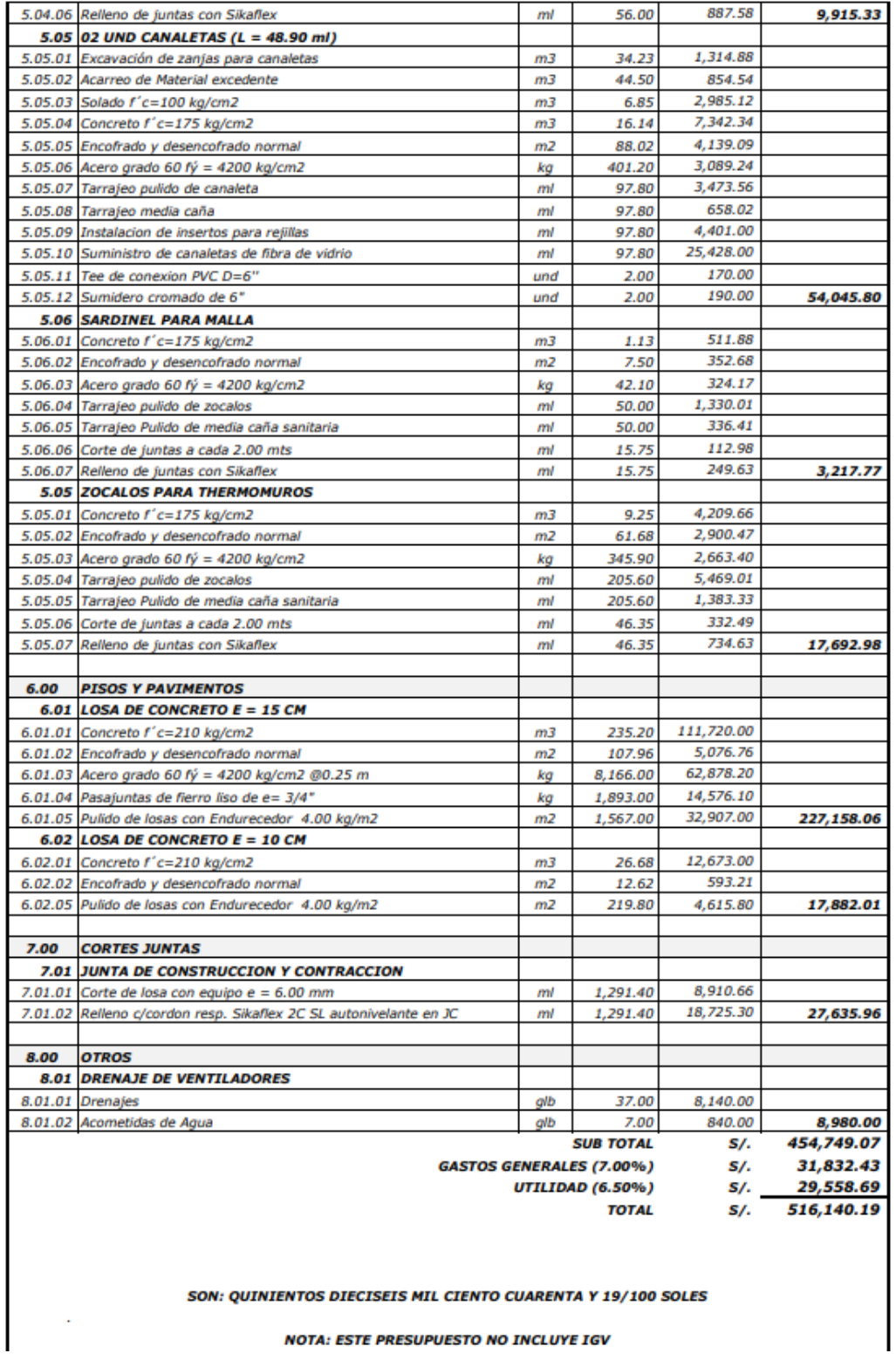

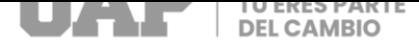

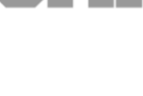

## Tabla 04: Presupuesto de Obra

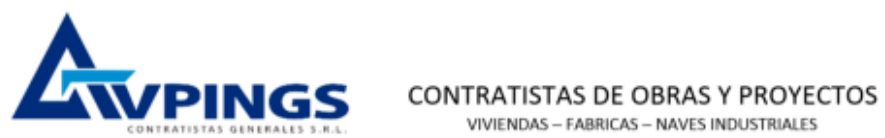

VIVIENDAS - FABRICAS - NAVES INDUSTRIALES

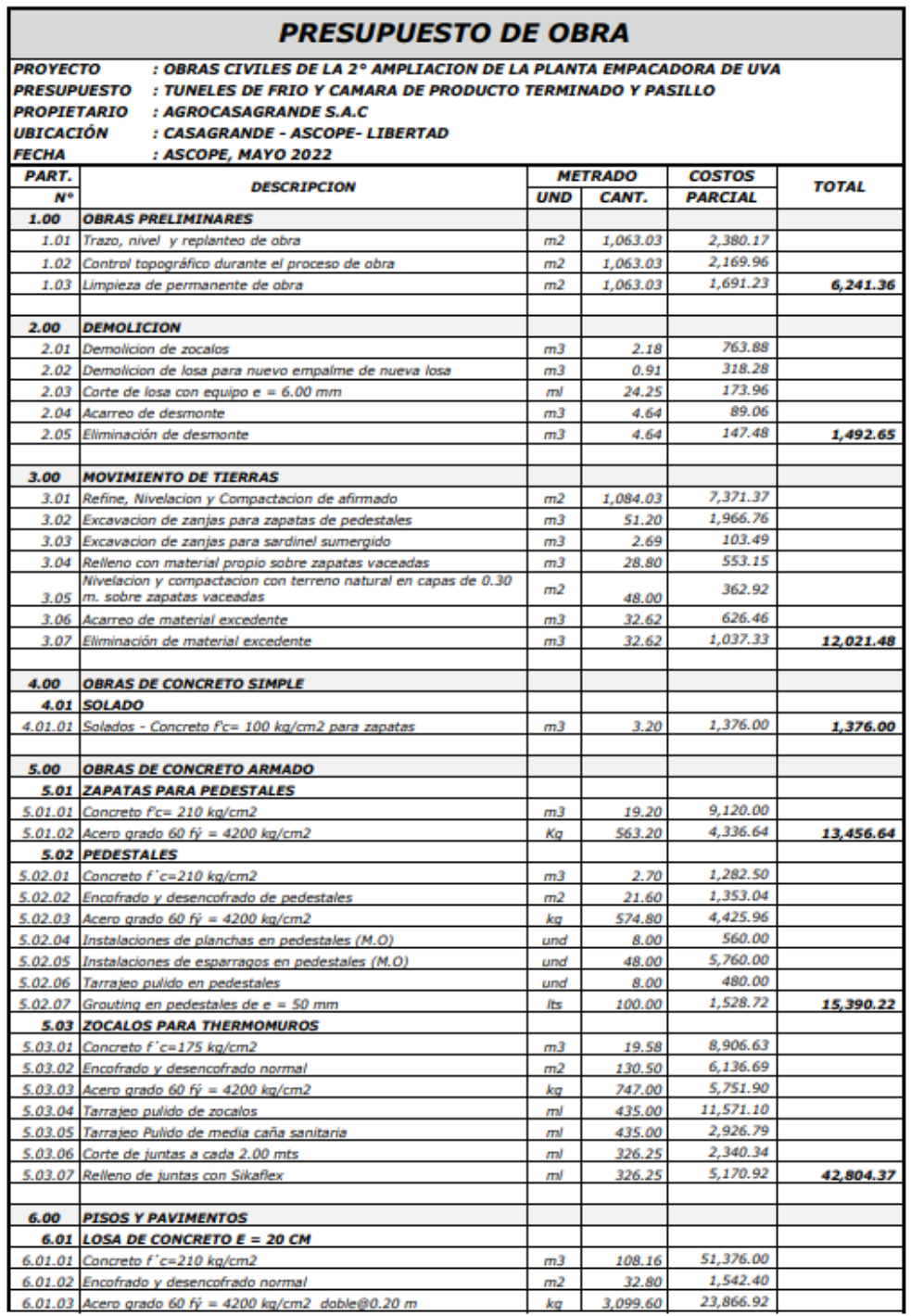

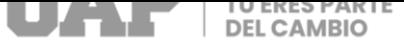

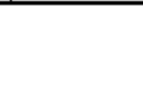

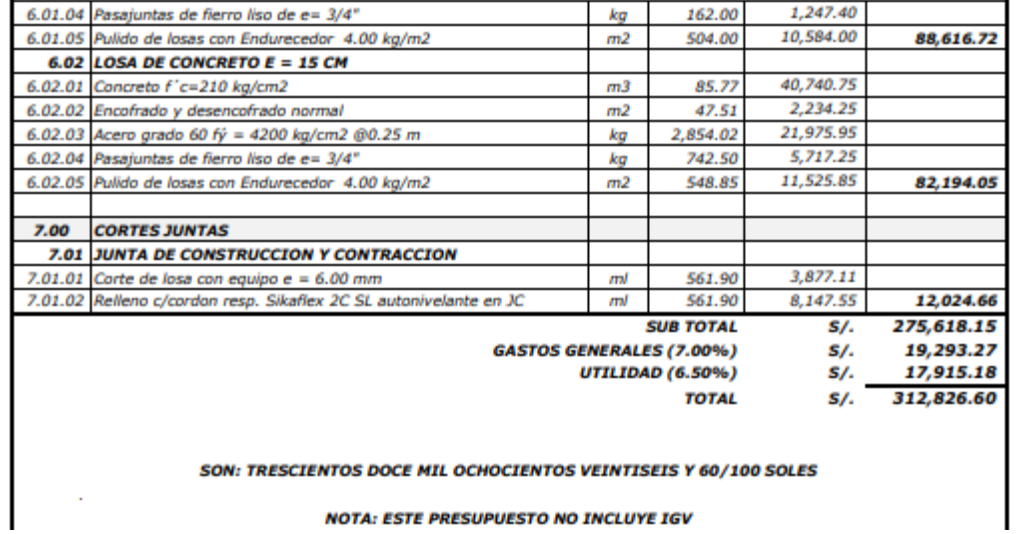

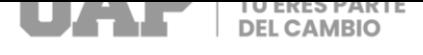

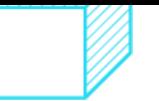

## Tabla 05 : Presupuesto de Obra

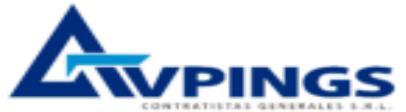

CONTRATISTAS DE OBRAS Y PROYECTOS VIVIENDAS - FABRICAS - NAVES INDUSTRIALES

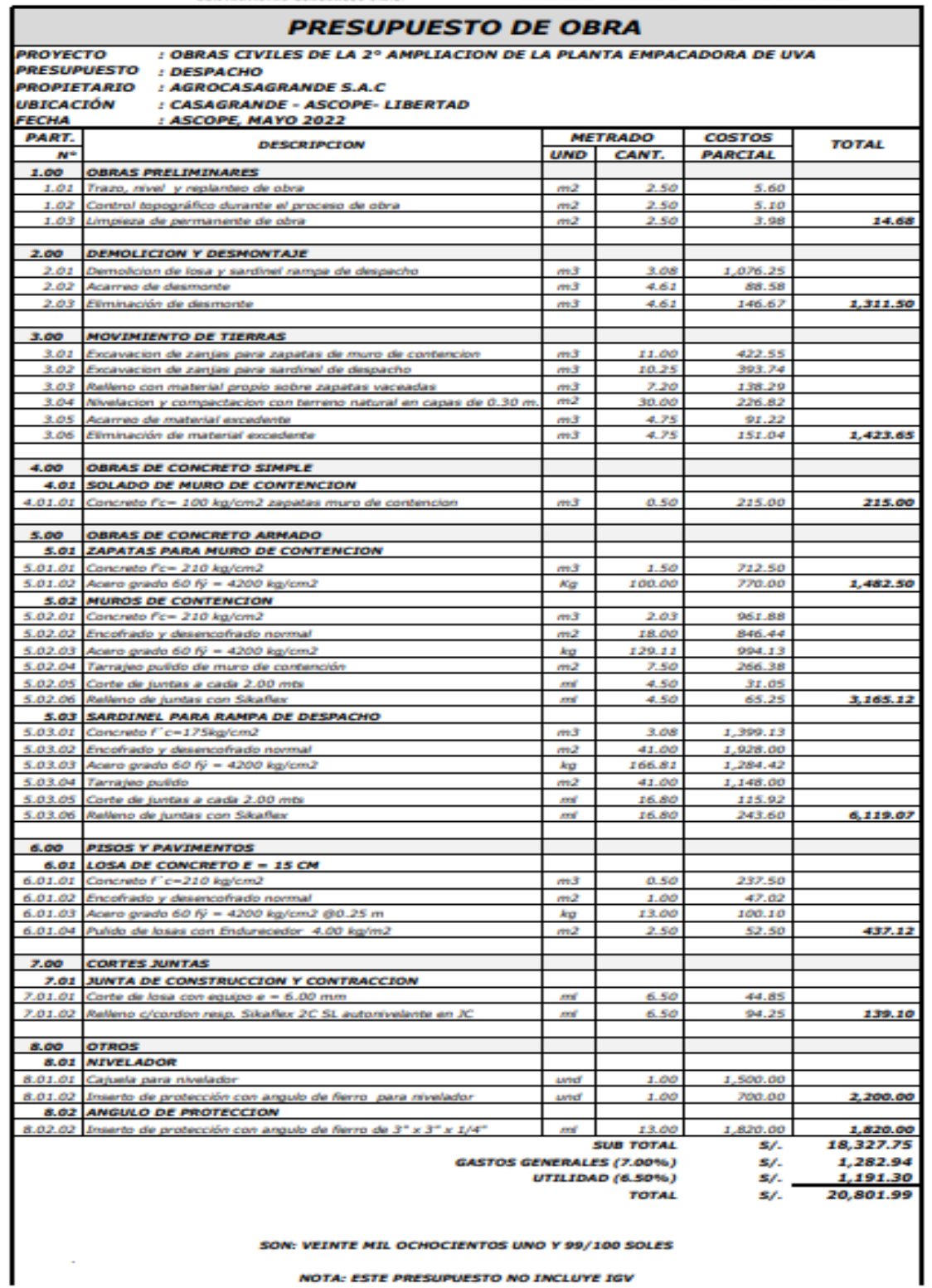

NOTA: ESTE PRESUPUESTO NO INCLUYE IGV

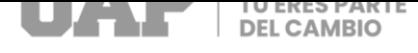

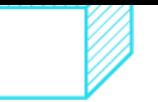

#### Tabla 06 : Presupuesto de Obra

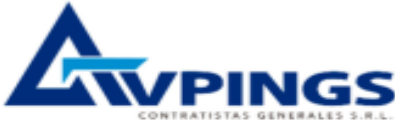

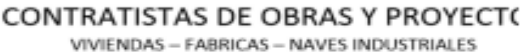

#### **PRESUPUESTO DE OBRA** : OBRAS CIVILES DE LA AMPLIACION DE LA PLANTA EMPACADORA DE UVA **PROYECTO PRESUPUESTO : SALA DE MAQUINAS Y BASE PARA CONDENSADOR PROPIETARIO : AGROCASAGRANDE S.A.C** *UBICACIÓN* : CASAGRANDE - ASCOPE- LIBERTAD **FECHA** : ASCOPE, MAYO 2022 PART. **METRADO COSTOS DESCRIPCION TOTAL UND** CANT. **PARCIAL**  $\overline{N}$ 1.00 OBRAS PRELIMINARES 1.01 Trazo, nivel y replanteo de obra 25.20 56.42  $m<sup>2</sup>$ 1.02 Control topográfico durante el proceso de obra  $m<sub>2</sub>$ 25.20 **ST Ad** 1.03 Limpleza de permanente de obra  $m<sub>2</sub>$ 25.20 40.09 147.96 2.00 DEMOLICION Y DESMONTAJE 2.01 Demolicion de losa  $m\overline{3}$  $0.38$ 132.83 2.02 Acarreo de desmonte  $m<sub>3</sub>$  $0.57$ 10.93  $2.03$ Eliminación de desmonte  $m3$  $0.57$ 18.10 161.86 3.00 MOVIMIENTO DE TIERRAS 3.01 Refine, Nivelacion y Compactacion de afirmado  $m<sub>2</sub>$ 25.20 171.36 3.02 Excavacion de zanjas para compresor  $m3$  $0.51$ 19.44 3.03 Excavacion de zantas para zapatas en condensador  $m<sub>2</sub>$ 9.60 368.22 3.04 Relieno con material propio sobre zapatas vaceadas<br>Nivelacion y compactacion con terreno natural en capas de 0.30  $m<sub>3</sub>$ 5.40 103.72 3.05 m. sobre zapatas vaceadas 18.00 136.09  $m<sub>2</sub>$ 3.06 Acarreo de material excedente 6.12 117.48  $m<sub>3</sub>$ 194.54  $3.07$ 1,111.39 Eliminación de material excedente  $m<sub>3</sub>$ 6.12 4.00 OBRAS DE CONCRETO SIMPLE 4.01 SOLADO  $m3$ 258.00 258.00 4.01.01 Solados - Concreto Fc= 100 kg/cm2 para zapata: 0.60 5.00 OBRAS DE CONCRETO ARMADO 5.01 ZAPATAS 5.01.01 Concreto Fc= 210 kg/cm2  $m<sup>2</sup>$ 3.60 1,710.00 5.01.02 Acero grado 60 fý = 4200 kg/cm2  $Kg$ 138.24 1,064.45 2,774.45 5.02 COLUMNAS 5.02.01 Concreto f'c=210 kg/cm2  $m<sup>3</sup>$  $2.54$ 1,205.55 5.02.02 Encofrado y desencofrado normal  $m2$ 33.84 1,819.94 5.02.03 Acero grado 60 fý = 4200 kg/cm2 kg 587.95 4,527.18 5.02.04 Tarrajeo pulido en columnas  $m2$ 29.52 1.048.46 8.601.13 **5.03 VIGAS** 5.03.01 Concreto f'c=210 kg/cm2  $m<sub>3</sub>$ 1.61 763.09 5.03.02 Encofrado y desencofrado normal  $m<sub>2</sub>$ 16.07 863.99 273.99 5.03.03 Acero grado 60 fý = 4200 kg/cm2 kg 2,109.75 5.03.04 Tarraleo Frotachado de vigas  $m<sub>2</sub>$ 21.42 636.52 4,373.34 5.04 LOSA MACIZA PARA PASARELA EN CONDENSADOR 5.04.01 Concreto f'c=210 ka/cm2  $m<sub>3</sub>$ 2.23 1.060.20 5.04.02 Encofrado y desencofrado normal  $m<sub>2</sub>$ 17.67 950.30 5.04.03 Acero grado 60 N = 4200 kg/cm2 ka 344.86 2,655.44 5.04.04 Tarrajeo pulido de losa maciza 5,328.28  $m<sub>2</sub>$ 31.54 662.34 **5.05 BASES PARA COMPRESORES**  $1.14$  $m<sub>3</sub>$ 540.79 5.05.01 Concreto Fc= 210 kg/cm2 5.05.02 Encofrado y desencofrado normal  $2.72$ 146.28  $m<sub>2</sub>$ 5.05.03 Acero grado 60 fý = 4200 kg/cm2 (d = 3/8" @.20) Кø 62.24 479.23 5.05.04 Pulido de losas con Endurecedor 4.00 kg/m2  $2.53$ 53.13 1,219.43  $m2$ **SUR TOTAL**  $S/I$ 23.975.84 **GASTOS GENERALES (7.00%)** 1,678.31 s/. UTILIDAD (6.50%)  $S/I$ 1,558.43 **TOTAL** s/. 27,212.58 SON: VEINTISIETE MIL DOSCIENTOS DOCE Y 58/100 SOLES

**NOTA: ESTE PRESUPUESTO NO INCLUYE IGV** 

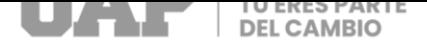

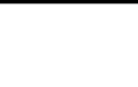

### Tabla 07: Presupuesto de Obra

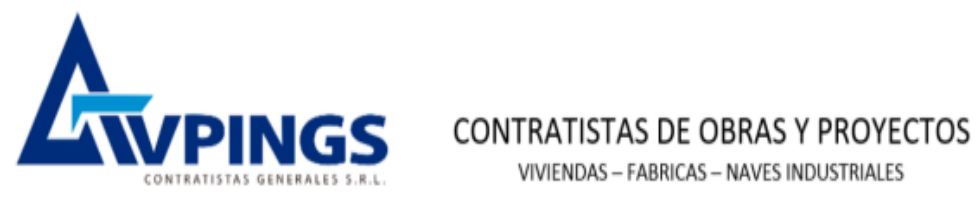

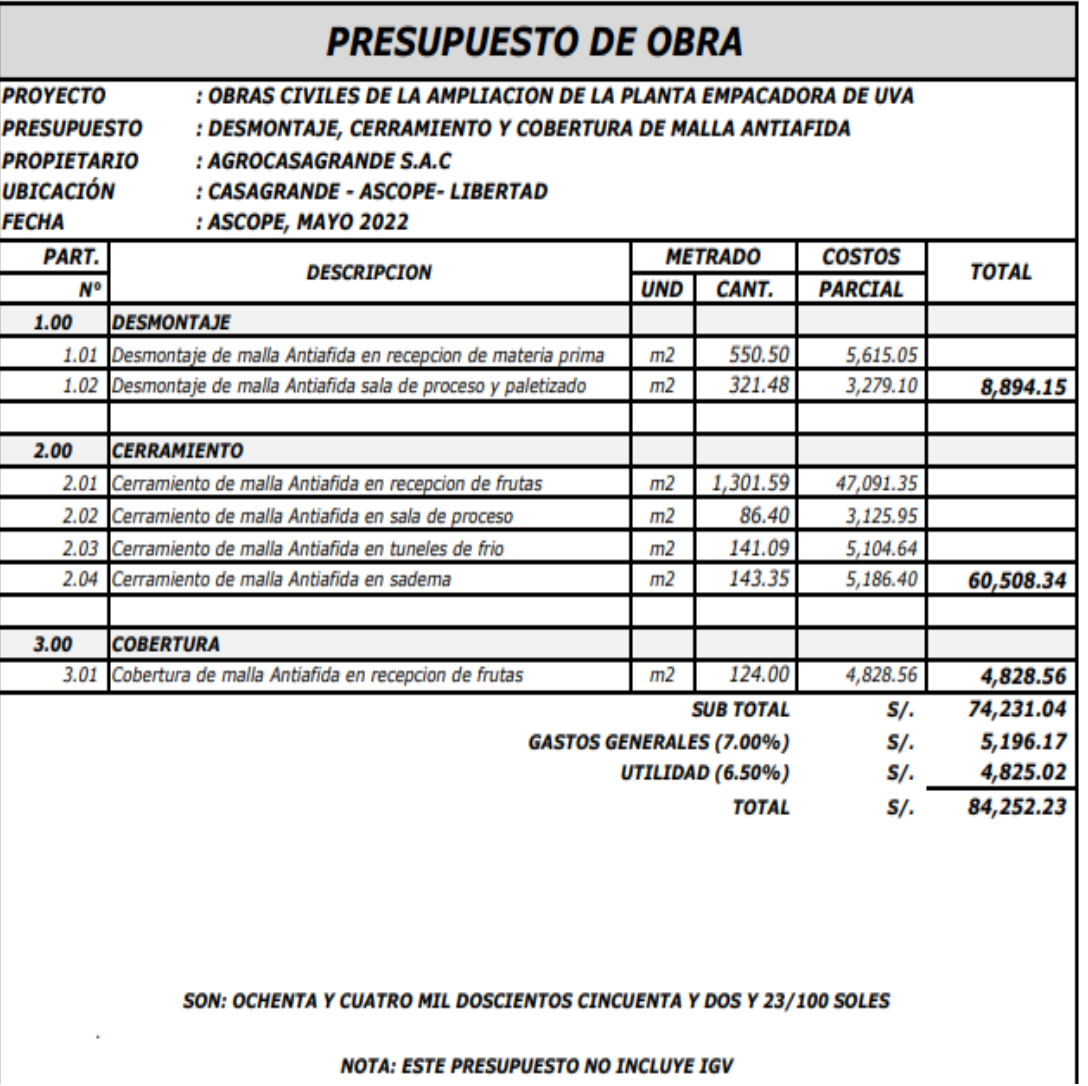

**NOTA: ESTE PRESUPUESTO NO INCLUYE IGV** 

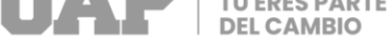

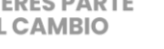

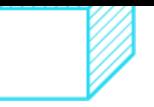

### Tabla 08 : Presupuesto de Obra

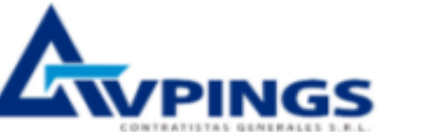

# **CONTRATISTAS DE OBRAS Y PROYECTOS**

VIVIENDAS - FABRICAS - NAVES INDUSTRIALES

#### **PRESUPUESTO DE OBRA** : OBRAS CIVILES DE LA AMPLIACION DE LA PLANTA EMPACADORA DE UVA **PROYECTO PRESUPUESTO : INSTALACIONES SANITARIAS DE PLANTA EMPACADORA PROPIETARIO : AGROCASAGRANDE S.A.C UBICACIÓN** : CASAGRANDE - ASCOPE- LIBERTAD : ASCOPE, MAYO 2022 **FECHA METRADO COSTOS PART. TOTAL DESCRIPCION N° UND CANT. PARCIAL INSTALACION SANITARIA DESAGÜE Y DRENAJE** I RED GENERAL 1.00 OBRAS PRELIMINARES 339.44 1.01 Trazo, nivel y replanteo de obra ml 151.60 1.02 Control topográfico durante el proceso de obra  $m<sub>l</sub>$ 151.60 309.46 241.19 1.03 Limpieza de permanente de terreno  $ml$ 151.60 3,790.00 1.04 Excavacion de zanja, Relleno y cama de arena  $ml$ 151.60 4,680.09 2.00 REDES DE DISTRIBUCION DE DESAGUE 13,307.54 151.60 13,307.54 2.01 Red de drenaje PVC SAP 6"  $ml$ 3.00 CAJA DE REGISTRO 450.00 2.01 Caja de registro 24" x 24" para tubo 6" und 2.00 450.00 **II PLANTA EMPACADORA** 1.00 SALIDAS DE DESAGUE 688.09 1.01 Salida desague de PVC SAP 2' 8.00 pto 822.93 1.02 Salida desague de PVC SAP 4 7.00 1,511.02 pto 2.00 REDES DE DISTRIBUCIÓN DE DESAGUE 2,530.15 60.60 2.01 Red de desaque PVC SAP 2' ml 4,975.29 2.02 Red de desague PVC SAP 4"  $ml$ 104.30 7,505.44 3.00 **REGISTRO Y SUMIDEROS** 3.01 Registro de Bronce de D = 6°  $und$ 1.00 120.00 3.02 Sumidero cromado de 2' Und 7.00 420.00 400.00 3.03 Sumidero cromado de 4"  $und$ 5.00 940.00 **III DRENAJE DE AGUA PLUVIAL** 1.00 MOVIMIENTO DE TIERRAS 345.72 1.01 Excavacion de zanja en bajada de drenaje  $m3$  $9.00$ 1.02 Relleno con Ripio en bajada de drenaje 855.00  $m3$  $9.00$ 1,200.72  $2.00$ **SALIDAS DE DESAGUE** 2,703.91 2.01 Salida desague de PVC SAP 4 pto 23.00 Salida desague de PVC SAP 6" (montantes) 393.00 3,096.91 2.02 3.00 pto **REDES DE DISTRIBUCION DE DESAGUE** 3.00 425.50 3.01 Desmontaje de tubos de PVC SAP 4' pto 23.00 8,228.55 3.02 Red de desague PVC SAP 4"  $ml$ 172.50 3.03 Red de desague PVC SAP 6" 213.50 18,741.16 27,395.21  $ml$ 4.00 **OBRAS DE CONCRETO** 2,185.00 23.00 2,185.00  $4.01$ Cajuelas de concreto para drenaje und **INSTALACION SANITARIA AGUA** в I RED GENERAL 1.00 LLAVES 1.01 Valvula Compuerta de 2ª de Pvc 1.00 370.00 und 270.00 1.02 Valvula Compuerta de 1ª de Pvc und 2.00 640.00 П **PLANTA EMPACADORA**

pto

ml

ml

und

18.00

357.00

168.00

18.00

2,168.02

10,139.11 7,240.95

2,869.93

Fuente: Elaboración propia

1.00 SALIDAS DE AGUA FRIA

2.03

3.01

**2.00 REDES DE DISTRIBUCION** 

3.00 APARATOS SANITARIOS

1.01 Salida de agua fria tuberia PVC C-10 1"

Llave Cim Valve en packing de 1"

2.03 Red de distribucion interna con tuberia de PVC C-10 1"

Red de distribucion interna con tuberia de PVC C-10 2

2,168.02

17,380.05

2,869.93

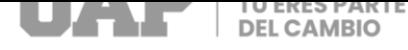

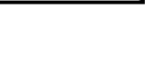

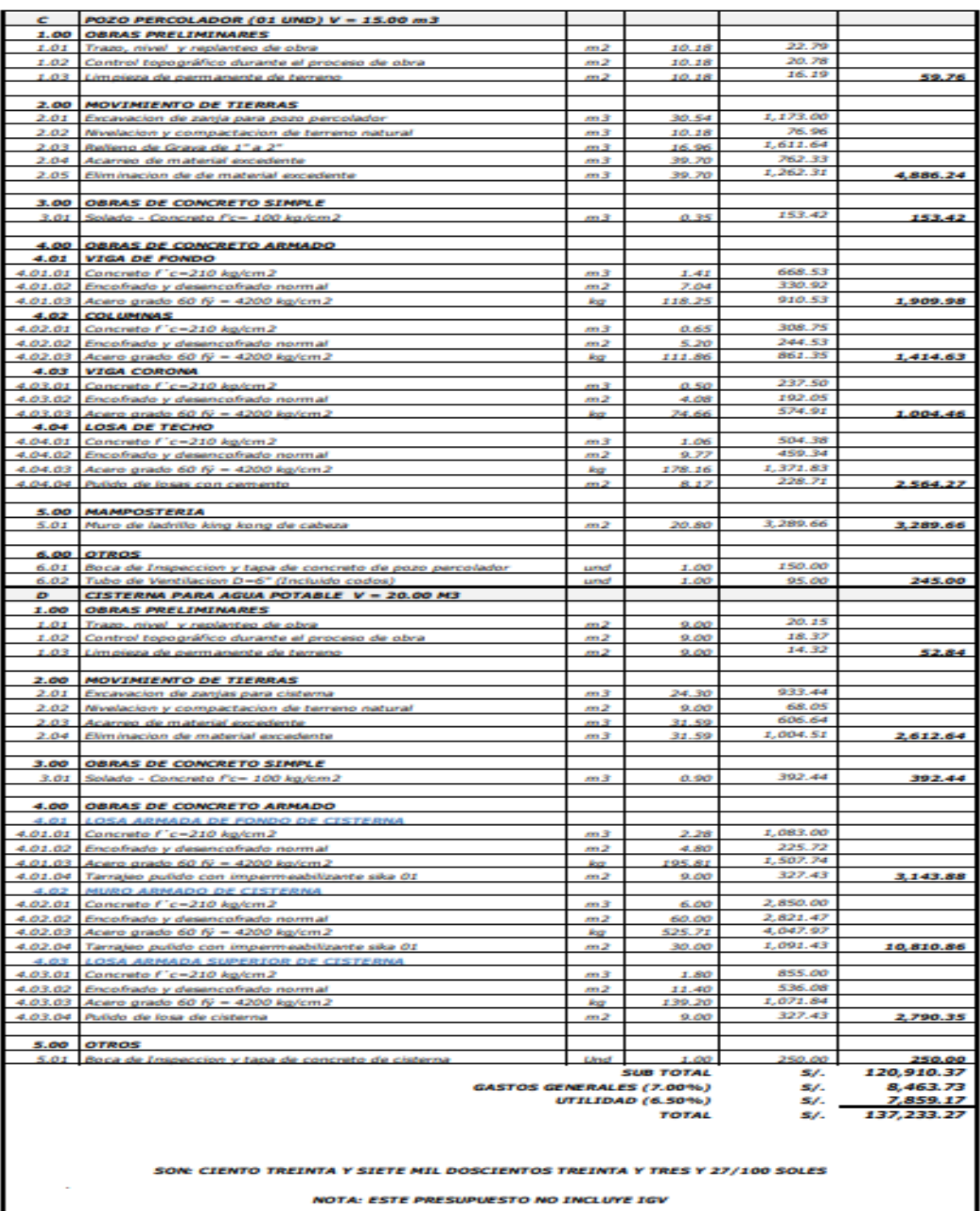
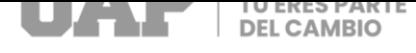

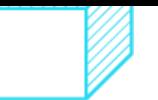

#### Tabla 09: Presupuesto de Obra

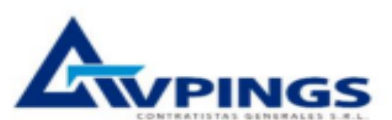

# **CONTRATISTAS DE OBRAS Y PROYECTOS**<br>VIVIENDAS - FABRICAS - NAVES INDUSTRIALES

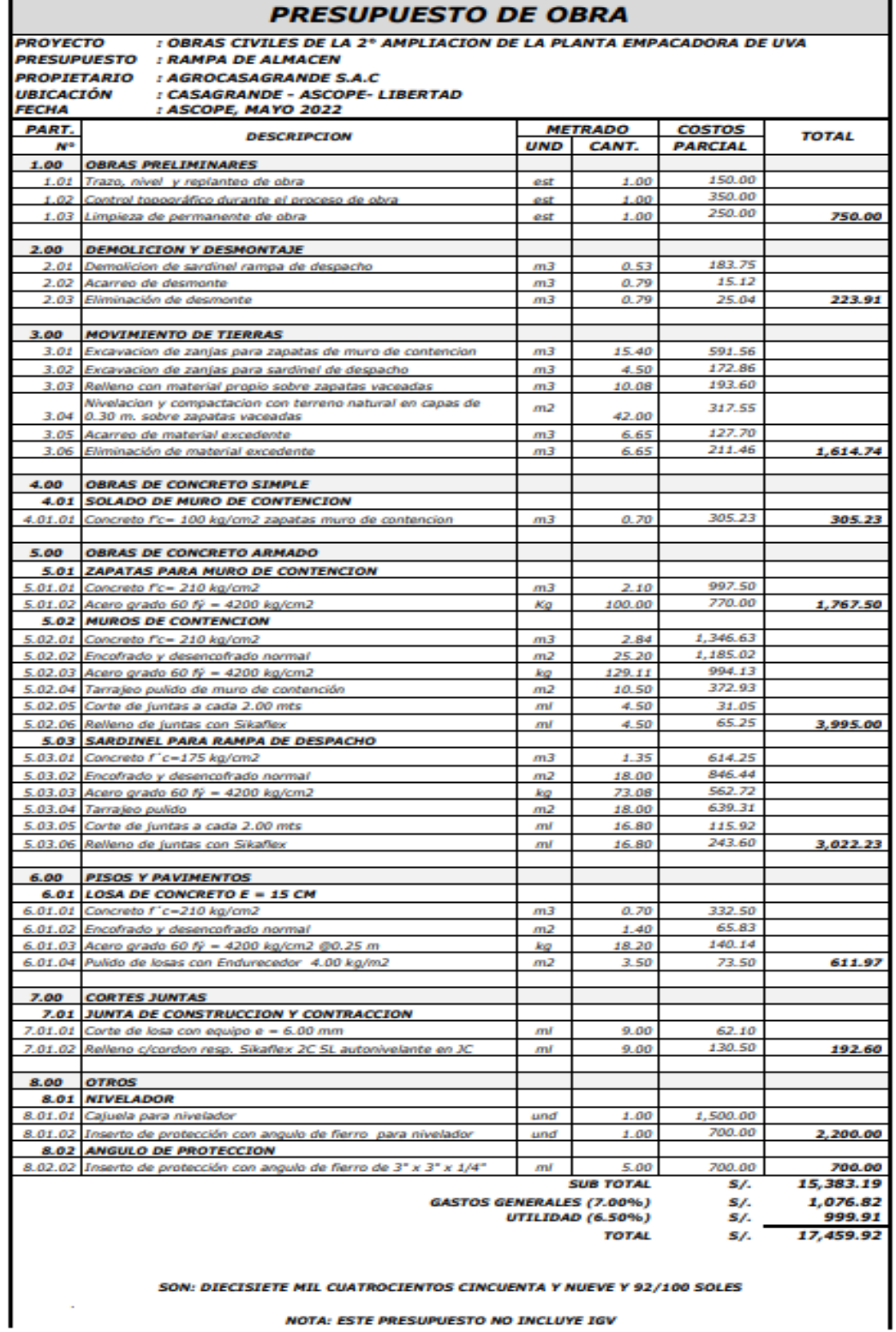

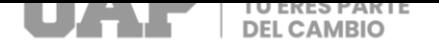

tabla 10 : Cronograma Valorizado

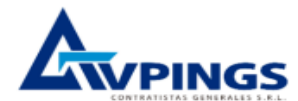

#### **CRONOGRAMA VALORIZADO Y CURVA "S"**

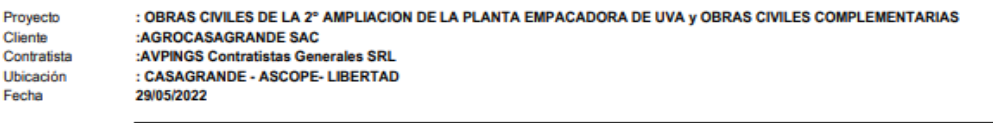

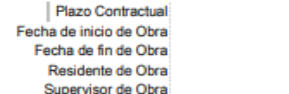

124 dias calendarios 30/05/2022 30/09/2022 Ing. Angel R. Valdez Pazos Ing. Jose Antonio Cornetero U.

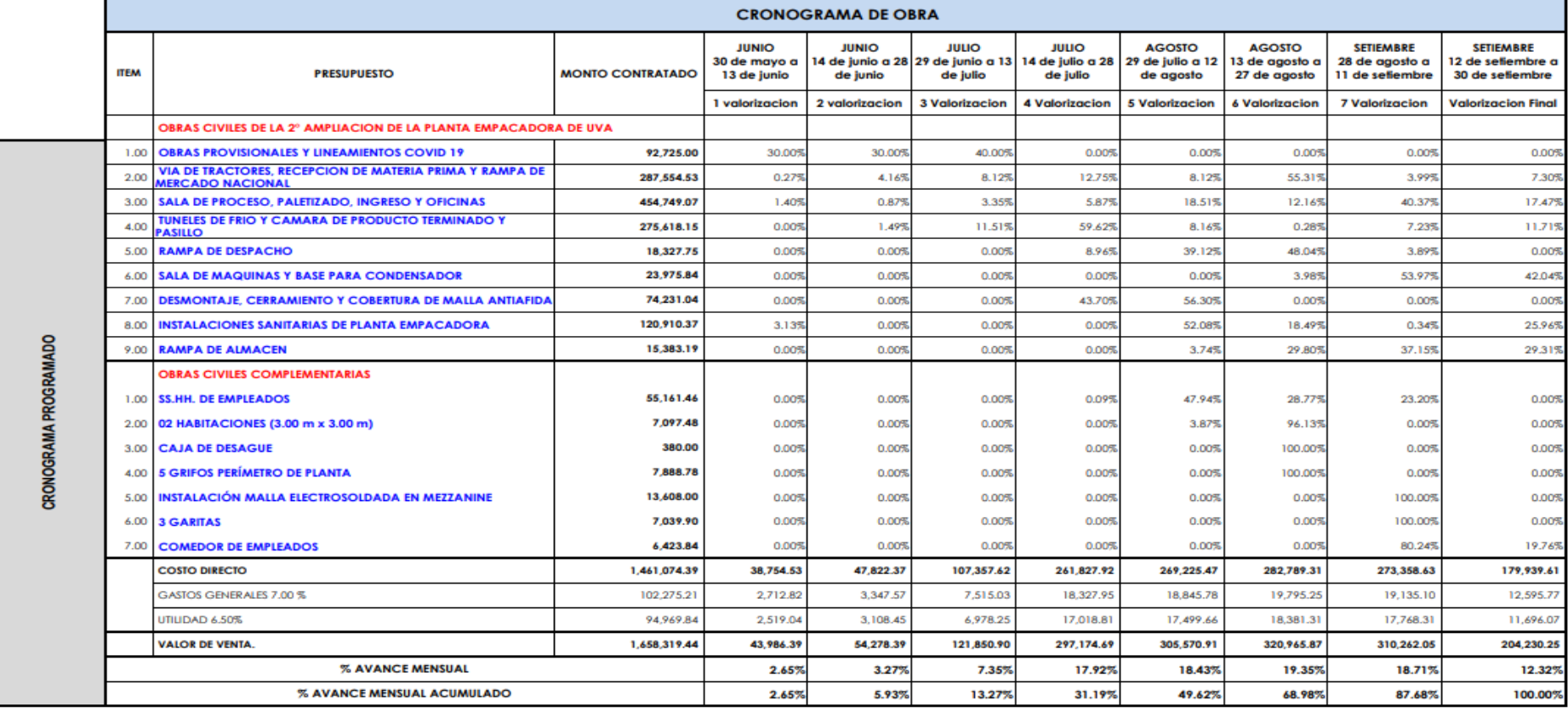

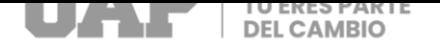

#### tabla 11 : Curva "S"

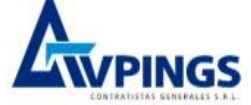

#### **CRONOGRAMA VALORIZADO Y CURVA "S"**

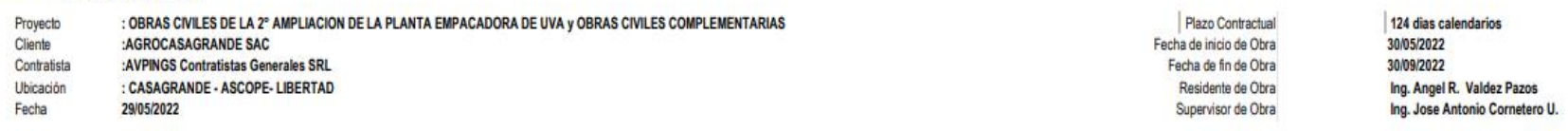

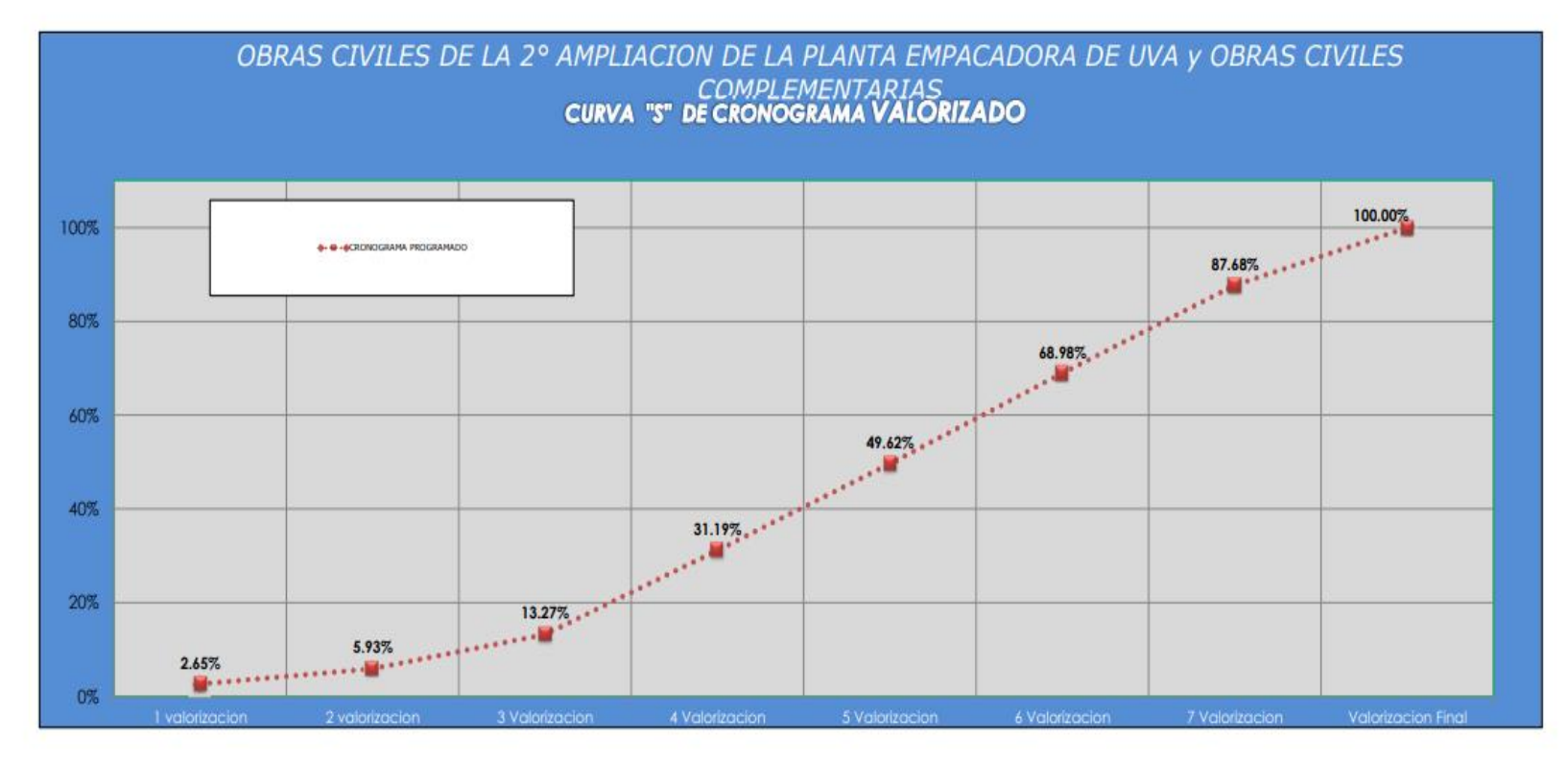

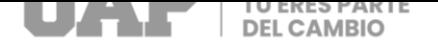

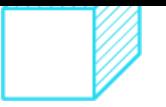

# **3.1.2 Dimensionamiento**

El presente proyecto consta de un área de construcción de 4045.51 m2.

Cuenta con obras preliminares, demolición desmontajes, movimientos de tierras, obras de concreto simple, obras de concreto armado, pisos y pavimentos, cortes juntas, niveladores, balanza, ángulos de protección, instalaciones eléctricas drenaje de ventiladores, cerramientos, coberturas, instalaciones sanitarias.

## **3.1.3 Equipos utilizados**

Tabla 12: Equipos utilizados en proyecto

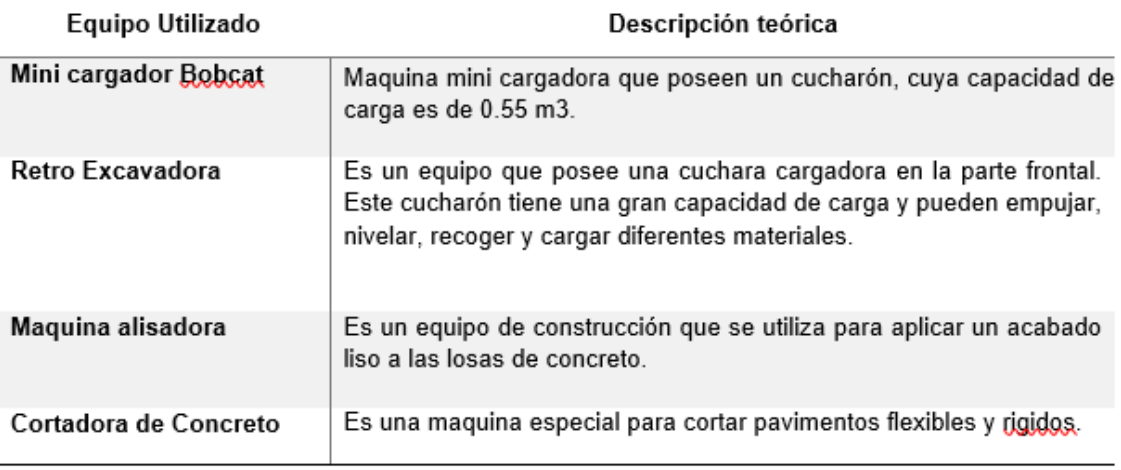

Fuente: Elaboración propia

# **3.1.4 Conceptos Básicos para el Diseño del Piloto**

Actividades de transformación: son aquellas que hacen que la construcción avance y

aportan valor. (Rodriguez, 2020)

Actividades de flujo: son aquelas que hacen posible que se produzcan las actividades

de transformación. (Fernando, 2020)

Losas: Las losas son elementos planos construidos de concreto armado.

Concreto Armado: Es el concreto en el que el acero se incrusta de tal manera que los

dos materiales actúan juntos en fuerzas de resistencia. Las varillas de refuerzo de

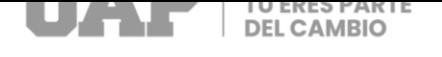

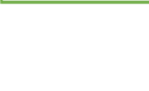

acero, barras o malla, absorben la tracción, cizalladora, ya veces los esfuerzos de compresión en una estructura concreta. (Arkiplus, 2022)

Fisuras: Ocurre por cambios en la longitud de algunos lados del concreto en comparación con otros, como resultado de los esfuerzos generados por el propio material debido a la contracción o endurecimiento térmico o hidráulico, que a menudo ocurre en la superficie libre. (Fisuras del Hormigón, 2008).

#### **3.1.5 Estructura Cuadro 14:** Estructura de Obra

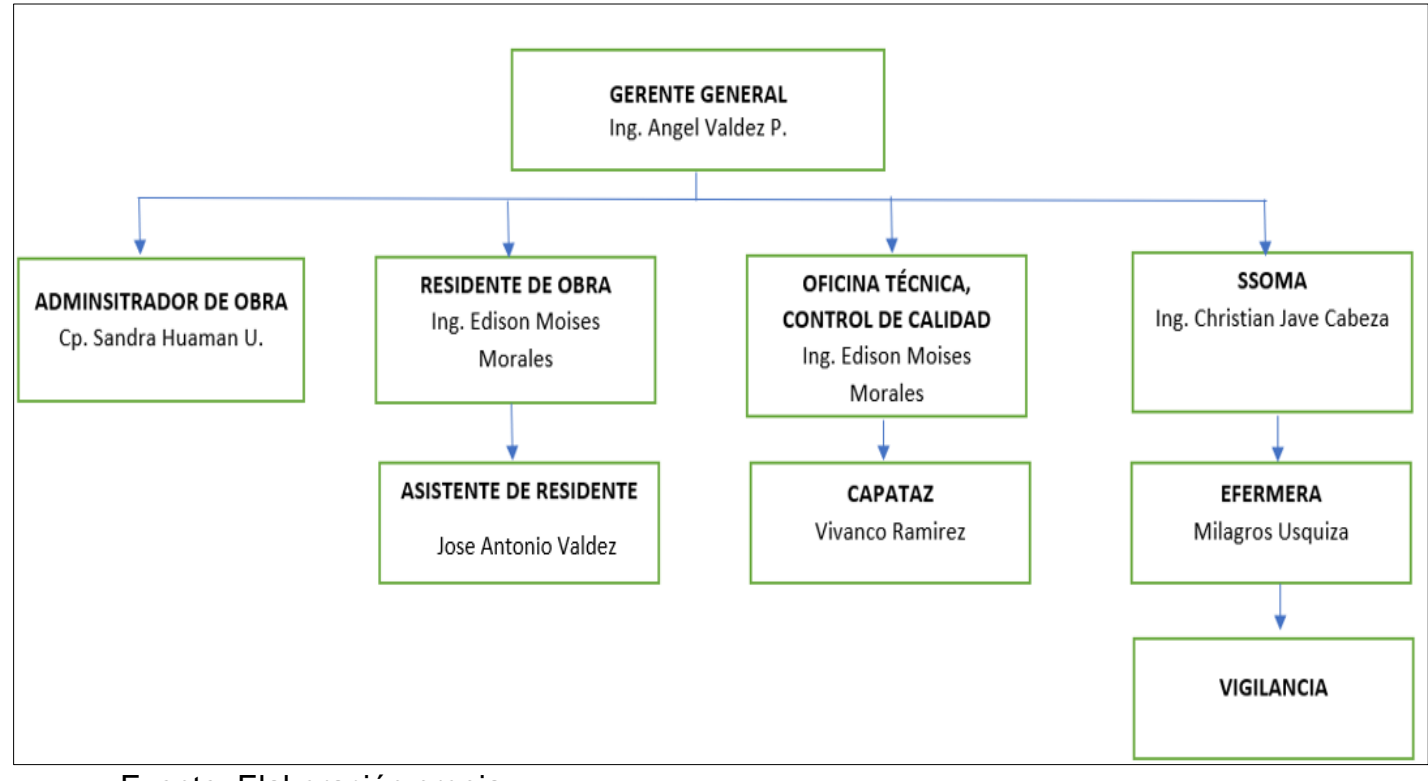

Fuente: Elaboración propia

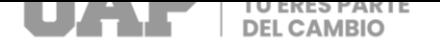

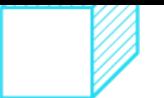

#### **3.1.6 Elementos y funciones**

#### Gerente General

- Desarrollar la táctica y establecer metas de crecimiento.
- Desarrolla políticas y procedimientos.
- Garantiza la productividad.
- Supervisa el reclutamiento y constitucion de nuevos empleados.
- Determinar y mejorar los resultados operativos y financieros
- Prepara informes semanales para la comitiva
- Asegura que los empleados cumplan con la normativa de salud y seguridad.
- Brinda solventar los problemas (como la reducción de las utilidades, los disputa entre empleados o descenso de negocios frente a los competidores).

#### Administrador de obra

Controlar directa y administrativamente la ejecución de la obra seguido con los protocolos fijados por la constructora para la que trabaja.

#### Ingeniero Residente de obra

Responsable de planificar, administrar, controlar y dirigir la ejecución de obras, así como de realizar el seguimiento del flujo: procedimientos constructivos, plan estratégico, contrato de obra, mecánica de suelos, control de calidad, de tiempo y costos, así como de la aplicación de especificaciones y normas correspondientes.

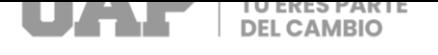

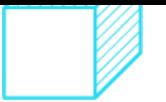

#### Asistente Residente de obra

Responsable de los entregables tales como: actas de reuniones, informes diarios, recepción, contabilidad, almacenamiento, conservación y mantenimiento, informes, formatos, instructivos especiales y documentación en general.

Asistir al Ingeniero Residente en sus funciones en su capacidad.

#### Oficina Técnica y Control de Calidad

Supervisar la calidad de los servicios prestados y adherirse a los niveles de calidad pactados desde el punto de vista del destinatario.

#### Capataz

- Mantener maquinaria, herramientas y materiales organizados.
- Mantener la organización y la productividad de los trabajadores.
- Formación de trabajadores.

#### **SSOMA**

- El supervisor SSOMA vela que los empleados cumplan con los parámetros de seguridad y salud ocupacional y debe tomar todas las seguirades para proteger a los trabajadores, verificando y analizando el cumplimiento a la Identificación de Peligros y Evaluación y Control de Riesgos realizada por los trabajadores en su área de trabajo, para eliminar o minimizar los riesgos.
- Instruir y verificar que los trabajadores conozcan y cumplan con los estándares de seguridad y usen adecuadamente los equipos de protección personal apropiados para cada tarea.

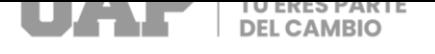

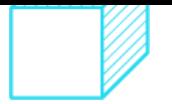

**Enfermera** 

- Supervisar la salud de los empleados y darle primeros auxilios en caso de un accidente, incidente o enfermedad leve de los empleados.
- Prevenir situaciones que expongan a los empleados a riesgo y dar una cultura de salud en la organización.
- Administrar y planificar protocolos y procedimientos para garantizar un ambiente saludable para todos los miembros de la organización.
- Realizar investigaciones relacionadas con temas de seguridad y salud en el trabajo.

#### **Vigilante**

El personal de seguridad realizará todas las labores de observación, control y seguimiento de los lugares de trabajo predefinidos en base a las actuaciones necesarias para garantizar la máxima protección de los materiales y equipos.

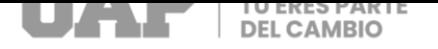

#### 3.1.7 Planificación del proyecto

#### **Tabla 13:** Cronograma de Obra

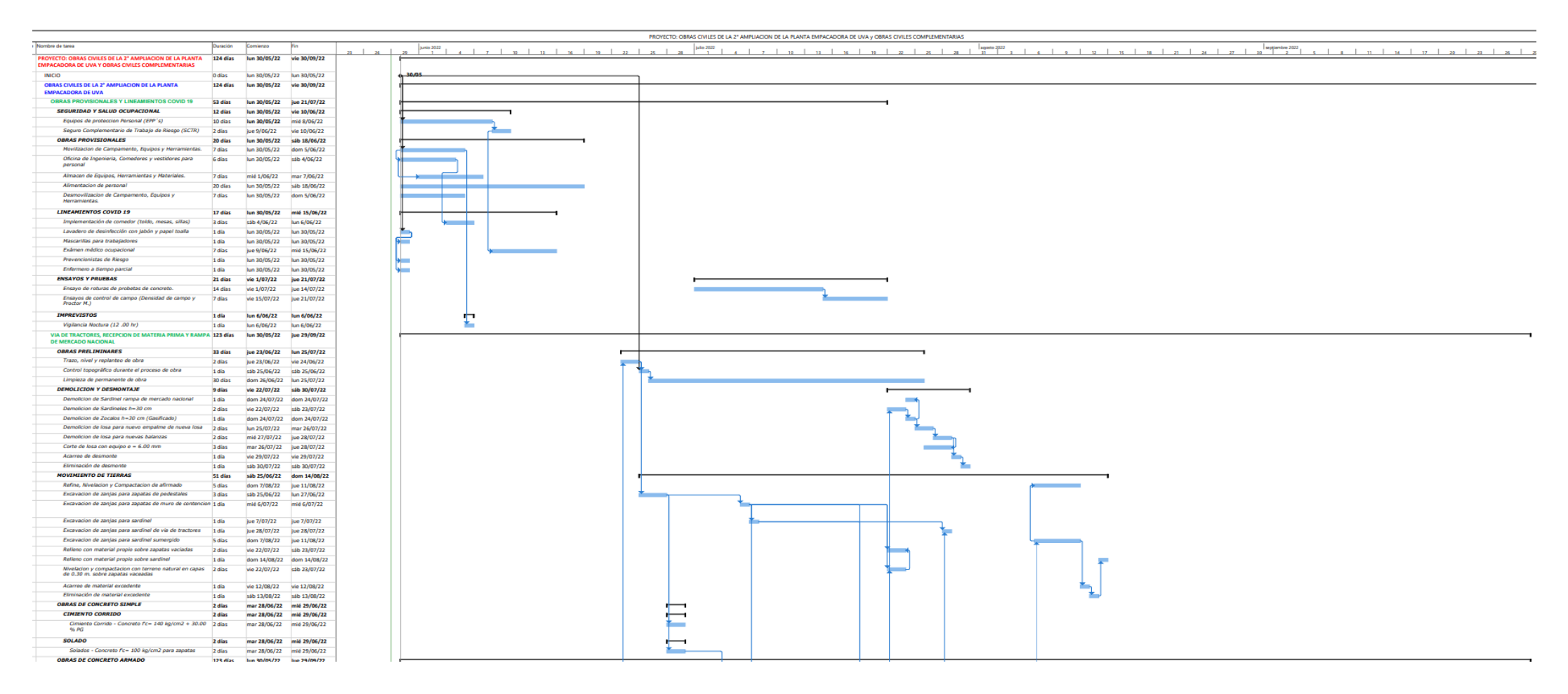

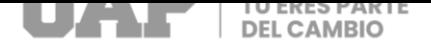

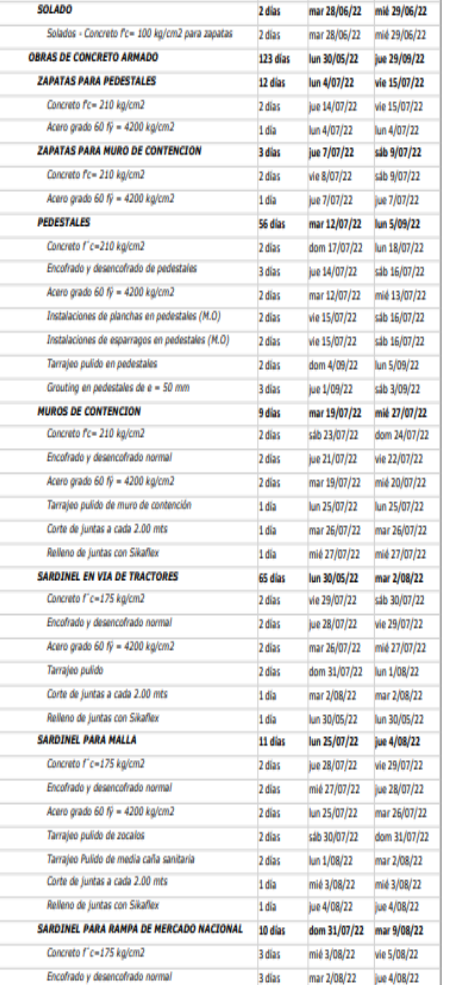

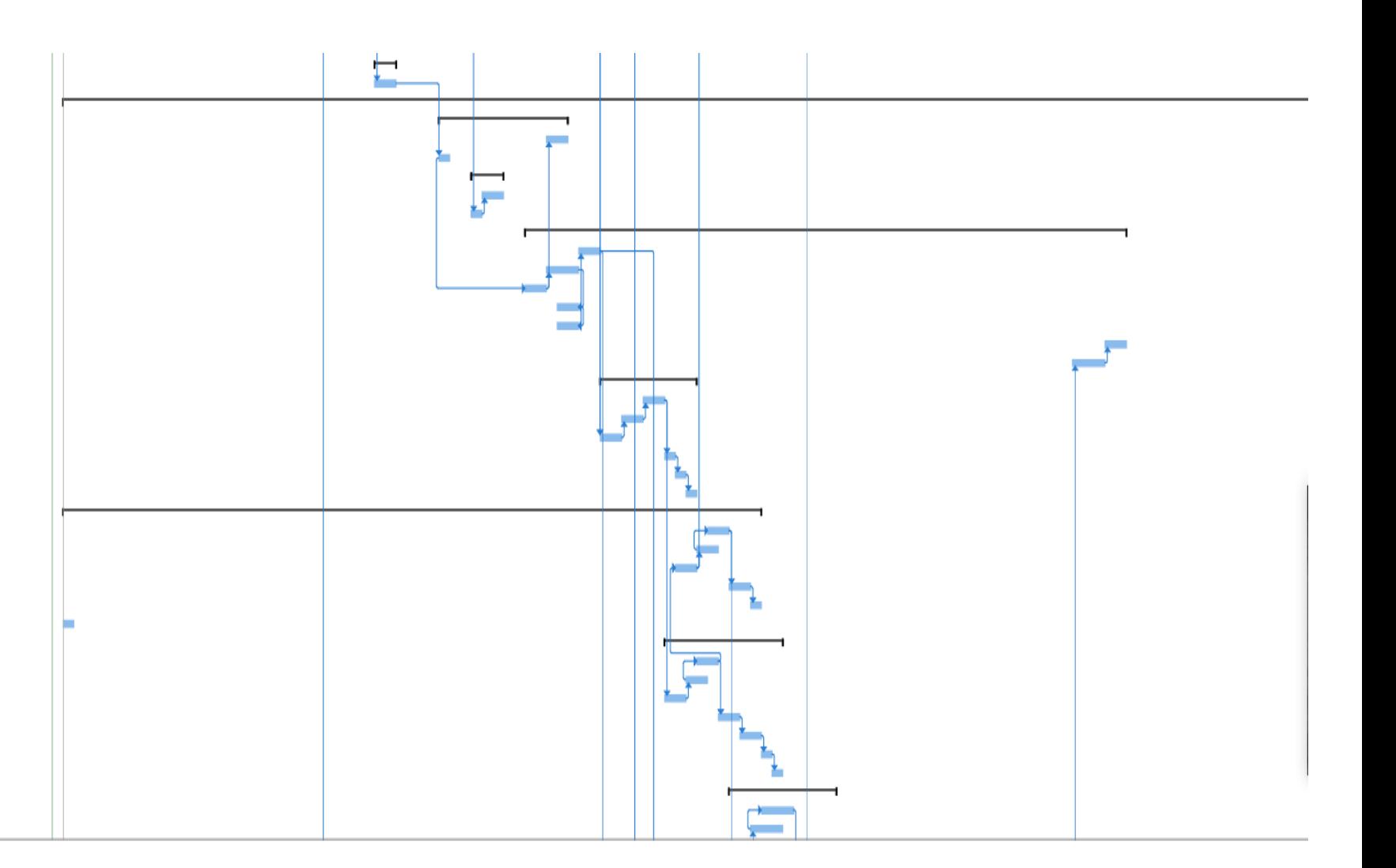

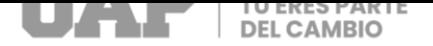

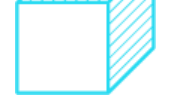

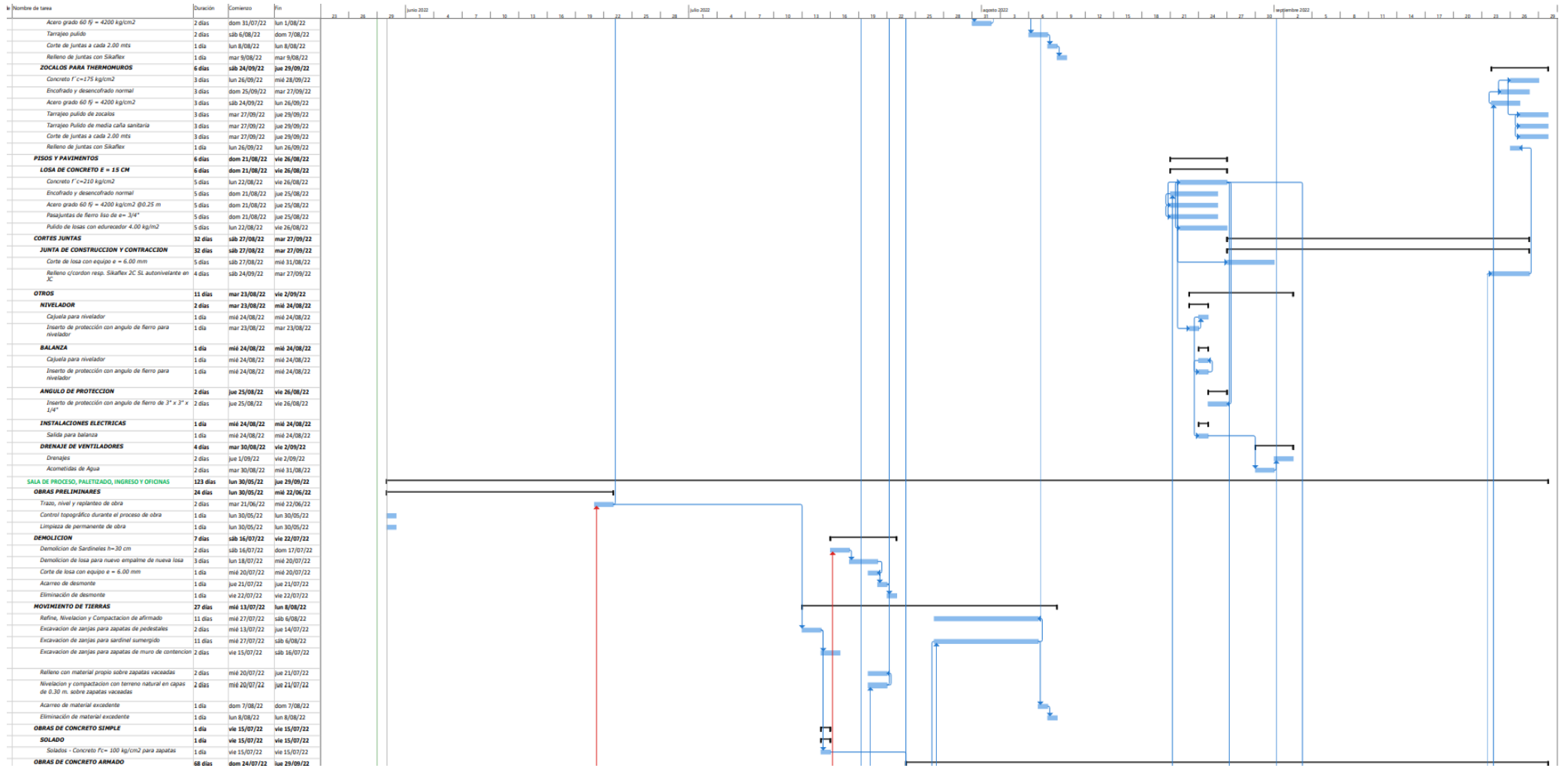

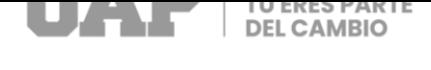

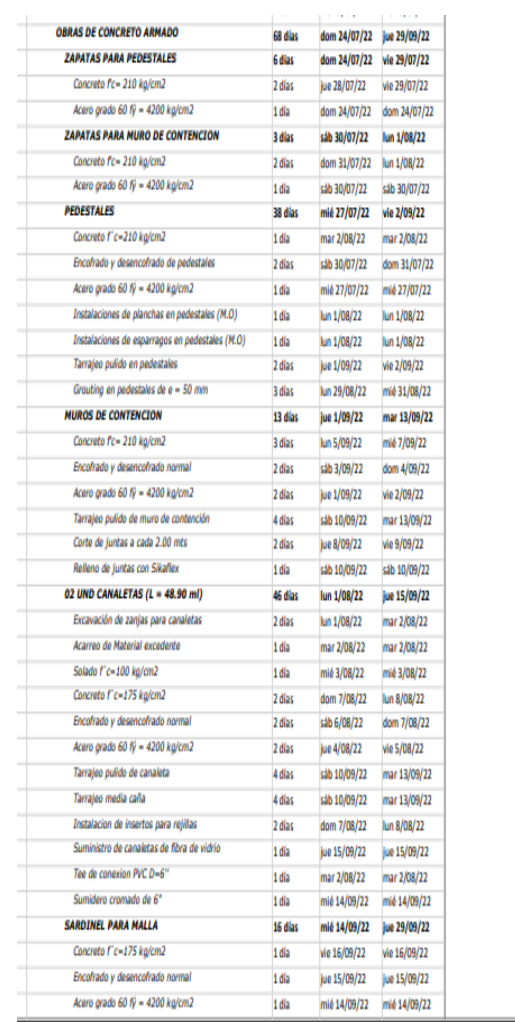

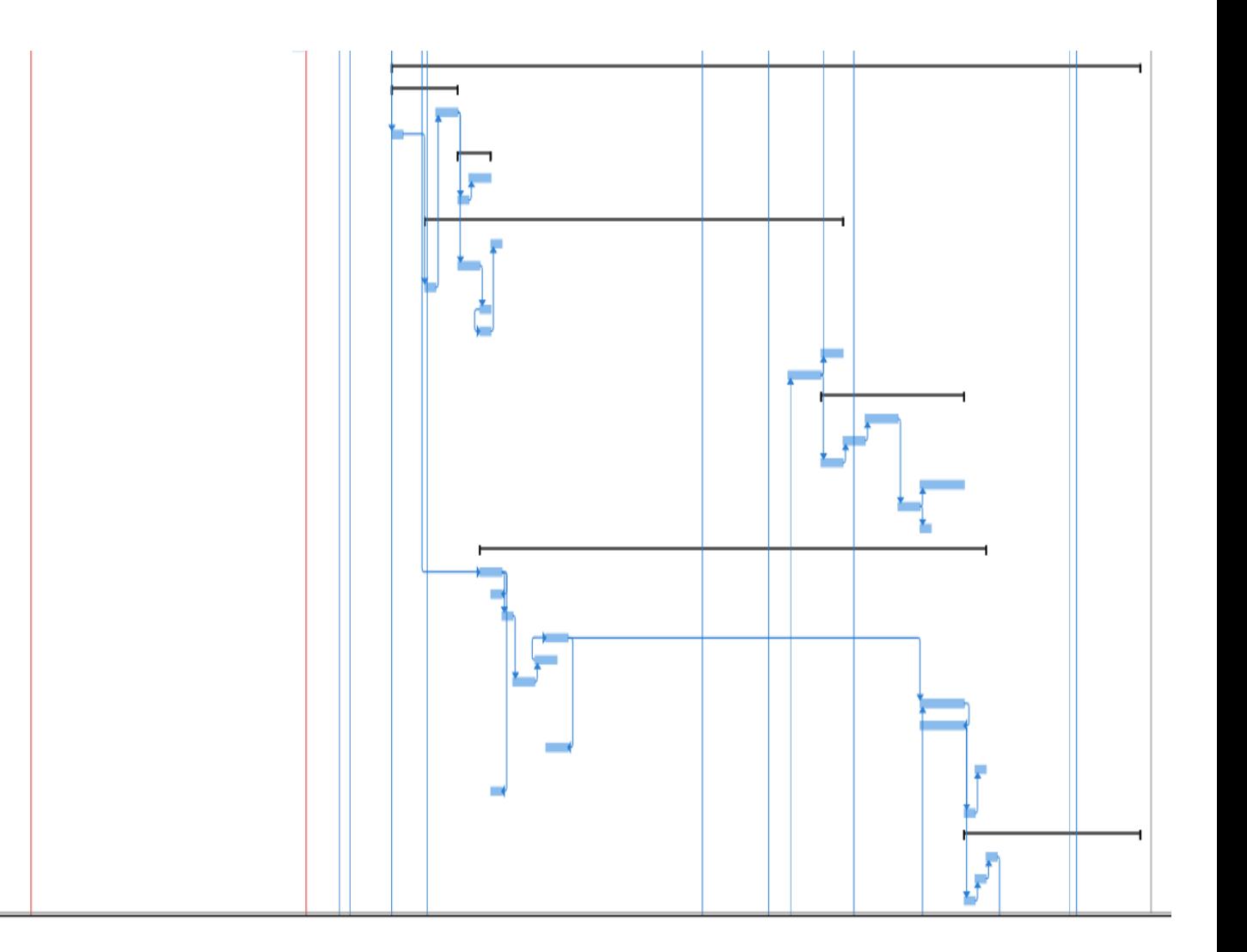

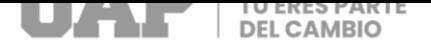

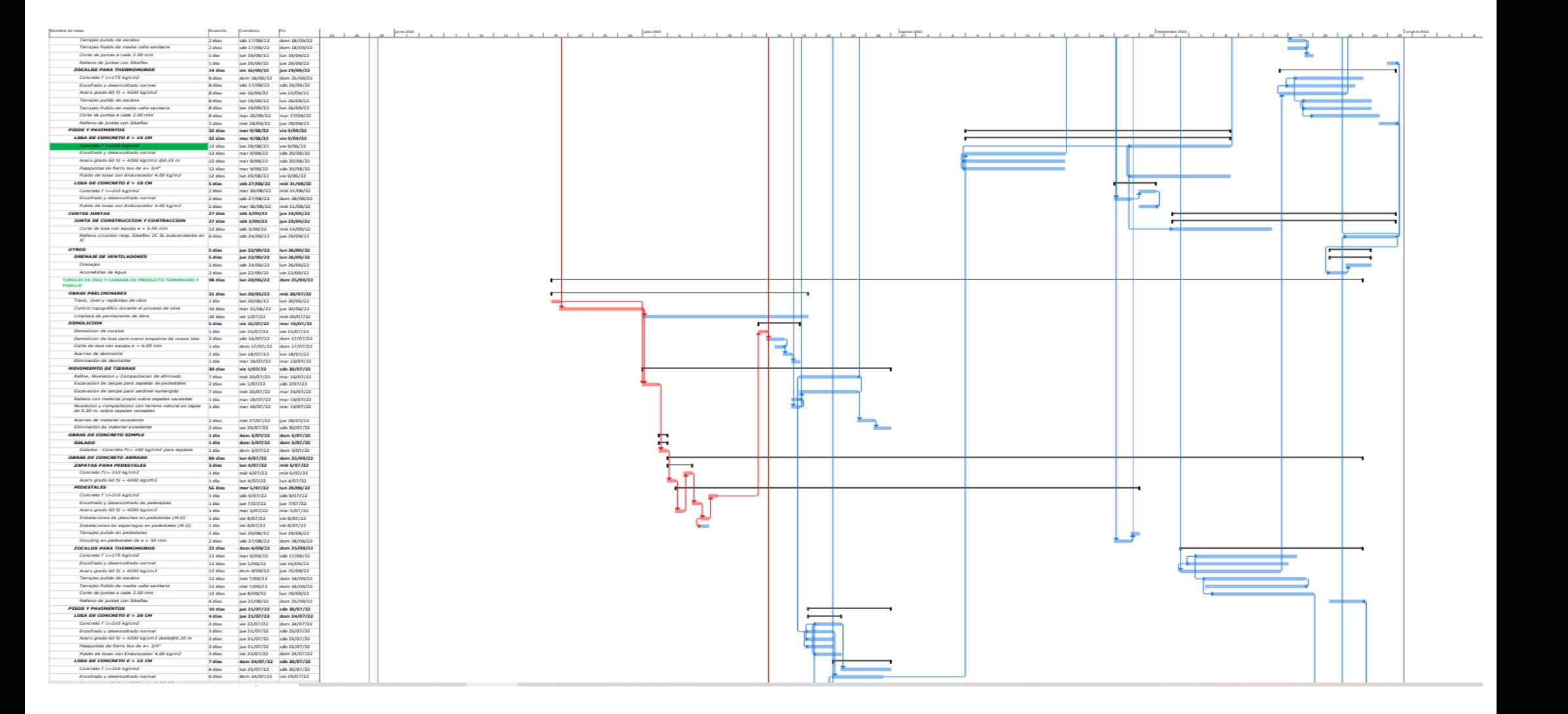

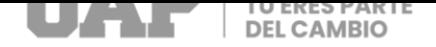

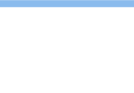

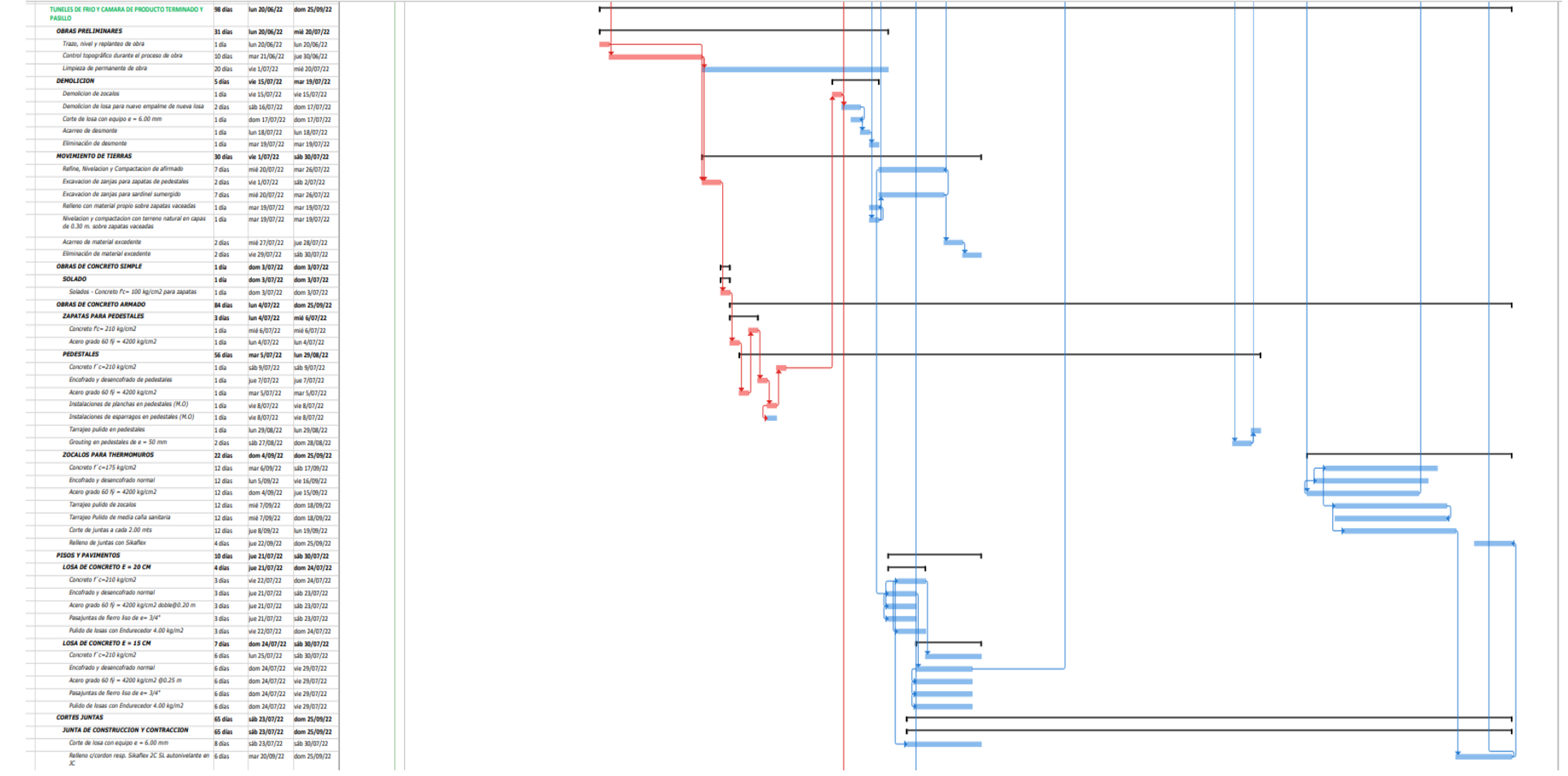

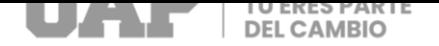

an few few

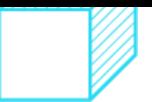

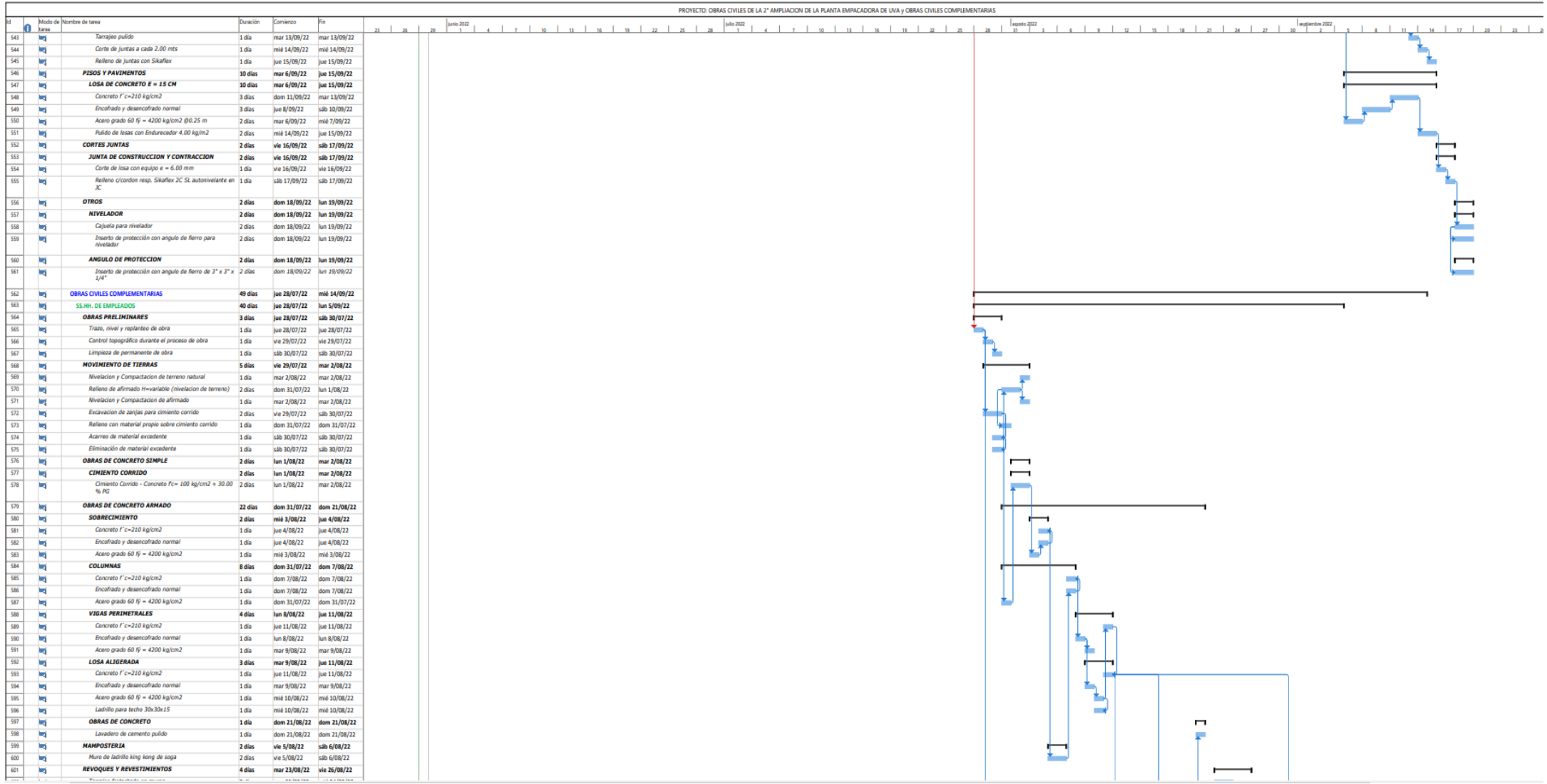

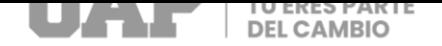

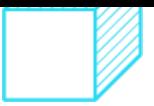

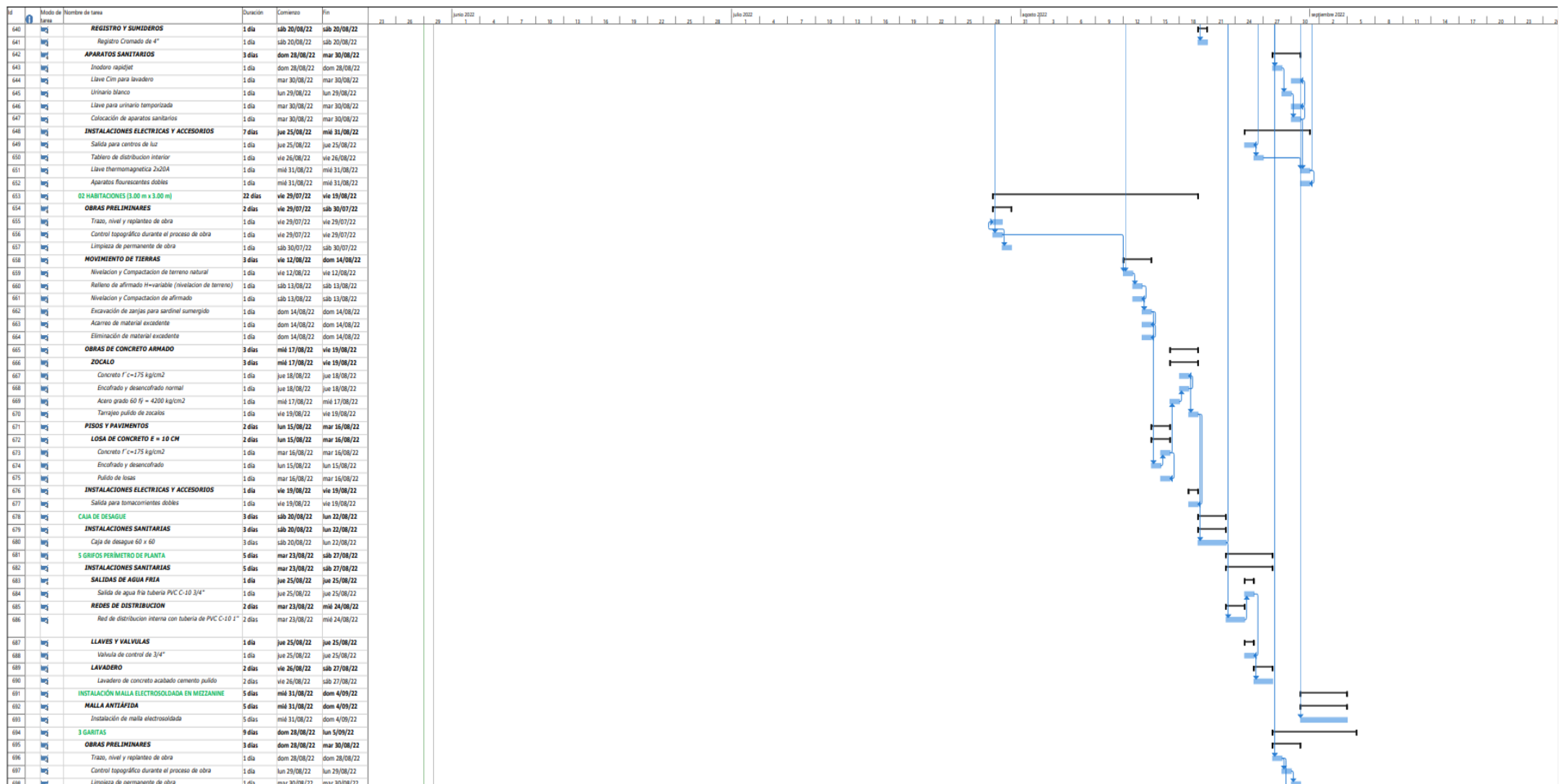

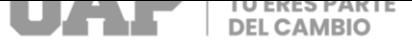

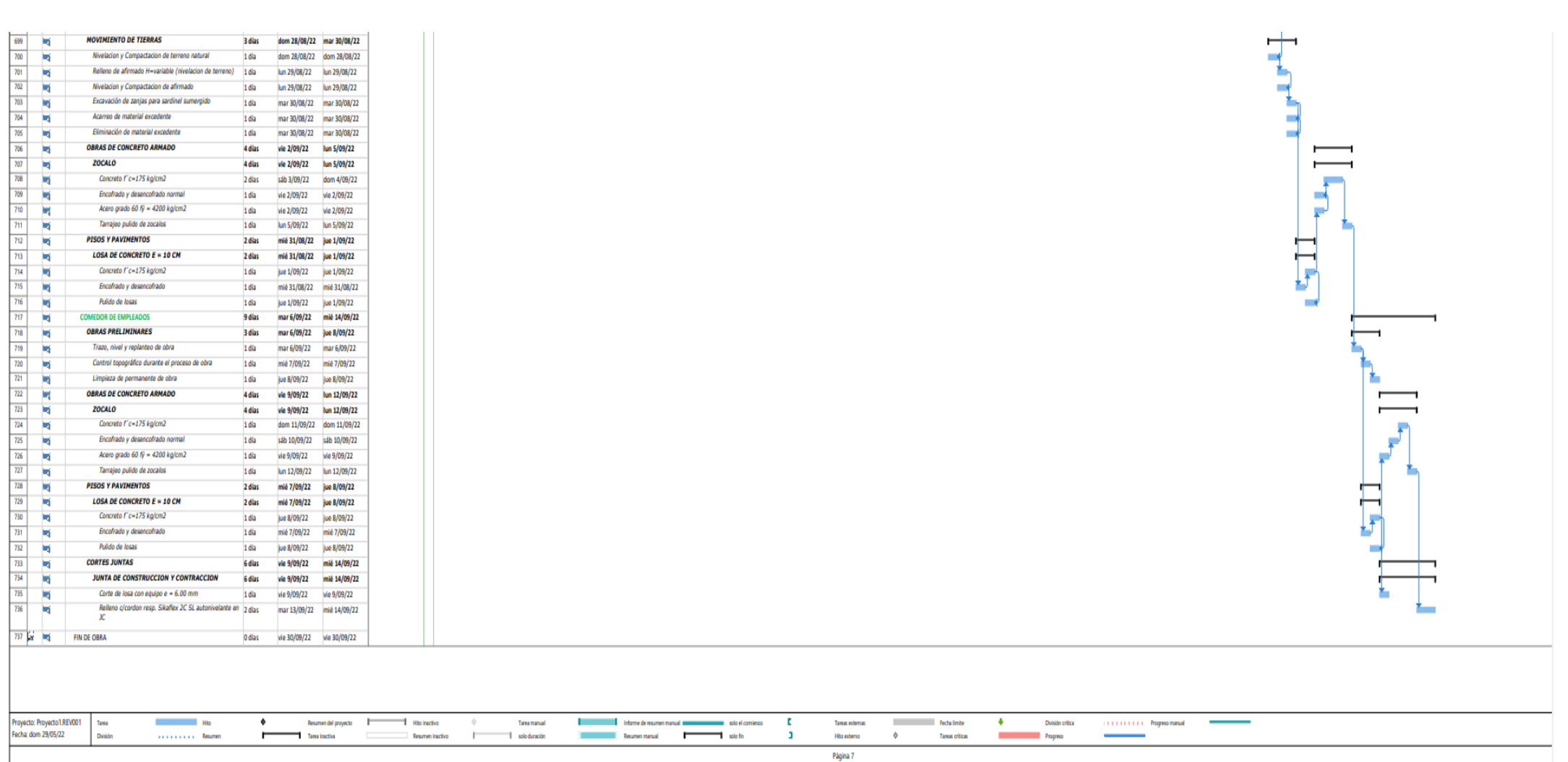

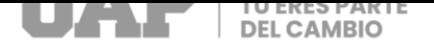

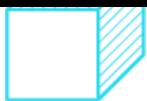

# **3.1.8 Servicios y Aplicación**

### **Tabla 14:** Look Ahead

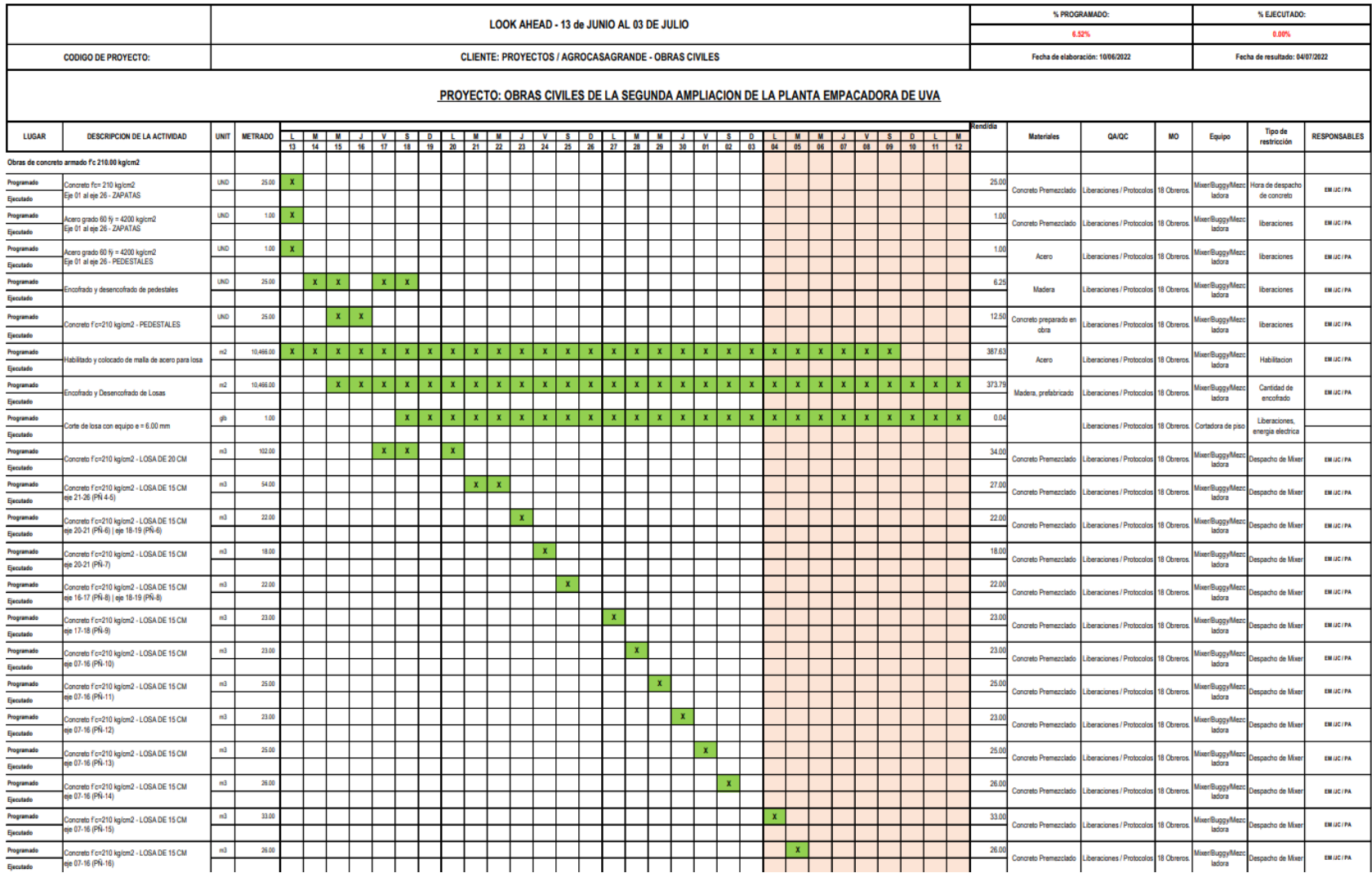

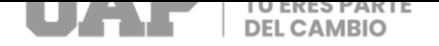

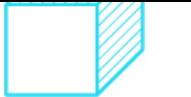

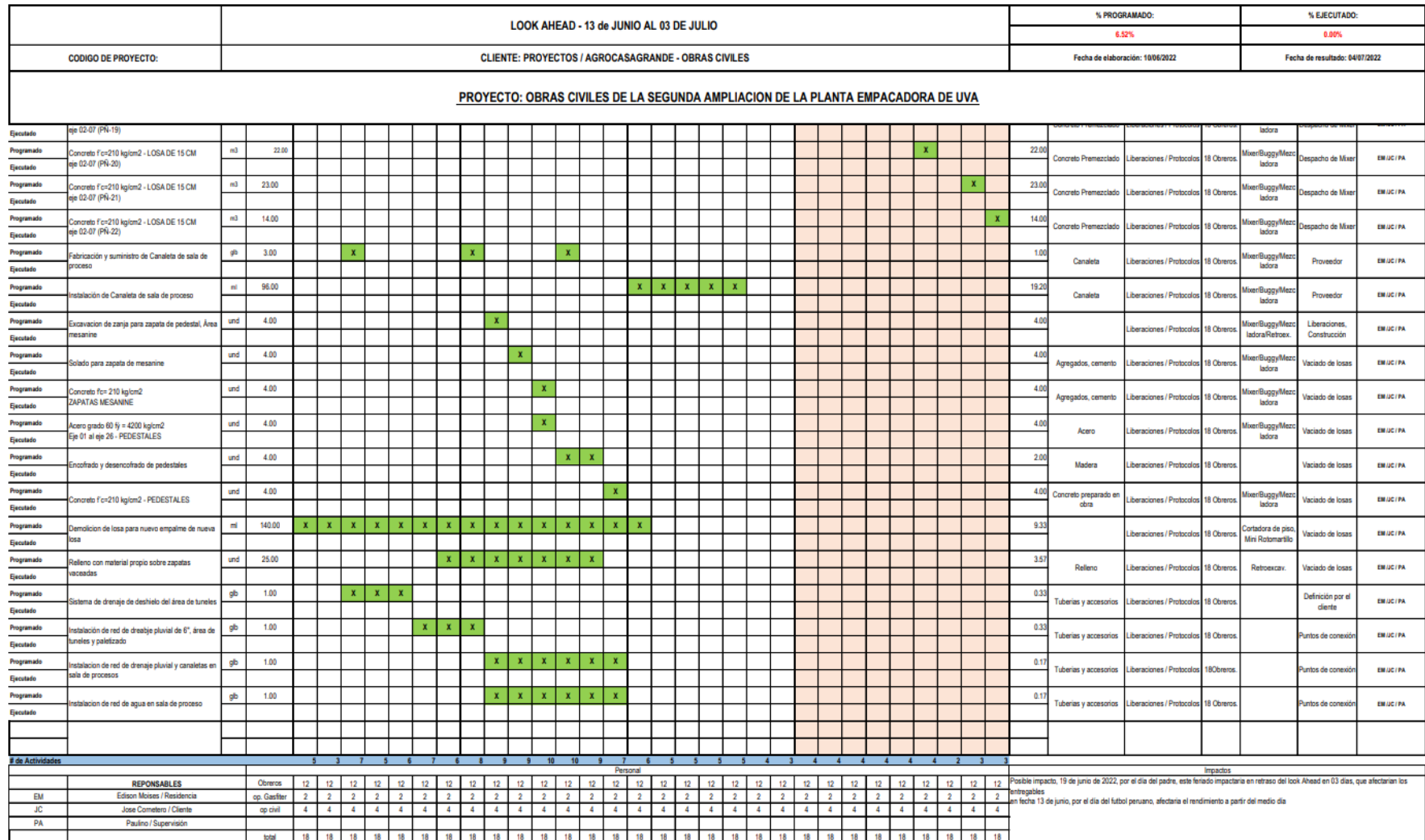

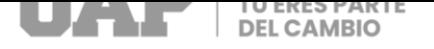

**Gráfico 1:** Frentes de trabajo respecto al look ahead

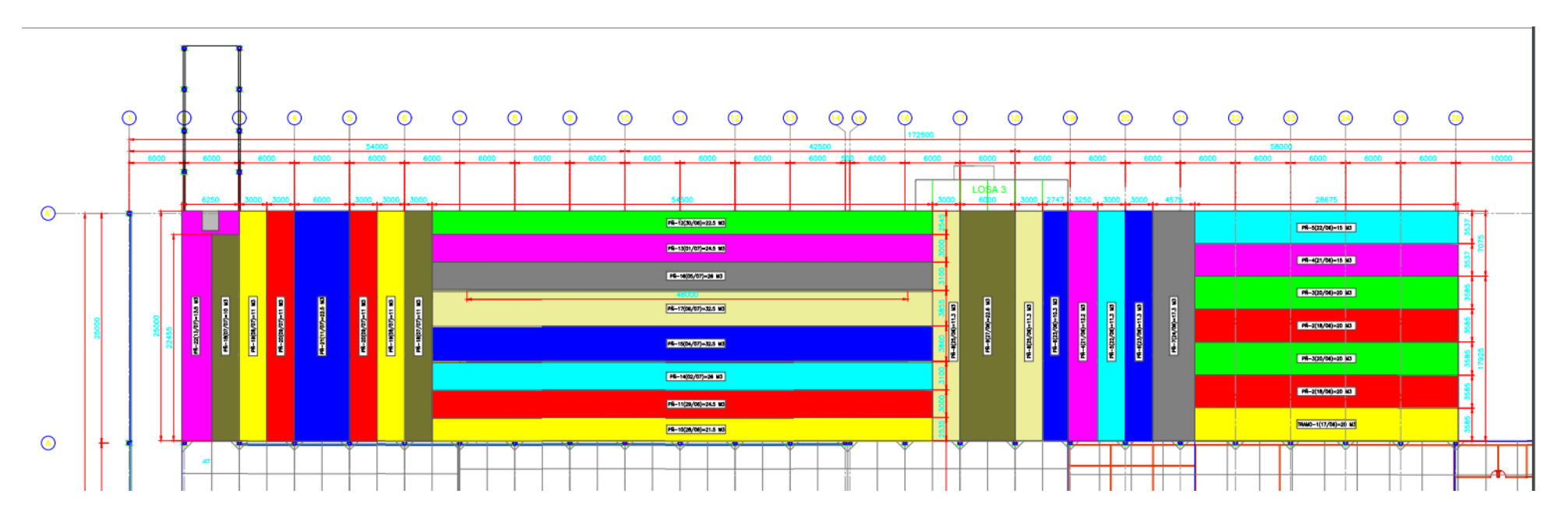

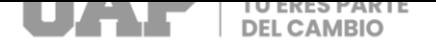

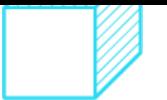

# **CAPITULO IV**

## **4 DISEÑO METODOLÓGICO**

4.1 Tipo y diseño de Investigación

#### **4.1.1 Tipo de Investigación:**

La investigación realizada fue de tipo descriptivo y no experimental.

Es Descriptivo porque describe datos a especificar y analizar las diferentes

características de elaborar el trabajo.

#### **4.1.2 Diseño de la Investigación**

Es diseño no experimental dado que no se realizarán experimentos controlados, solo

se obtendrán datos y se describirán cada uno de ellos.

#### **4.2. Método de Investigación**

La metodología de investigación es de tipo cualitativo, porque se recolecta datos en el sitio donde se experimentará el problema. (Fernandes, 21).

#### **4.3. Población y Muestra**

La población del estudio son todas las construcciones de plantas empacadoras de la

ciudad de Trujillo.

La muestra consta de la construcción de planta empacadora de uva en la ciudad de

Trujillo en el año 2022.

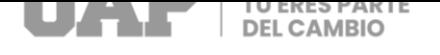

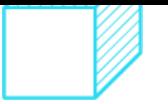

#### **4.4. Lugar de Estudio**

El proyecto denominado "**Aplicación de herramientas Last planner system en la** 

**construcción de obras civiles de planta empacadora de uva – agrocasagrande** 

**en la ciudad de Trujillo año 20222",** se ubica en:

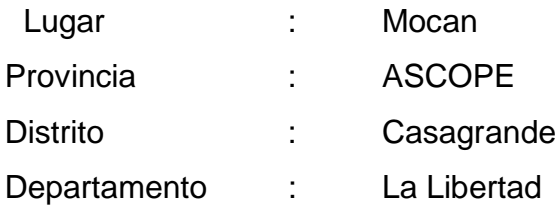

El área de estudio está centrada en Mocan, distrito de Casagrande, provincia de ASCOPE, región La Libertad.

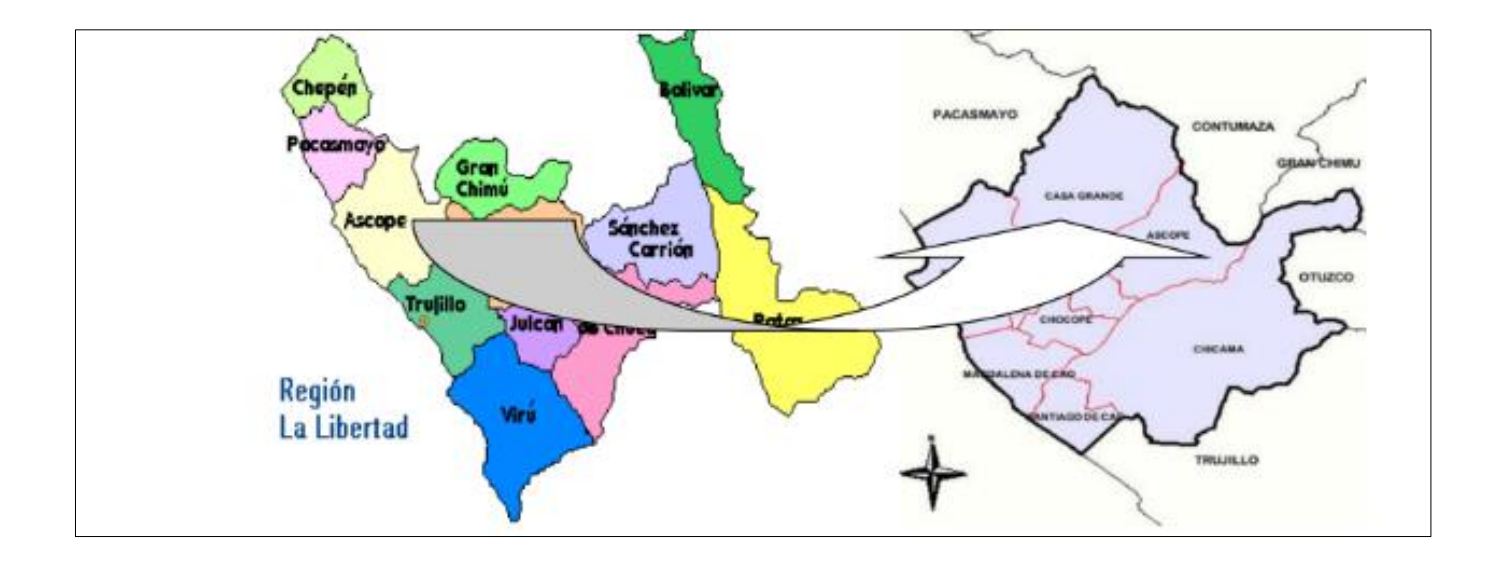

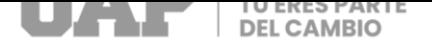

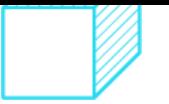

### **4.5 Técnica e Instrumentos para la recolección de la información**

#### **a) Técnicas**

Para el progreso del presente proyecto se usó:

- La técnica documental, ya que se recopilo y se procesó datos de documentos de CAPECO (Cámara Peruana de la Construcción).
- Observación del área de trabajo
- Búsqueda de recopilación de información estadística
- Uso de software AutoCAD, Excel, MS Project

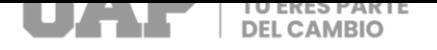

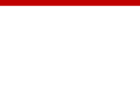

#### **4.6Análisis y Procesamiento de datos**

Para el análisis y procesamiento de los datos, se presentó el uso de la caracterización y el análisis de información recolectada.

#### **Tabla 15: Control de avance**

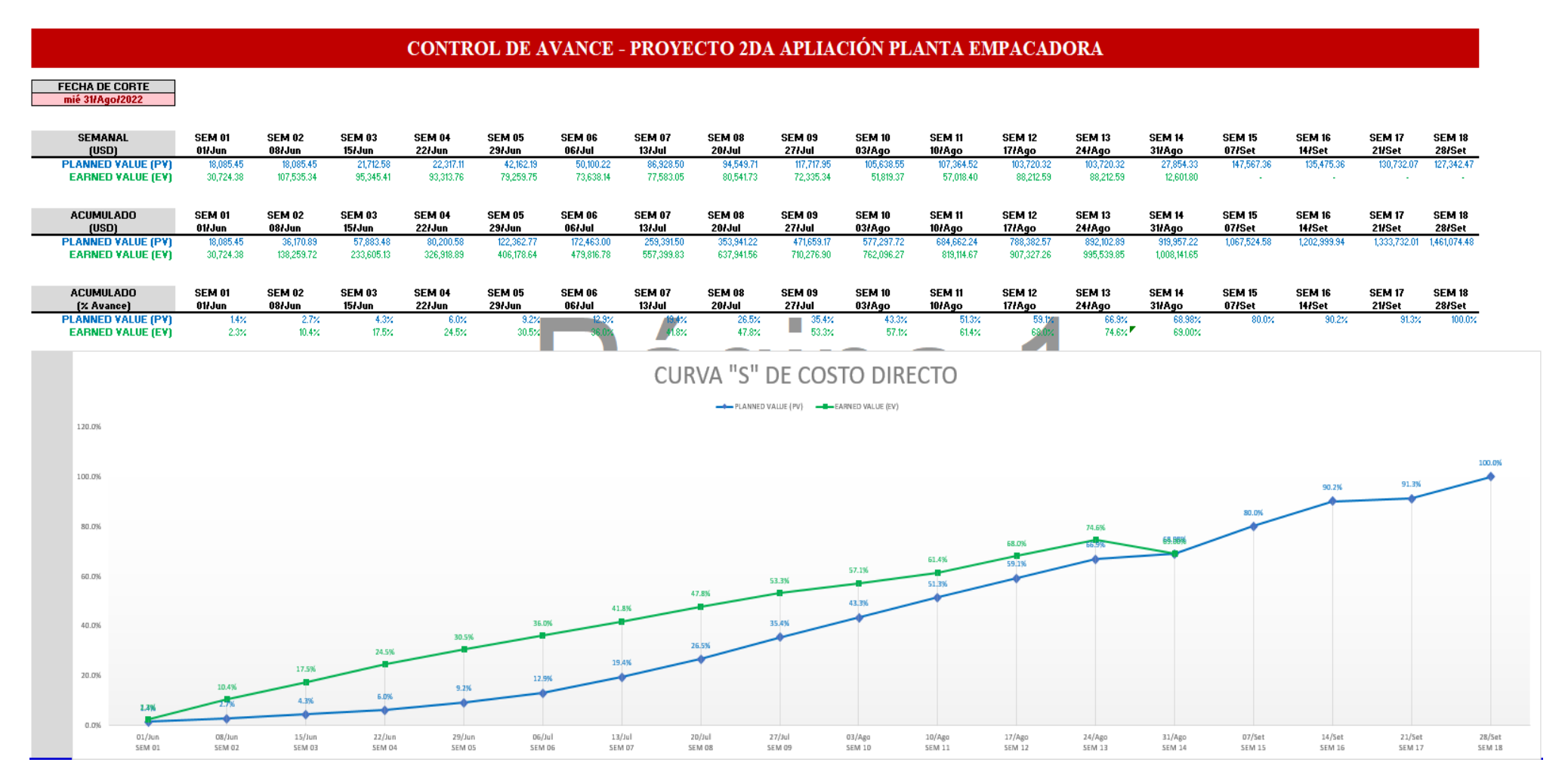

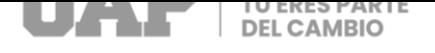

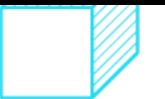

# **CAPITULO V**

#### **5 CONCLUSIONES Y RECOMENDACIONES**

#### **5.1Conclusiones**

Comparando los tiempos con la metodología last planner system llegamos a la conclusión que tenemos resultados favorables favoreciendo el cronograma.

Optimizando las herramientas last planner system llegamos a conclusión que haciendo seguimiento a las actividades nos podemos dar cuenta las restricciones y posibles inconvenientes que pueda haber en la obra así permite que la obra no tenga ningún tipo de problema que no afecte el flujo.

En el transcurso del proyecto evaluamos los resultados de las herramientas last planner system y llega a ser eficiente por parte de la mano de obra, tiempo de trabajo, mejora en márgenes de utilidad.

- 5.2Recomendaciones
	- Se recomienda llevar la coordinación y organización de tiempos, actividades de principio a fin de obra, ya que ayudará a plasmar los rendimientos, costos con menos margen de error.

 Se recomienda empezar con un programa de formación sobre la teoría Lean y, sobre el Sistema Last Planner esto serviría sobre todo para que el grupo de obra conozca su aplicación y beneficios que éste ofrece.

 Se recomienda a la vez realizar gráficos, curvas de rendimiento, actualizar cronogramas para observar los beneficios de eficiencia del sistema last planner.

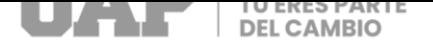

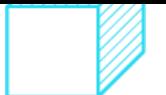

# **CAPÍTULO VI**

#### **6 GLOSARIO DE TÉRMINOS, REFERENCIAS**

6.1Glosario de Términos

Last Planner: Es un sistema de control que puede mejorar significativamente la ejecución de las actividades y el uso correcto de los recursos en los proyectos de construcción (ir al final de esta página para ver un vídeo sobre la forma en que se planea según el Last Planner). (Howell)

Valor planeado: es una de las tres principales variables de la [Gestión de Valor](https://valorganado.com/es/content/37-que-es-la-gestion-de-valor-ganado)  [Ganado \(EVM\),](https://valorganado.com/es/content/37-que-es-la-gestion-de-valor-ganado) es una función del tiempo y representa el valor económico que será invertido en un proyecto. (valorganado)

Valor ganado: es una técnica agregada de planificación y control. (org)

Capeco: es una asociación civil de derecho privado, constituida de conformidad con las leyes de la República. (construccion)

Trenes de actividades: El tren de actividades es una técnica basada en las líneas de producción de las fábricas industriales, que se adaptó a la construcción con el objetivo de obtener flujos de trabajos que se vuelvan eficientes gracias a su balanceada distribución de carga de actividades. (milian, 2018)

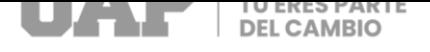

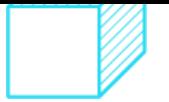

### **Bibliografía**

- Obtenido de https://www.longerlifepavement.com/wp
	- content/uploads/2017/06/EB239P-Concrete-Pavement-Field-Reference-Preservation-Repair.pdf
- Arkiplus. (2022). *Concreto Armado .*
- Arkiplus.com., E. d. (2022). *"Concreto armado".*
- Capeco. (1968). *Costos y presupuestos de edificacion.*
- Cnstrumatica. (2008). *Fisuras del Hormigon .*
- Cnstrumatica. (2008). *Fisuras en el Hormigón.*
- *About PAVERTM*. Obtenido de http://www.paver.colostate.edu/
- Cornejo Lecaros Karla Fiorella ,Gonzales Anco Freddy Alonso,Tapia Maldonado,Victor Sebastian. (2017). *IMPLEMENTACIÓN DE LAST PLANNER SYSTEM EN ACTIVIDADES DE.* Lima.
- Fernandes, A. Z. (21). *metodos de investigación .*
- Fernando, R. (2020). *Guia de implementacion de Last Planner System .*
- Frentress, D. P., & Harrington, D. S. (2012). *Guide for Partial-Depth Repair of Concrete Pavements.* Institute for Transportation Iowa State University. Obtenido de
- https://intrans.iastate.edu/app/uploads/2018/08/PDR\_guide\_Apr2012.pdf Hernández, R., Fernández C., & Baptista ,P. (2018). *Metodología de la* 
	- *investigación. Las rutas cuantitativa, cualitativa y mixta.* México: Mc Graw Hill Education.
- Inci. (2020). *Pavimento.*
- Issa, A., Samaneh, H., & Ghanim, M. (2022). Predicting pavement condition index using artificial neural networks approach. *Ain Shams Engineering Journal, 13*(1), 1. Obtenido de
	- https://www.sciencedirect.com/science/article/pii/S2090447921002264
- Loprencipe, G., Pantuso, A., & Di Mascio, P. (2017). Sustainable Pavement Management System in Urban. *Sustainability, 9*(3), 7. Obtenido de https://www.mdpi.com/2071-1050/9/3/453
- MVCS. (2010). *CE. 010 Pavimentos Urbanos.* Obtenido de http://www3.vivienda.gob.pe/dnc/archivos/Estudios\_Normalizacion/Normaliza cion/normas/norma\_010\_%20pavimentos\_urbanos.pdf
- Pereira, T. D. (2014). *Rigid Pavements Distresses - Pavement Condition Index Evaluation (Tesis de maestría). Universidad Nueva de Lisboa, Lisboa.* Obtenido de https://run.unl.pt/handle/10362/14761
- Rodríguez, F. (2020). *Guía de Implementación de Last Planner System.*
- Rodríguez, F. (2020). *Guía de Implementación de Last Planner System.*
- Rodriguez, F. (2020). *Guia de Implementaion de Last Planner System .*
- Shahin, M. Y. (2005). *Pavement management for airports, roads, and parking lots.* New York: Springer Science+Business Media.
- Urrunaga Paredes, E. A. (2021). *Evaluación superficial del pavimento rígido de las vías de acceso vehicular por el método PCI de la localidad de Ichocán– provincia de San Marcos-departamento de Cajamarca (Tesis de pregrado).*
- *Universidad Privada Antenor Orrego, Trujillo.* Obtenido de http://repositorio.upao.edu.pe/handle/20.500.12759/7300

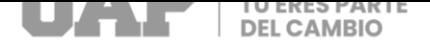

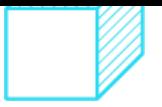

vivienda, M. d. (2002). *Decreto supremo.* vivienda, M. d. (2006). *Reglamento nacional de edificaciones.*

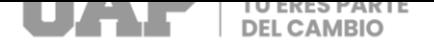

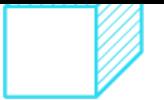

# **CAPÍTULO VII**

# 7 ÍNDICES

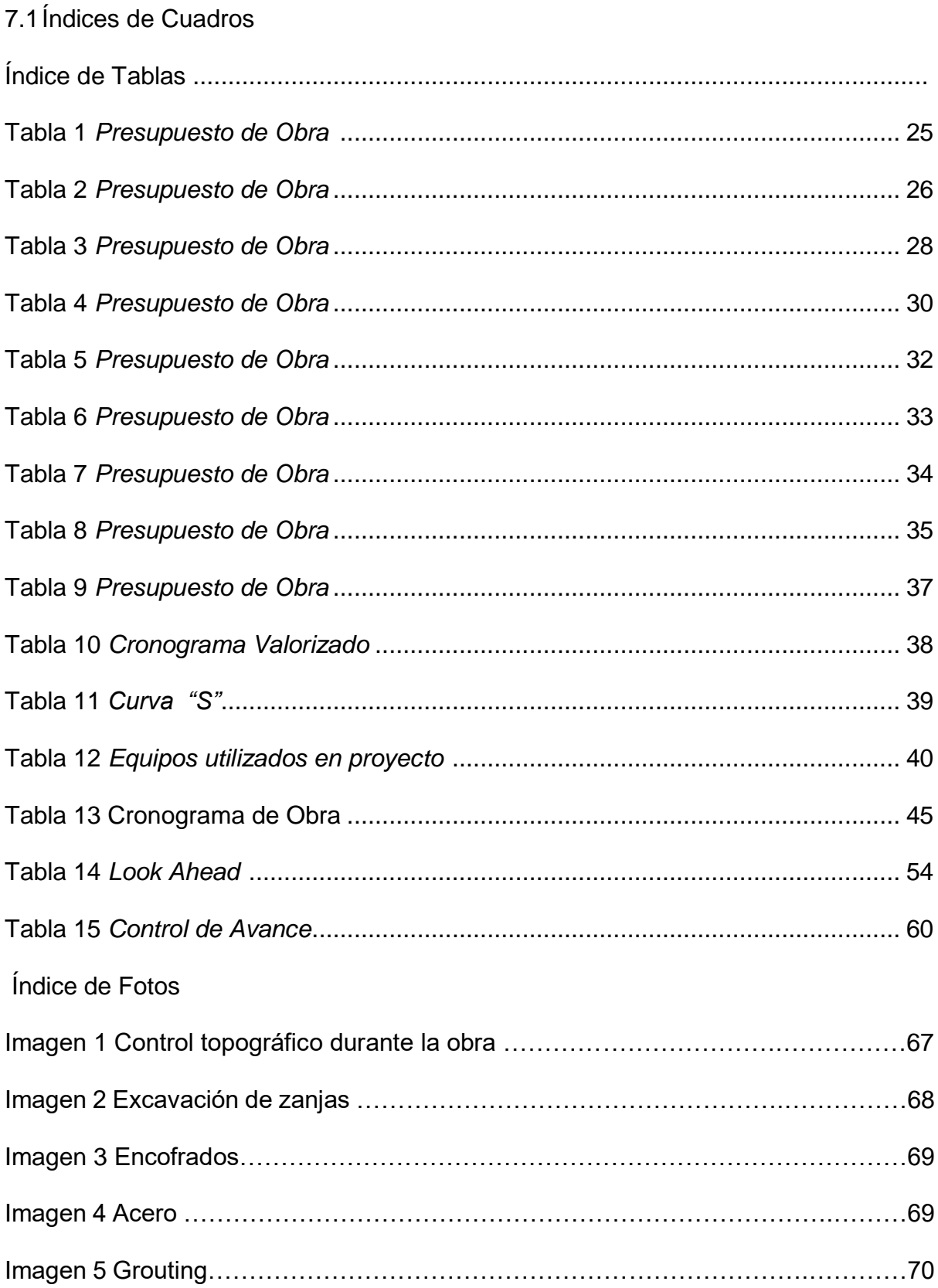

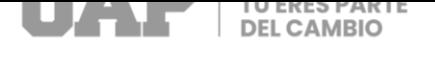

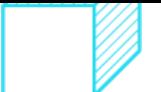

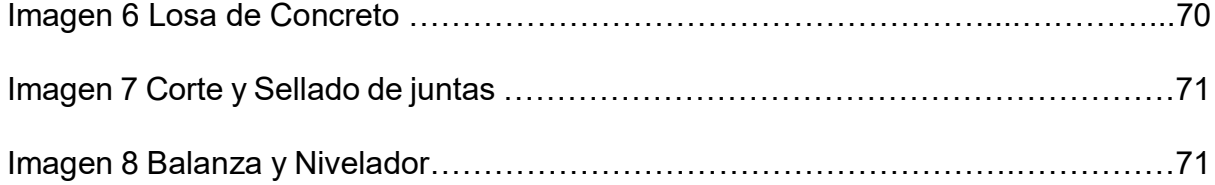

# Índice de Elaboración Propia

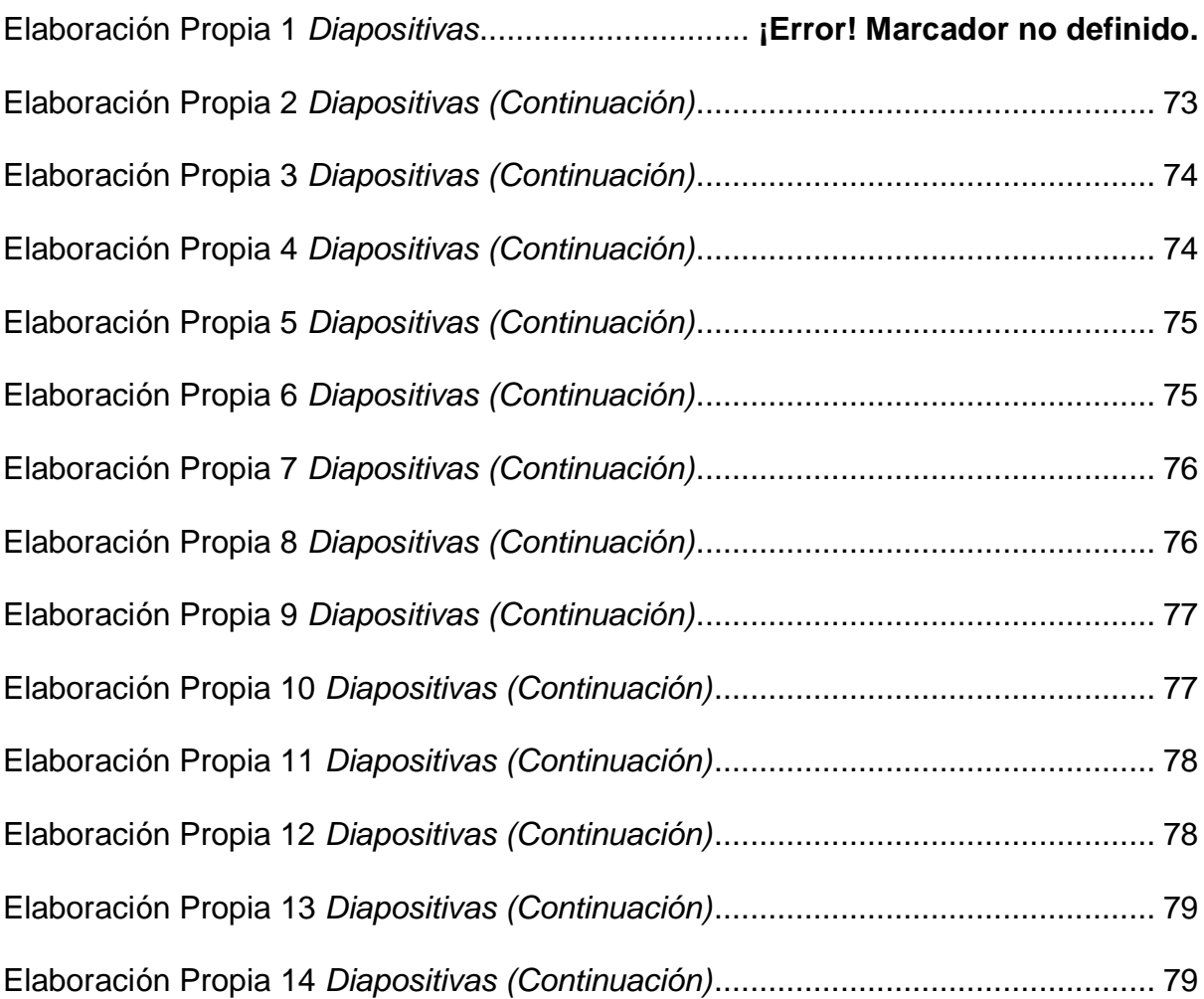

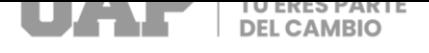

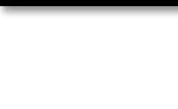

# **CAPÍTULO VIII**

## **ANEXOS 1 - Imágenes**

**Imagen 1: CONTROL TOPOGRÁFICO DURANTE EL PROCESO DE OBRA.**

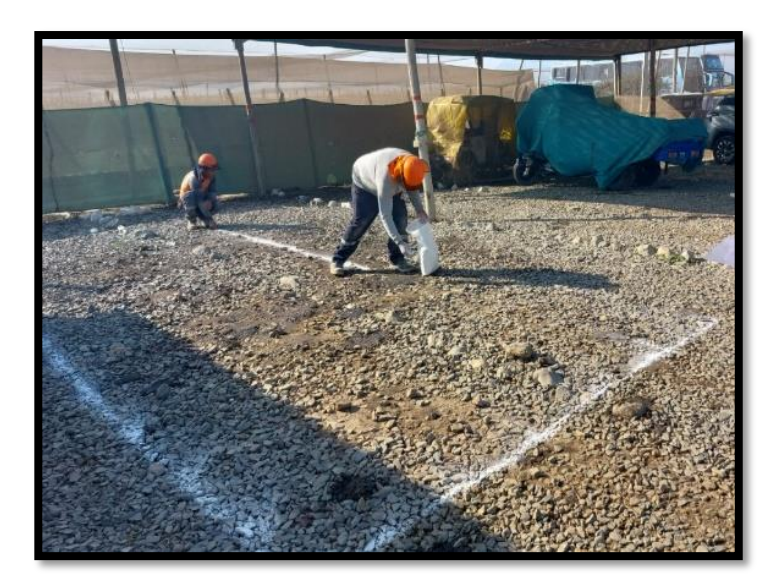

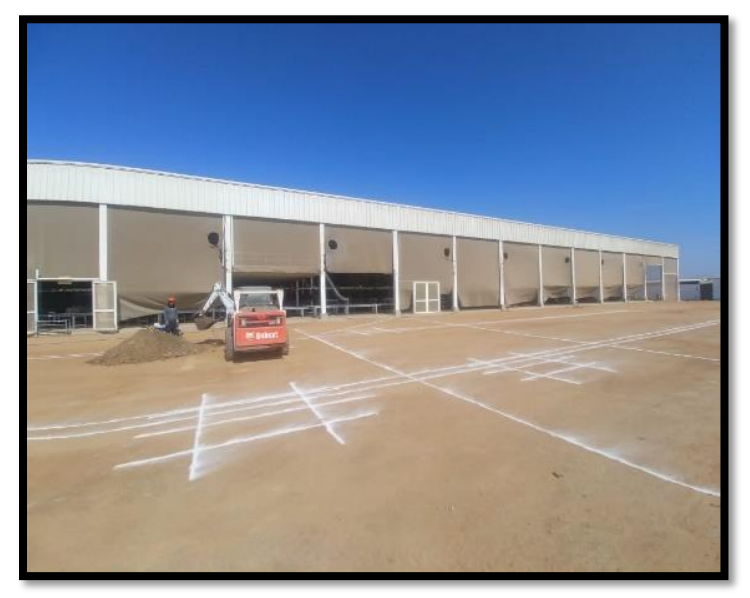

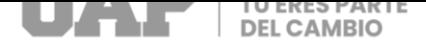

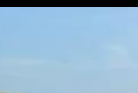

# **Imagen 2: EXCAVACION DE ZANJAS.**

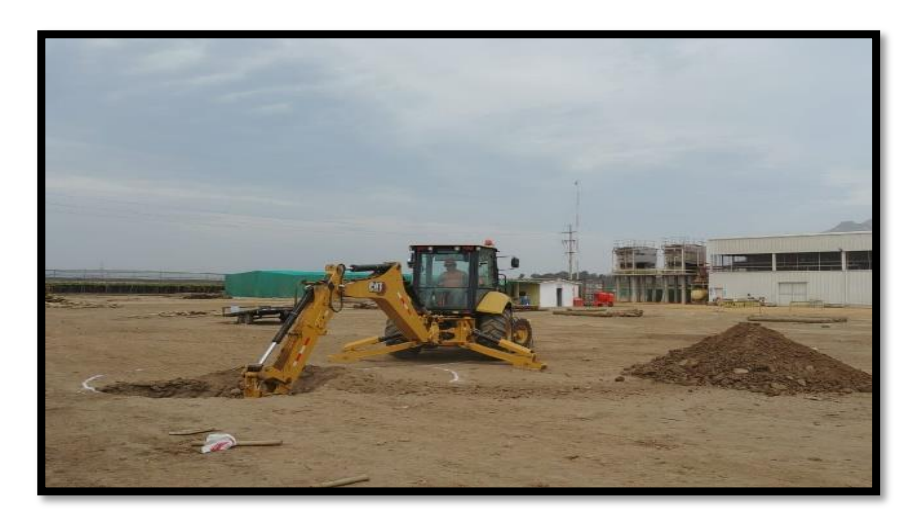

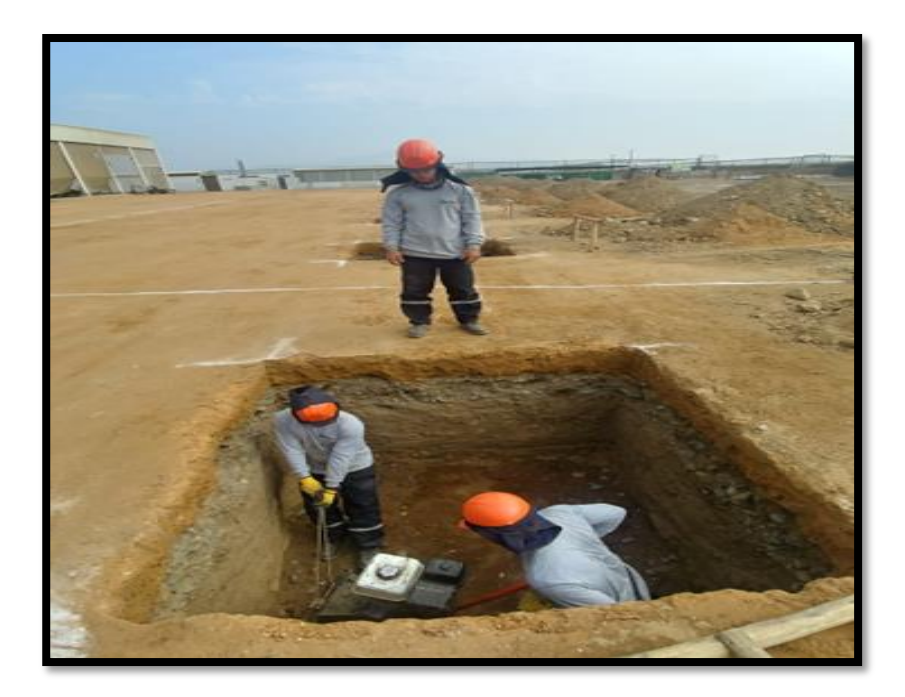

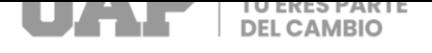

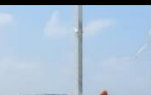

## **Imagen 3: ENCOFRADOS.**

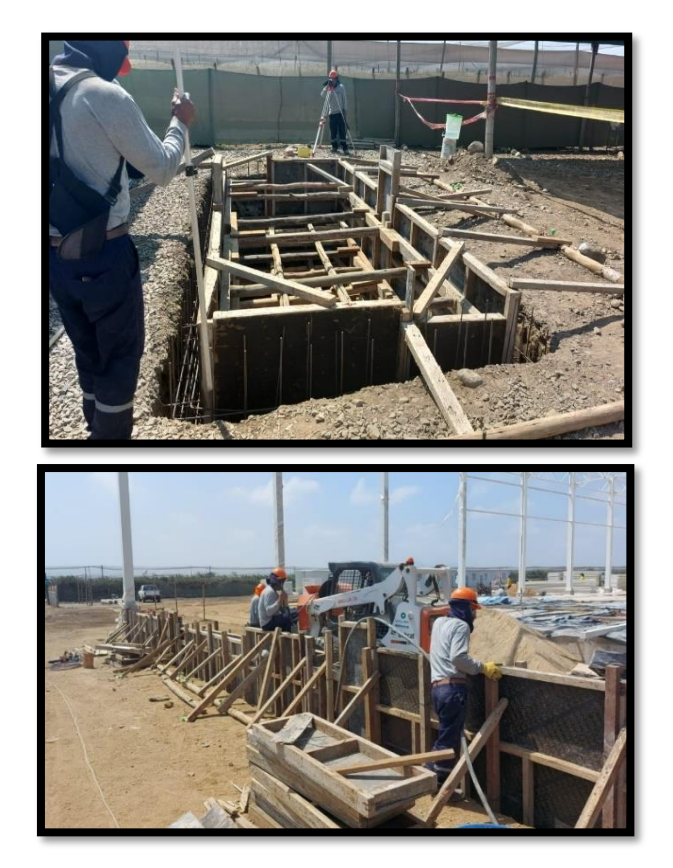

**Imagen 4: ACERO.**

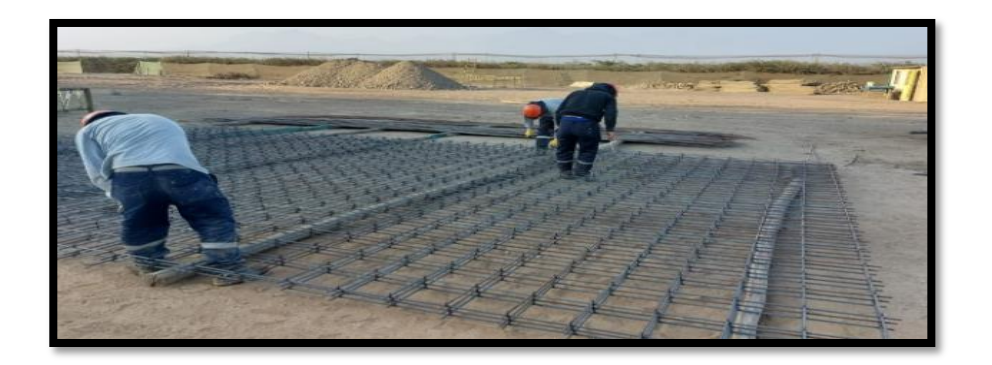

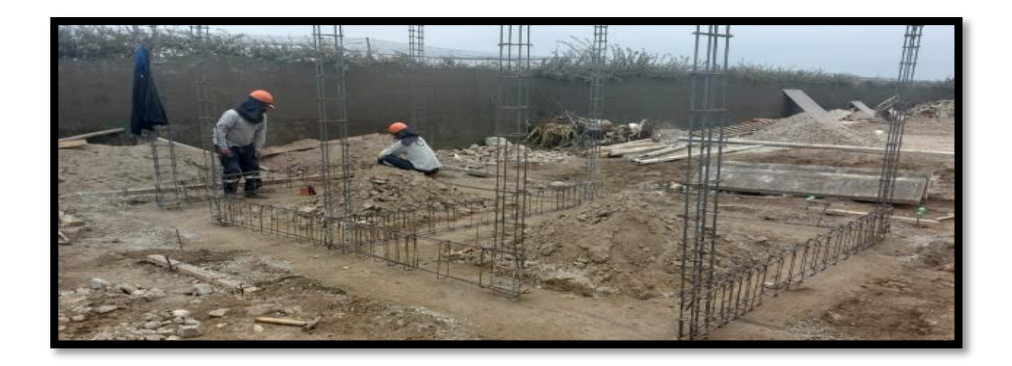

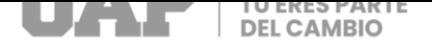

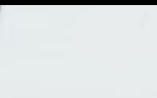

## **Imagen 5: GROUTING.**

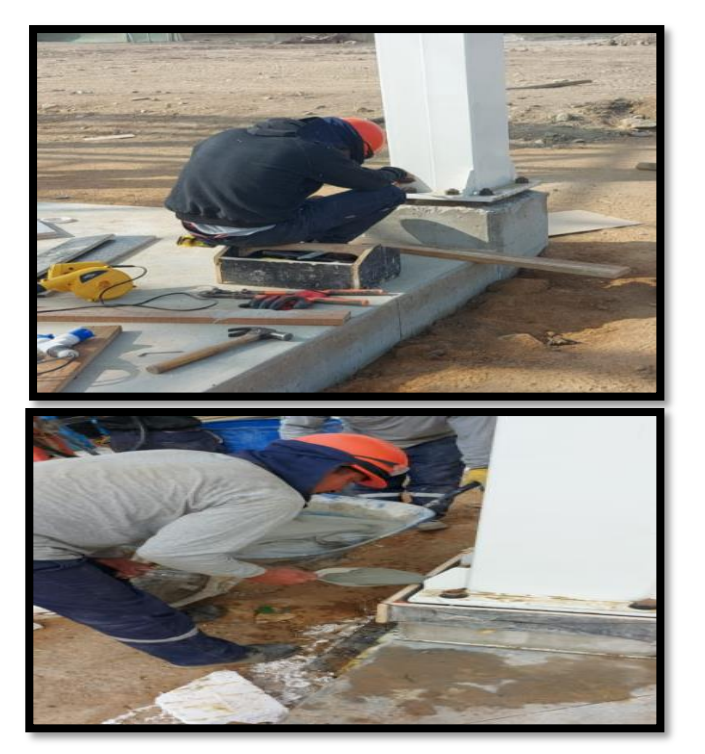

#### **Imagen 6: LOSA DE CONCRETO.**

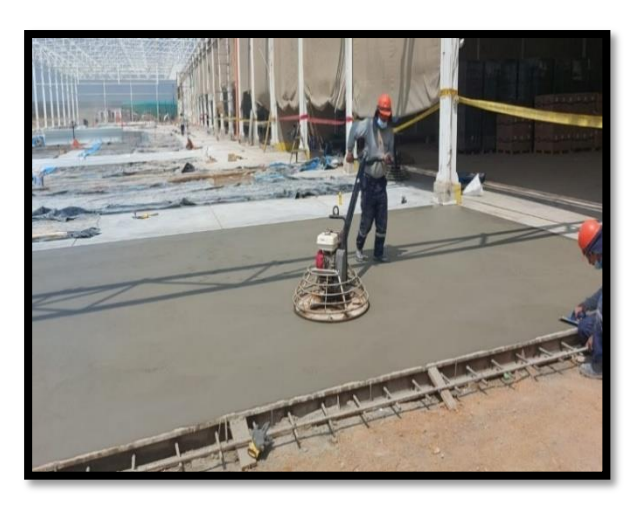

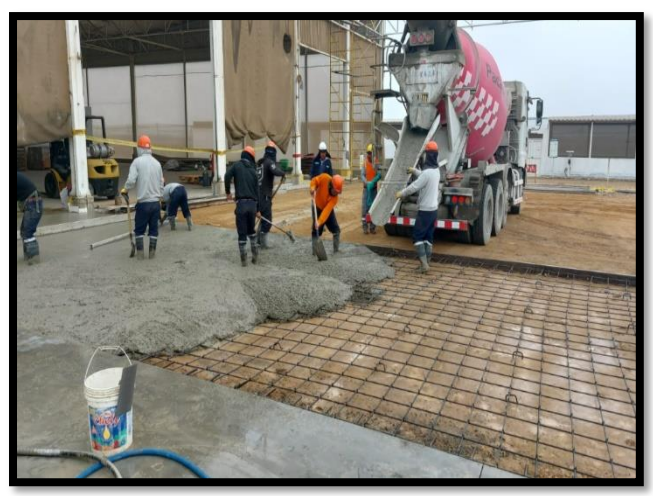

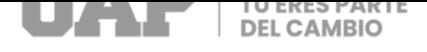

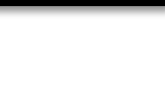

## **Imagen 7: CORTE Y SELLADO DE JUNTAS.**

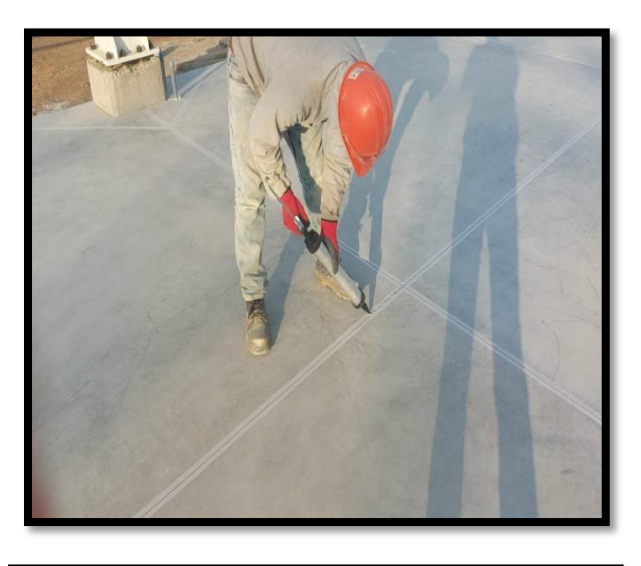

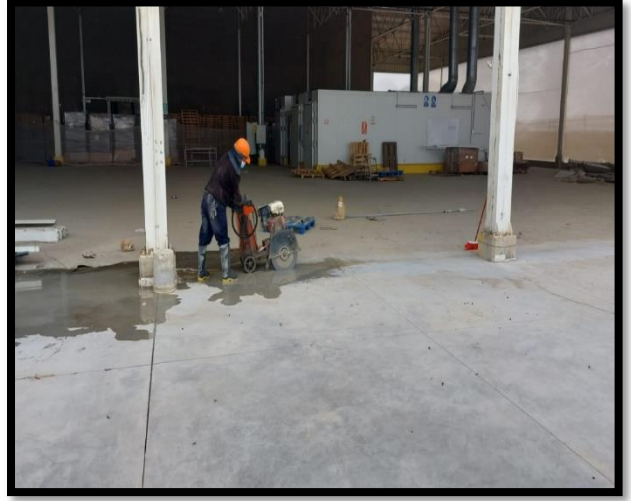

#### **Imagen 8: BALANZA Y NIVELADOR.**

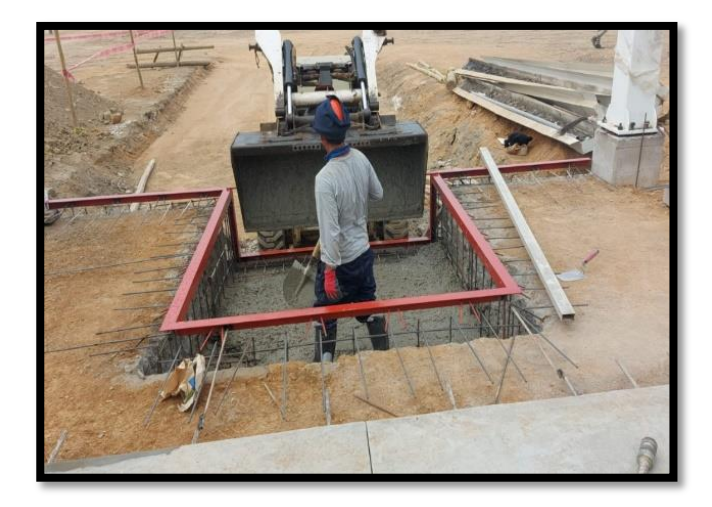

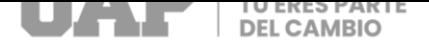

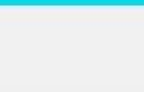

## **ANEXO 2 – Diapositivas utilizadas en la sustentación**

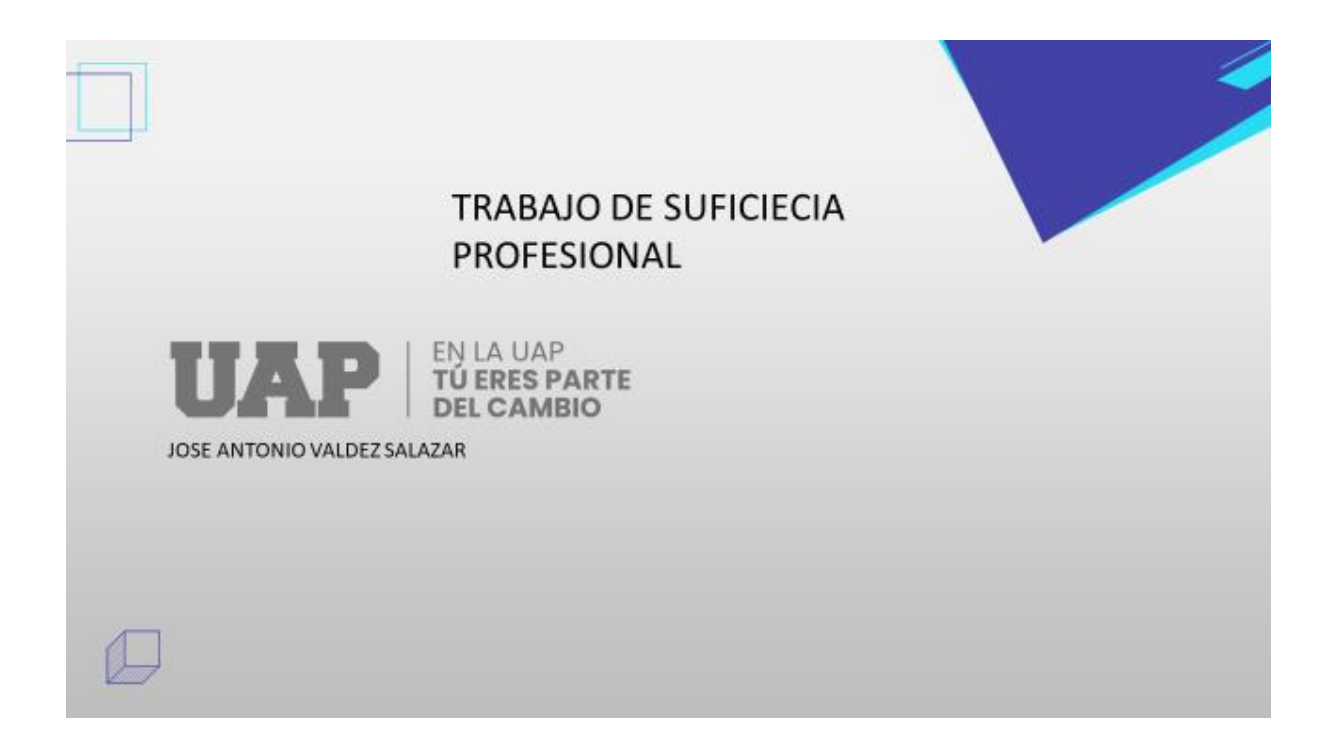

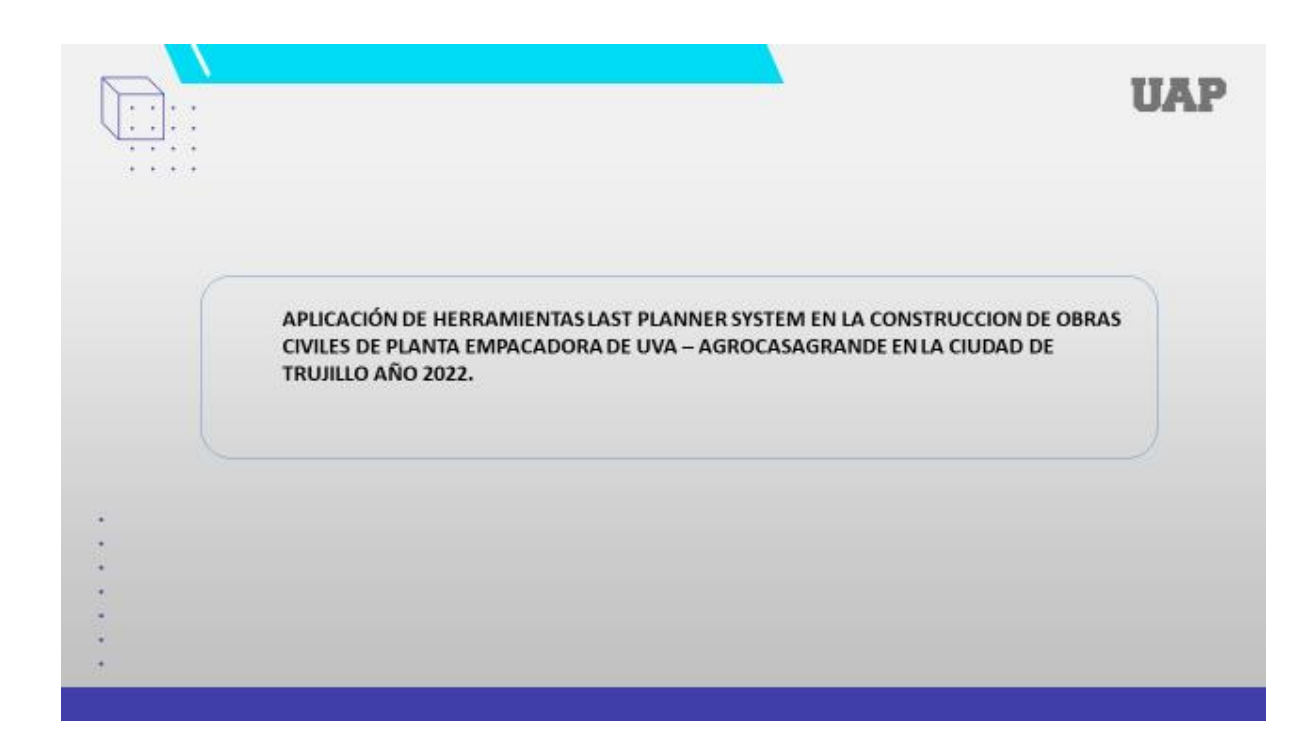
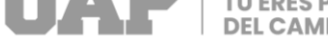

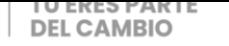

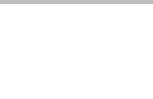

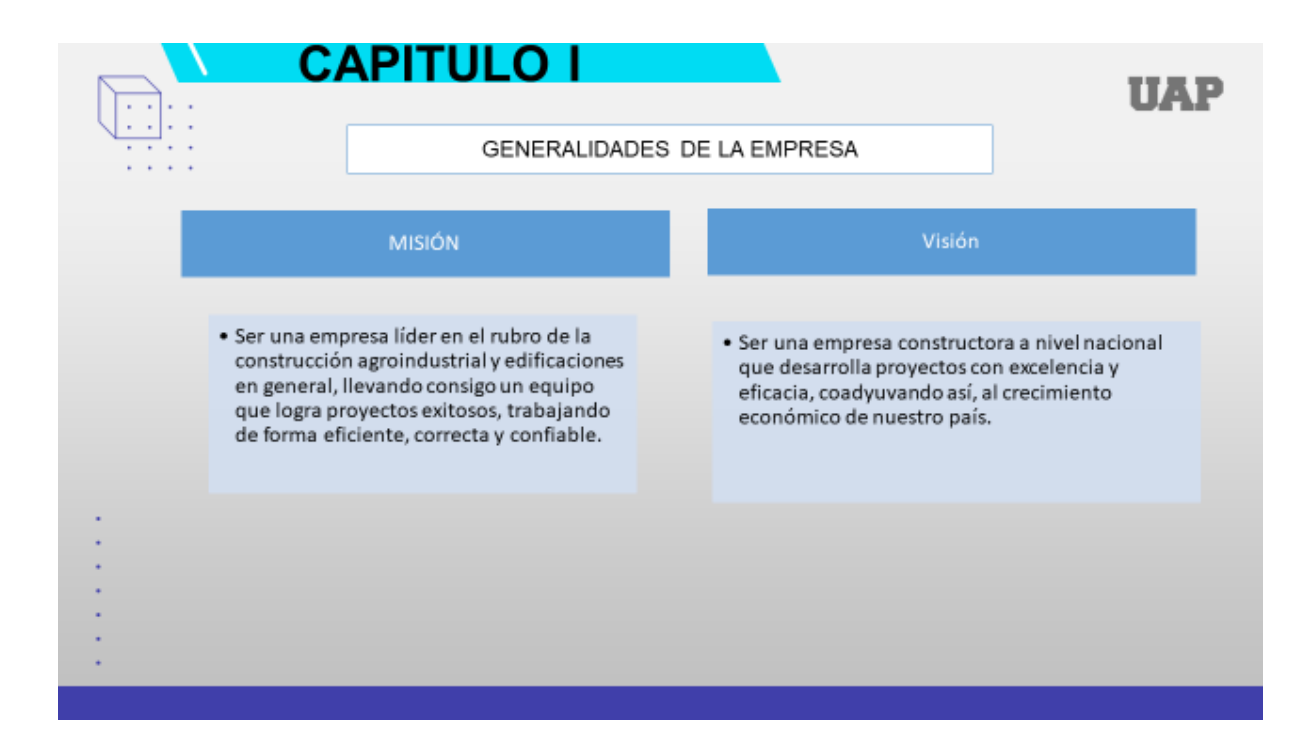

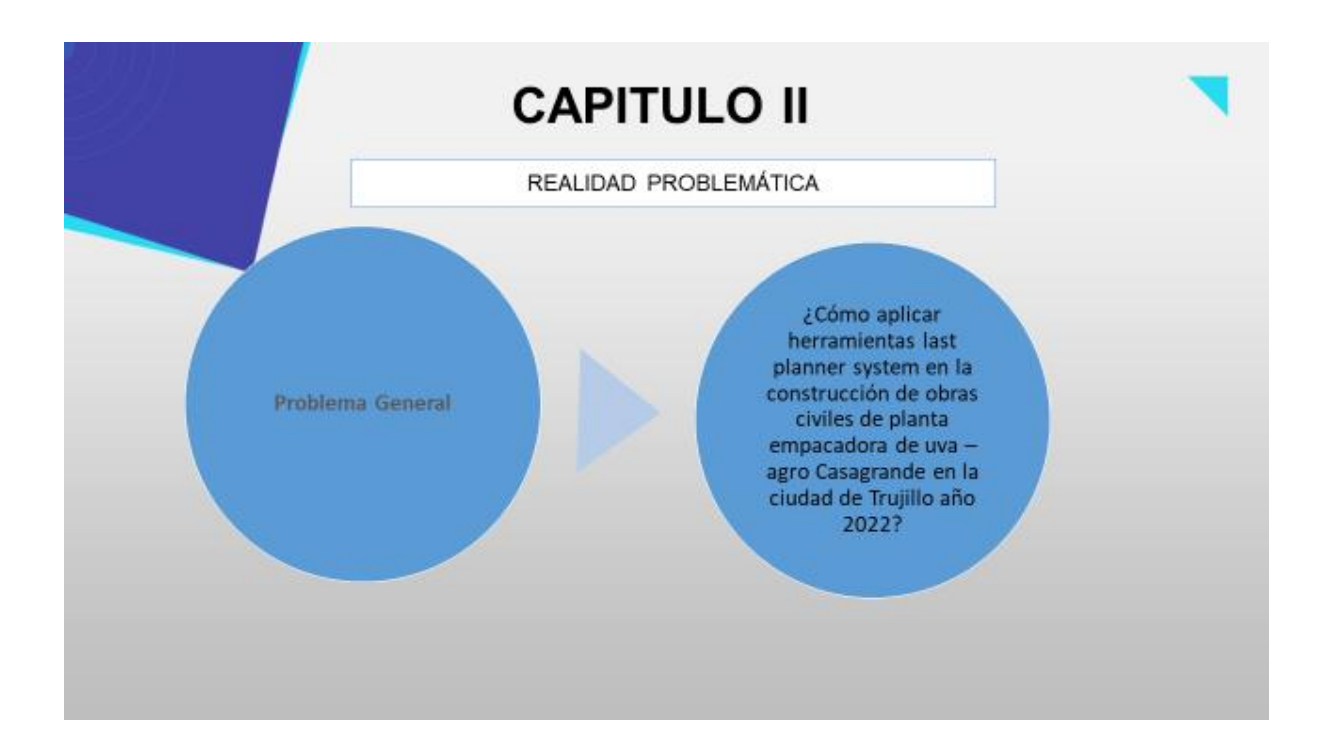

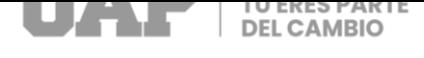

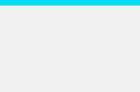

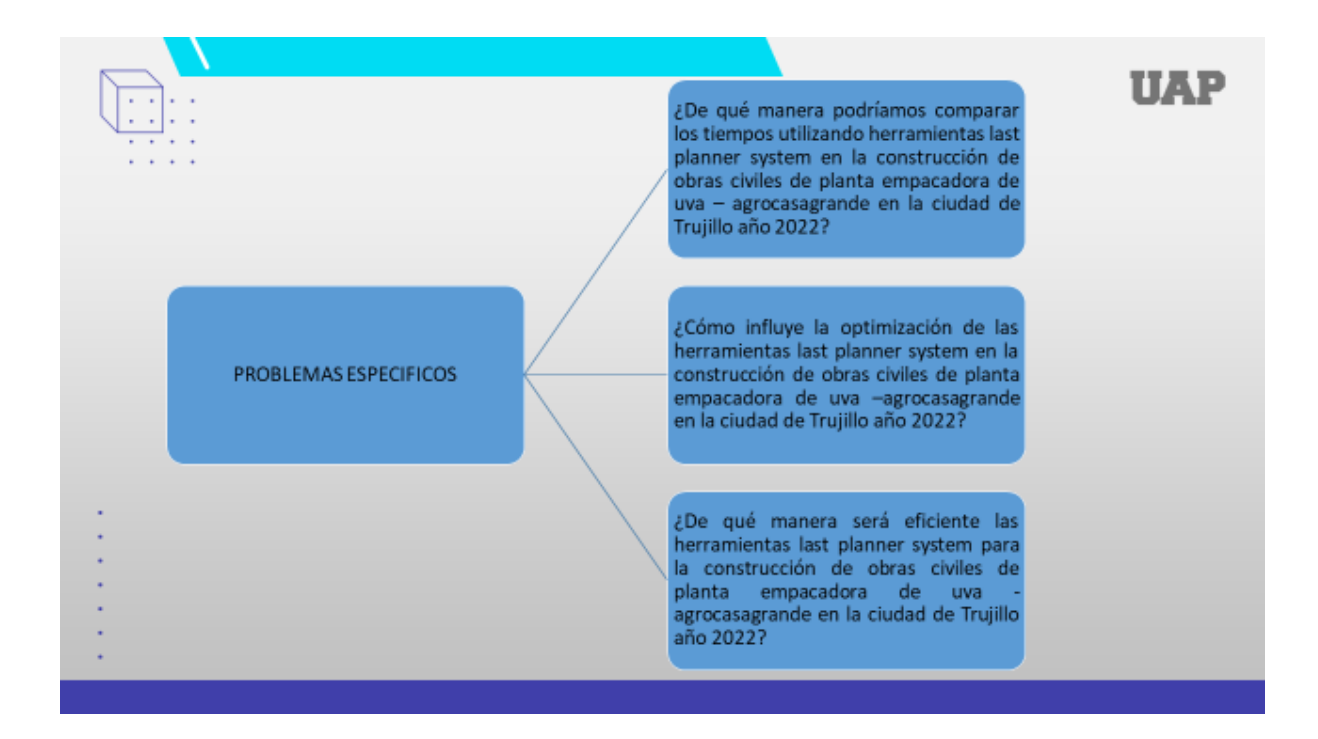

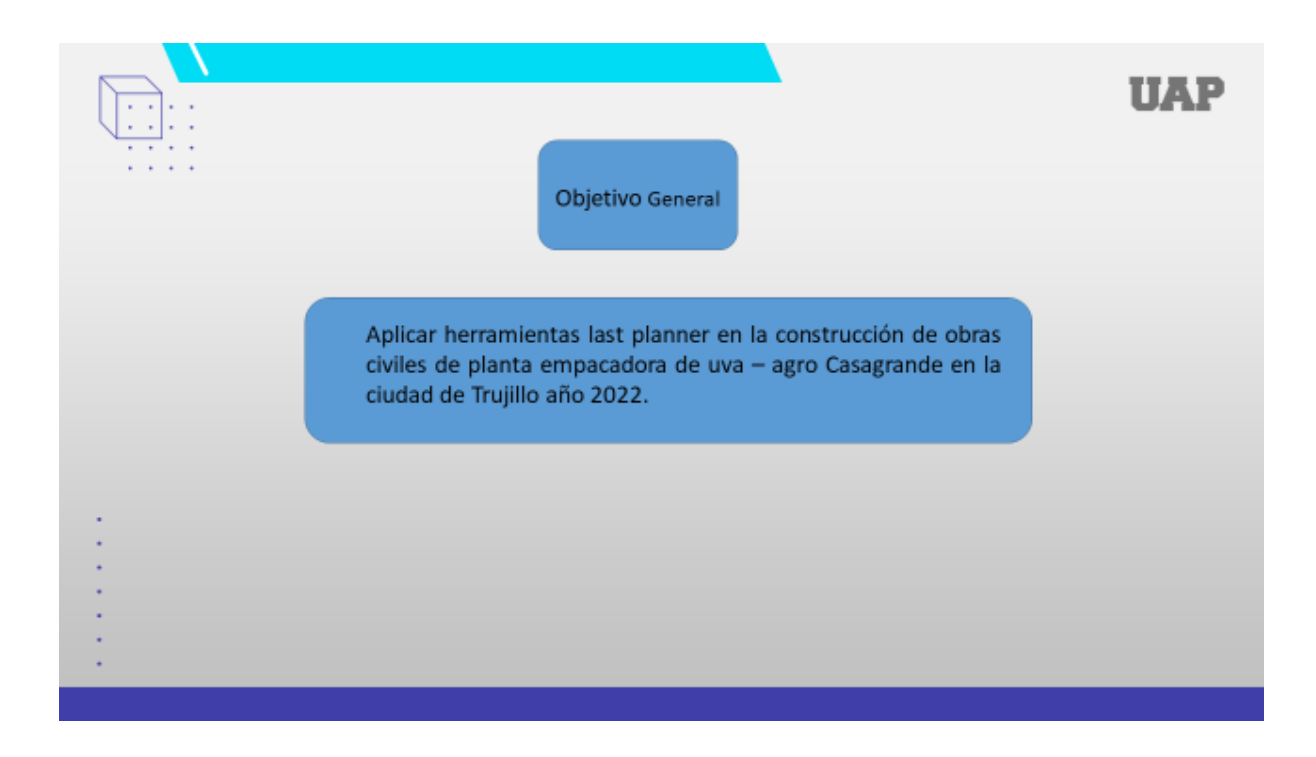

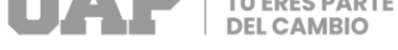

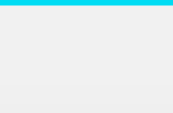

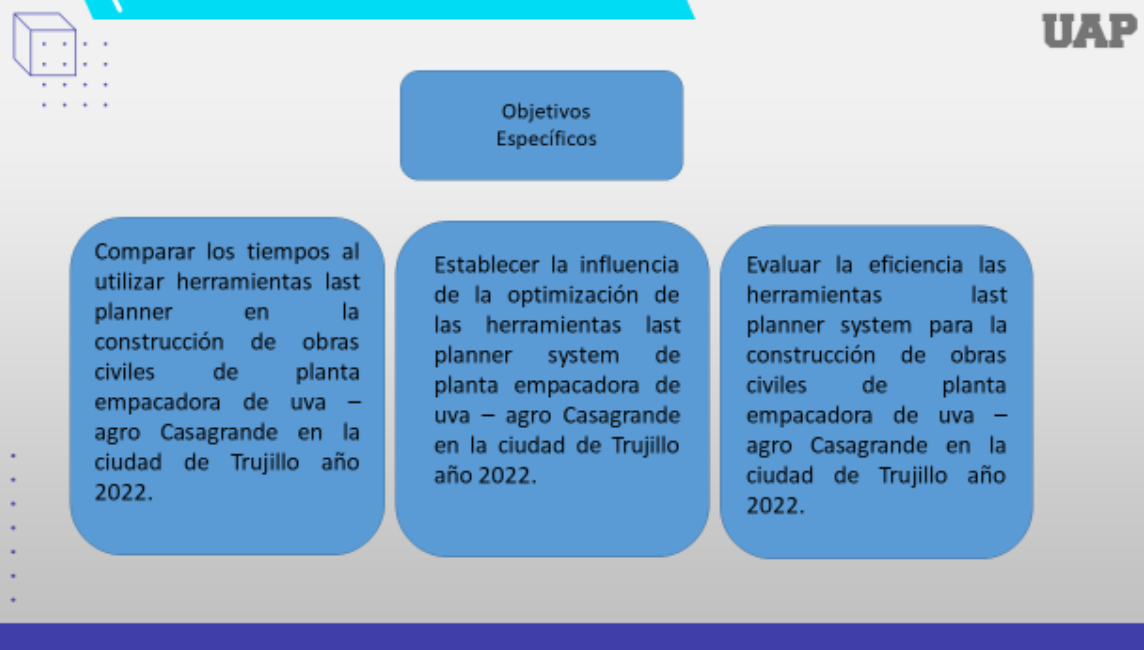

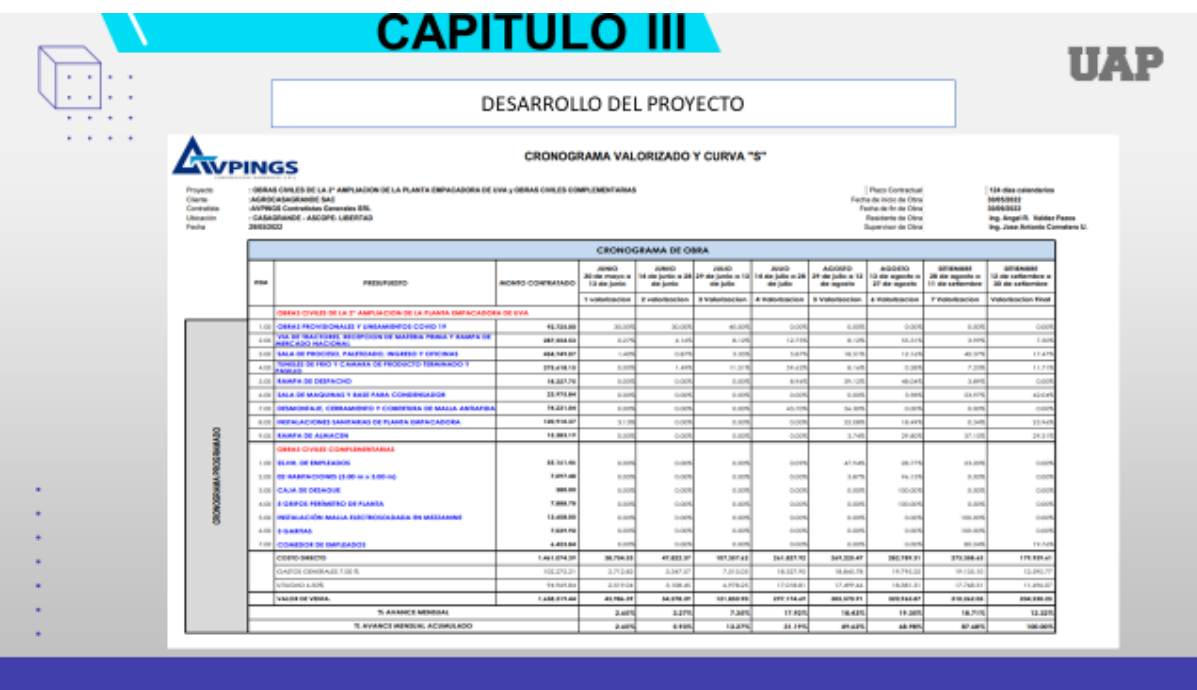

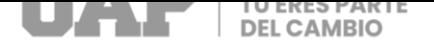

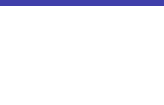

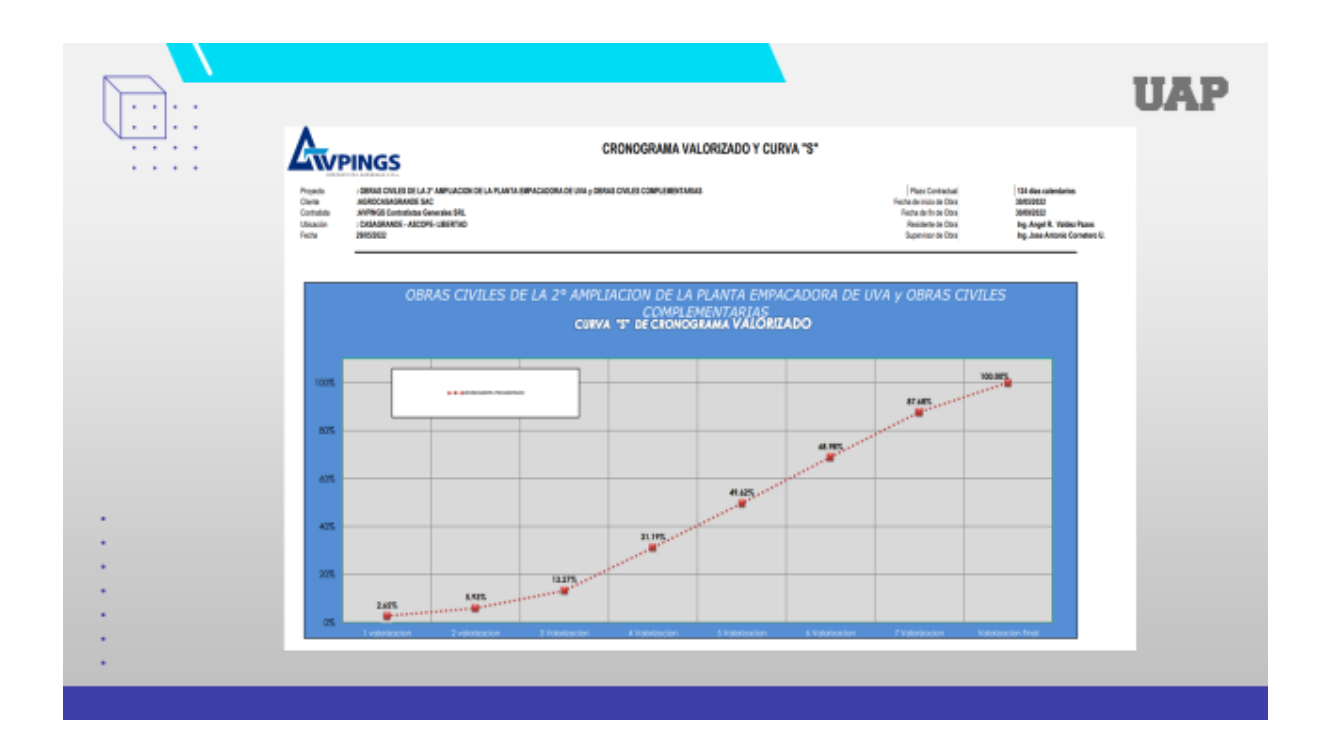

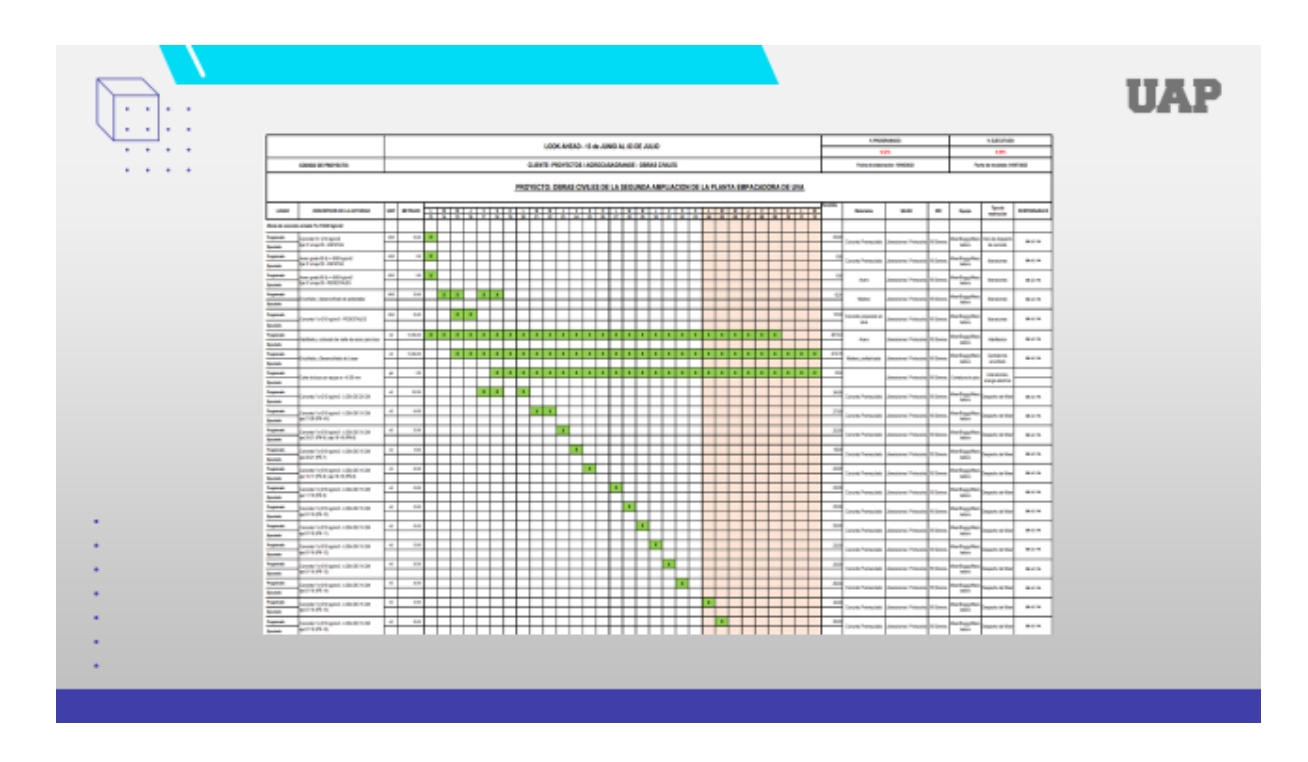

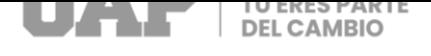

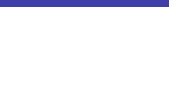

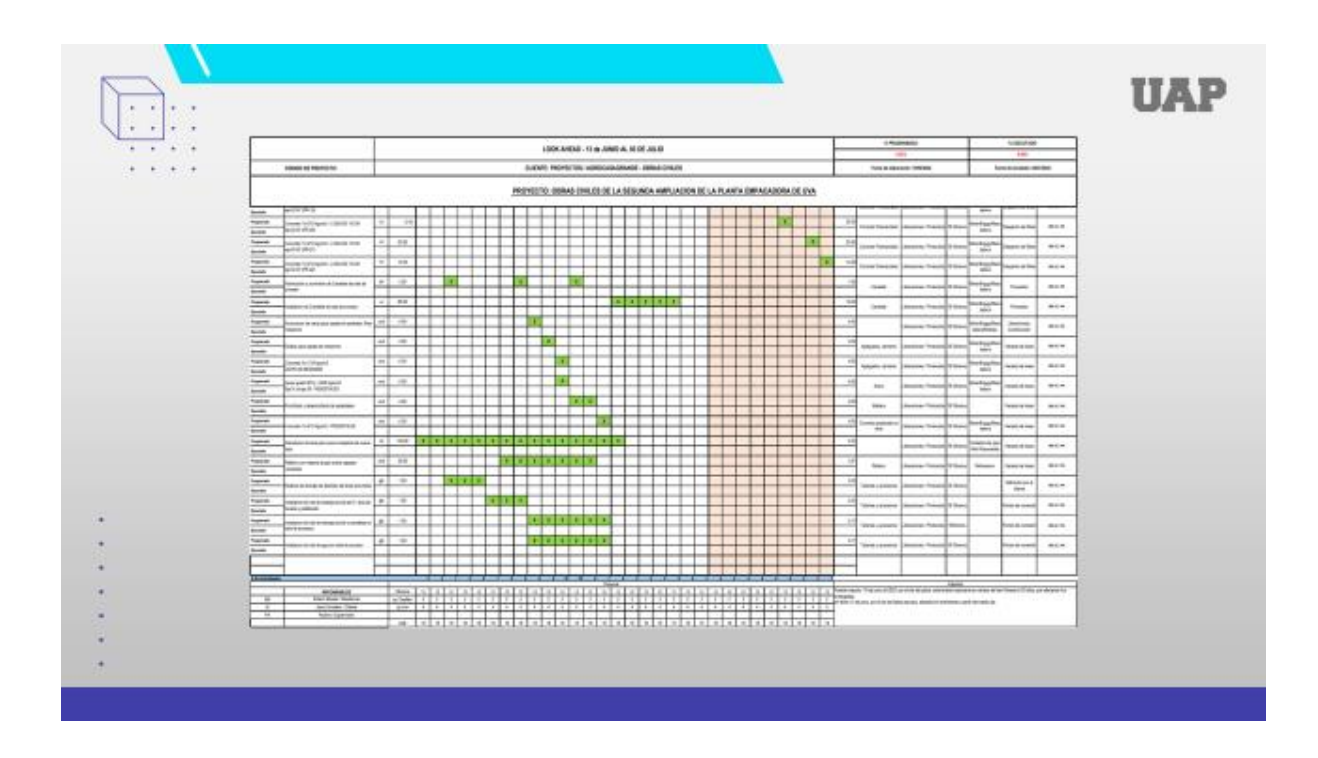

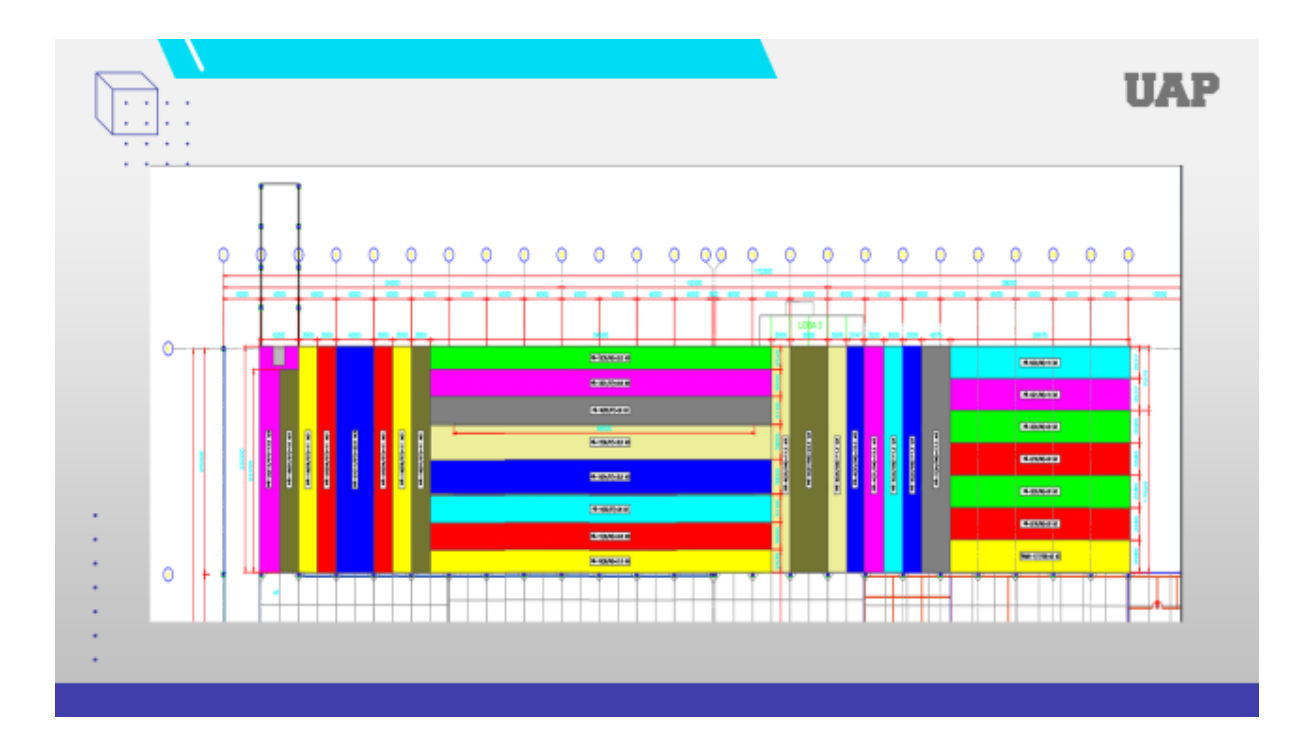

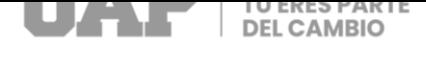

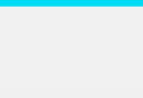

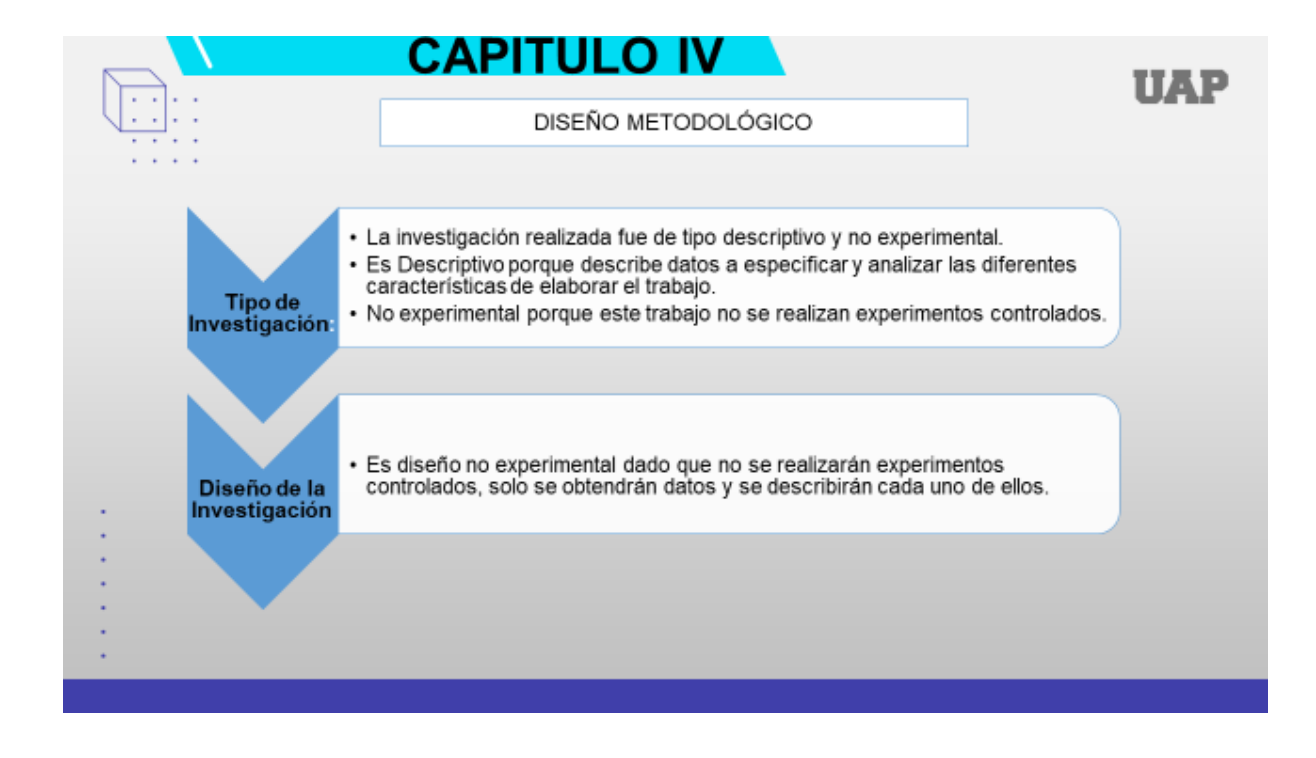

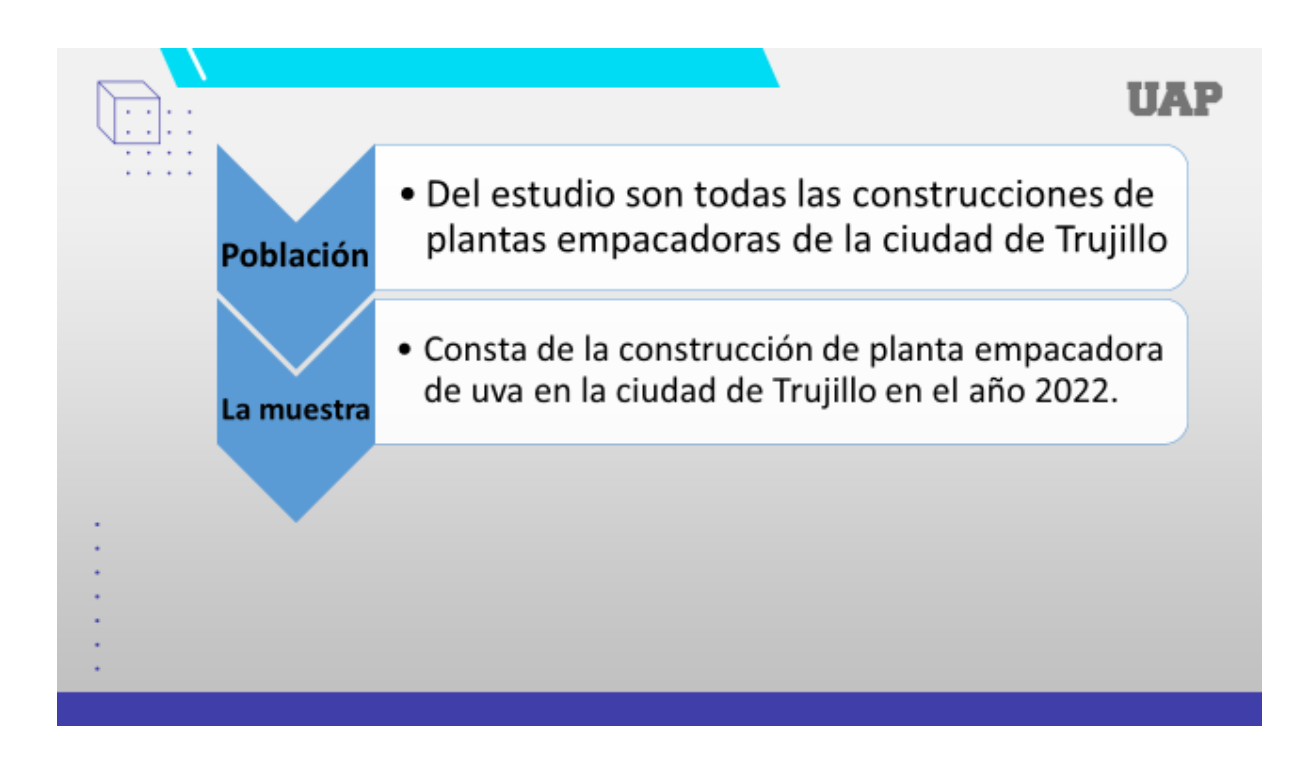

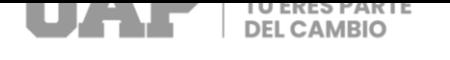

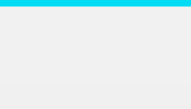

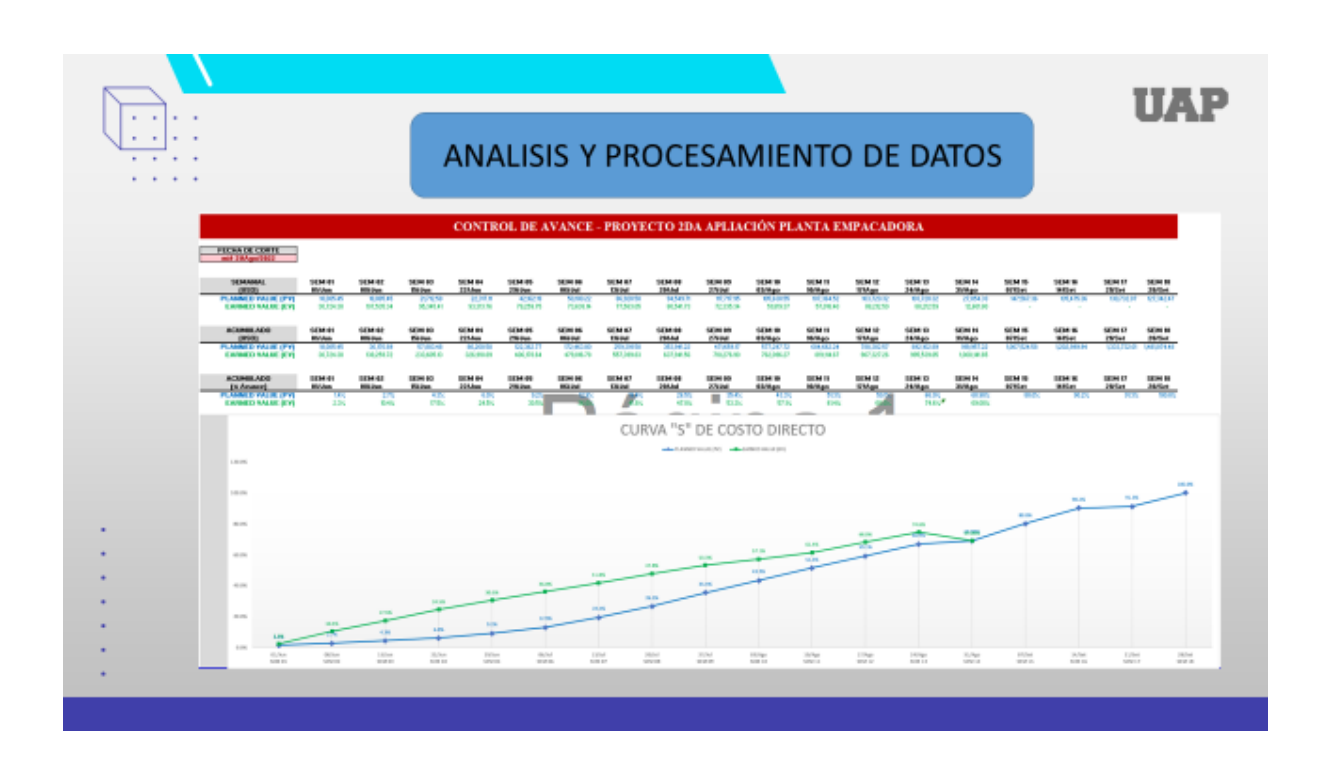

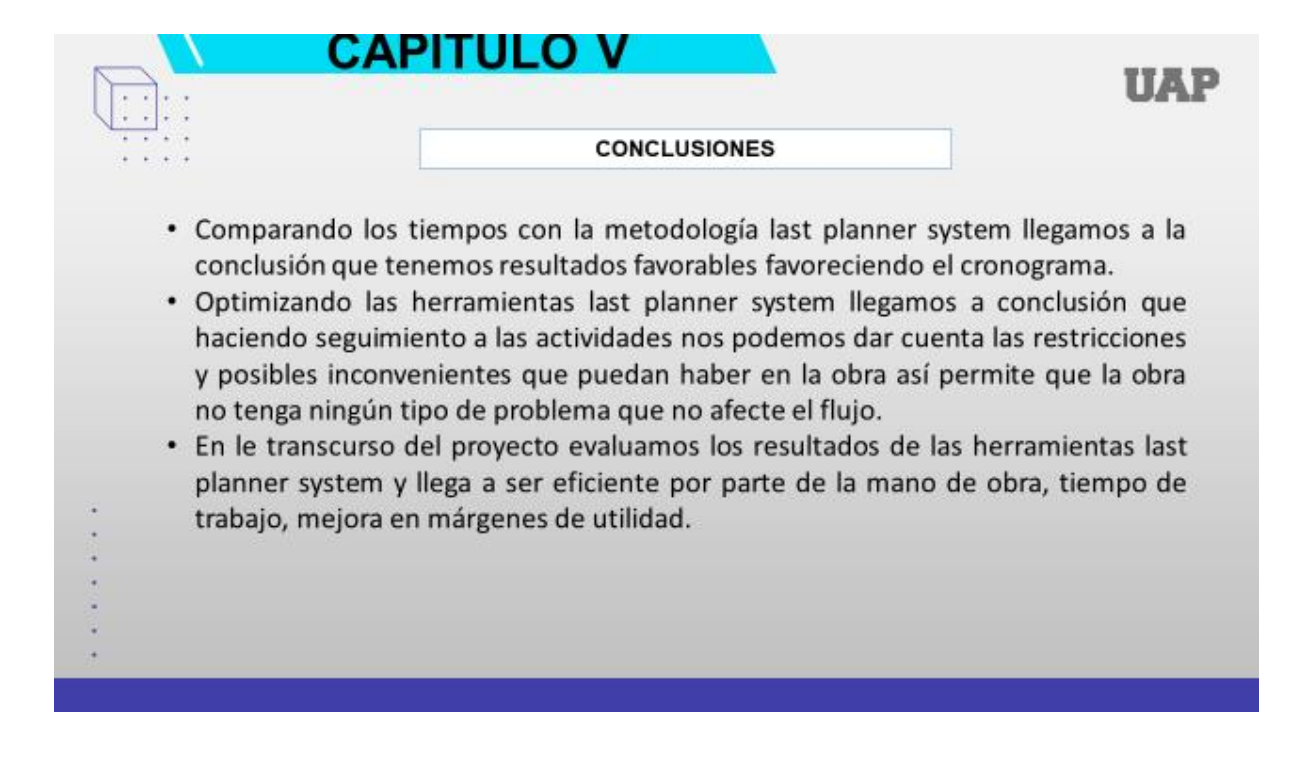

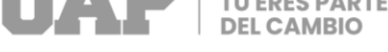

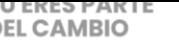

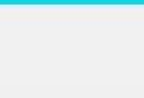

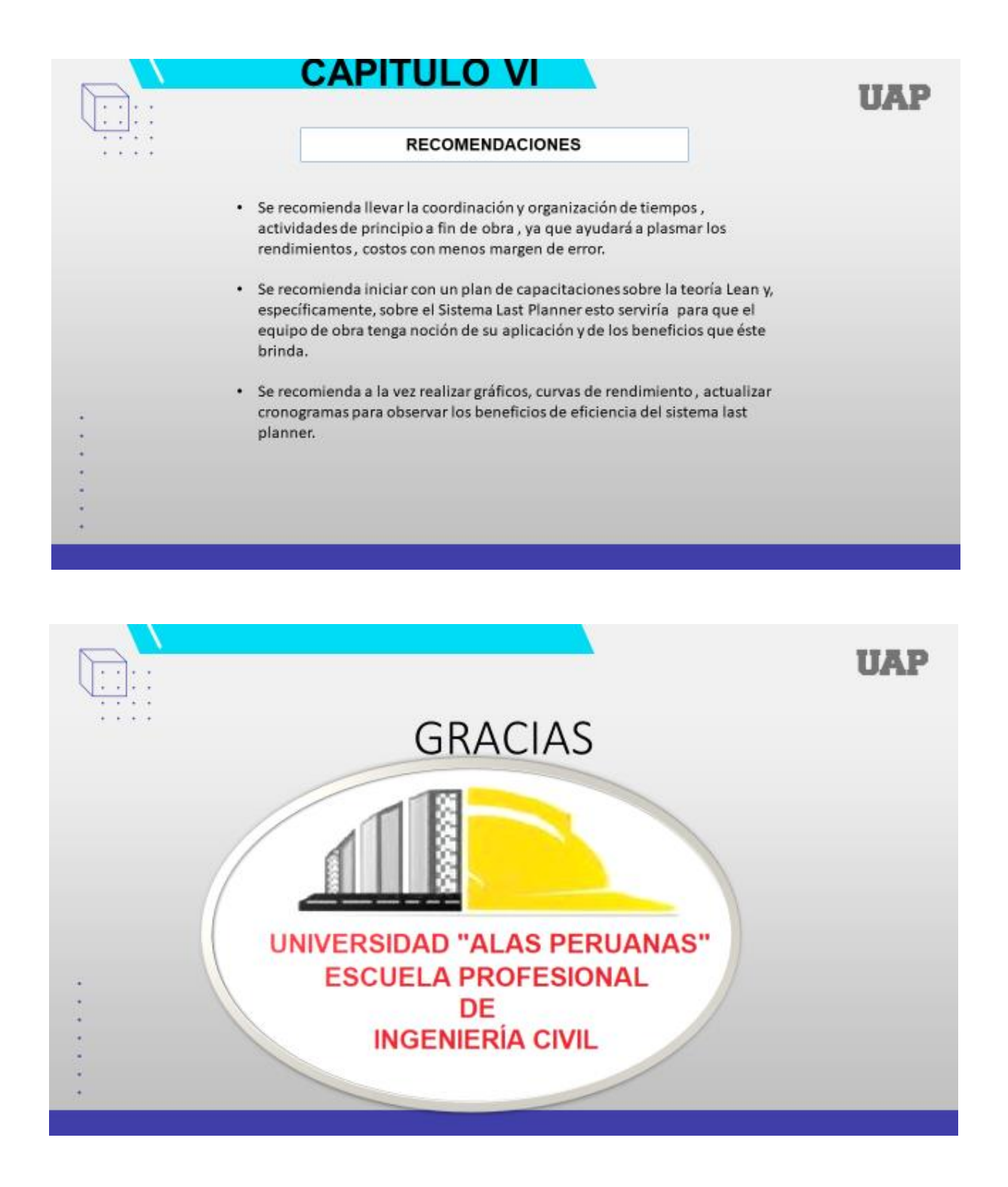